Rochany Leonardrie, Cicre, Bracis még! 496

Lapewne no otruted wororajssej kapieli za zim. nej, miatem noc najokropniej 129. Tratar sealong jakis movie dusit, konatem. Tterar jerur oddychai mi trudno. Cheiatbym lekarra francura Rien. band min u siebie. Leby ter Kurstkowski mogt przybyć do mnie. Badi i ty Tarkaw, od wiedz mmi. Nimain, co bzdrie z jutnejsze, lokcy a. Przygotowana iż na nie nie mugtera. Bronistan.

18. Lutego 1860.

Retrang aconomis, C. Brace is: Magamon no of the word agone Rapid. Re Zim. Monsieur Leonard Version possibly de mais. Bad ity laskemer or side more: Minorince by die a jutnering lakey of. Proggetowan and man mis muglem. Brown Town. 18 Larry 1860.

Bible 1800 (par Strasbourg, Gr. Duch. de Bade, Drogi Leonardzie, kvchana mateczko moja! mis so jedningu, do Vrócitem do domu szczęstrwie. Lastatem zonz chorez do situa tygodni, ale nie niebeopiecznie. Trapi jez janoes migrena, sete ra zamienita siz n stata Tostada siz mi ciggle, chodai a obwigzano głoweg. Jo anowu wołaje. Corka podvoota a presseto cal jeden. Ladrinvita mie exyttym, sitnym i dobree wyewiczonym spiewem. Mogtaby walazyc nim no pourysteich valonach & ksiz. ring Lefning Prestwetynsna, Prownich no muryer 200 bita wielkie pootspy. Ol Didaje siz tej setuco pisknoj L' normist nos cià Caterni doviami viedi przy fortopia mie. So sprawiło, is muses na gwalt myslec o kla. witcorcie dla mig mongme, bo stary jui tak awayty, te granie na nim przypomina muzykę krasnal. kou u Tasku. Otóż widzisz przyjemności i kłopoły. Ojca. V zavotase: Javizstiturijom, iz miemam ceni is. ny ani corki!" inalaetem so domu wozytkie zam. ki i story poposaite. Trzy Oni praco watem, ariby przy. wiedz mies ekanie do dawnego poorządku i jeszou vzer mishonoro na. Ale na to srondrity nobity wiele i na oluqujo, na matelna ma pachwate. Napisatem już pa vz liftow najgwattowniej pod vubnych, np. do Pani Bra. sin's riej, de Gatzrowskiego in Paryzu. Presistę ozasu Kabie. raja mi i tutaj przekłęte wizyty, tetóre, wróciwozy, i ro bie i przyjmować muszę. Teszcze mam huk liftow do pisania, huk rreczy do zatatwienia. Jdy ukońszę

to wozytlku, zabiorz siż do mojego dzieta. Od przybycia mojego tutaj najprzestrzniajsza pogoda. Storice sirica proceednie. Ludrie ni tetrisch ubiorach. Lietomost falu. je rosnosznie. Druwa oscryte kwieciem biatem. Agu. my normé chajo, sis résinctains mym lavem. Locaje sis, tie mie 12 jednego do drugiego porzeniostem siż scraju, ale x riemi na Koiziji, but odwrotnie. Ale za to brak zu. petny Rodakow i tzornota szozera, gybera za nimi. Citypie Niemoryska nienawidze, wciejż jeszere trancu. rviv. Tch 35. paristiv i paristewek, site re pragnez sachowac otatus que, podsycaja, te nienaucisé va de, aichy oddatie jo, od vietie. Intana siz mis, czy nie bedie writ rewolucyi 'n Jaryżu i ozy długo jeniere panowai tam bzdie otawny singlars is d. Goyne ich repervoied, as kuglave ten jeft bard ro lubiony og osdrili, ne santuje. A garety miemieckie. Od pierame. go do oftatniego wirma tchng szydentwem ENa proteona. Veraz crytują codsien debaty il Independence, ciréby ne nie zgłupiał, jak tutouj wszyscy. Robiz plan, jak mam oras priefogdic, s siem sig indawai. Word ray raysornatem sig zjednik rodrina francuska, któ ra tu dom Rugarta. Teft to bankier bogaty, story ma nomt oir swoj w Varyru, dionie i Londynie, a osiast. tutoj sam, szukajor ciszy i zdrowia. Ucissytem sig bardes, bo on take mysti, jak kardy Paryranin, a sina i cortra jego pravia Viemcom pravod, los agradri. Trayjeto mie tutaj rijezti wie i porzyjaznie. Jowa. reythwo, klonego prezydentem bylem porcer kilka lat, royprawito recits wiecrornes na moje powitanie. Me, coi + tego, kindy przy końcu pili Terect da Napoleona. Jo squiewato mnie bardro. Wororaj musiatem obcować nawet roficerem auftryaction. To dopier roskosze.

Nie! Innego orodka tu miema, tylko oddać siż na 198 mistarie praicy obote dictor, Deprocuriar predicivité 2 re danes pou otrolicy isai cravujgéez, i sige s' przyjaciatia mi mej corsei, diemozynámi, majacemi po 17-18. lat a tadrie unostateonemi. Pod jenin ruszyć do trancyi. I nastajs: to, byle lyly pienigde na podvoz.

ia

 $\epsilon$ <sup> $\epsilon$ </sup>

 $\ddot{\phantom{0}}$ 

 $\overline{a}$ .

 $\ddot{s}$ 

é  $\overline{\mathcal{U}}$ 

..

u.

 $\epsilon$ <sub>-</sub>

ré

 $8g$ 

 $2e_n$ 

 $V_{\alpha}$ 

ce,

4

ezo.

t lo!

29.

I.

 $\overline{z}$ 

a.

 $\overline{v}$ 

 $\widetilde{\mathcal{I}_{\boldsymbol{\sigma}}}$ 

ec

e.

Nelodyna Ostrorogowa przyszta bez najmniejszej schody. Transport nortowat S. Prenskich: 48. Nonzyeow, a eto 8. Preni kich i 36. Przyżow. Preni ki ma w sobie fran. There dwa i 22 rous. Prostowate mini wiele pracy, nim Radtub przyczysien był do nog. Davie godiny zesety mi mud tem bes skutku pospotu se stolarsem. Wrerzci o-Marato sig, re hak jeden byt aa ostry. Nusiatem ge wykrzeic 2 nogi, remocować i dopréro wterzec na nous. Vym oporobem scaltub stanost na noga drbar. de szozetnie i truale. Corka poorta probowac infine. mentu. I povratku nieszto dobrze, bo deplata miesty o bienna nogumi razem. Padrila, is instrument nieure. le vart. Unet ateli porniarkowata, is deptaitneba mogos jednes a' drugos nou porciniany. Adegrata priesta. ne nuty jorry instrukcy: La Rardo churilo, sato joj legous: Wattery godzeny po uftawieniu inforumentu gra. To mi juri obierno setrioriza Meberowego chrischitza. Olle uftata jej gra poner parz dri, bo zasrerepiono jej orgos po drugiras u eijeii. Peska napuchta i bole 2 gorgerhas niedozwolity jej gry. Clle wind porreminie ten stan. Meprewissi w granie. The die represent jakie 20. panien, które je dawniej zaprarraty do siebie, a Ragna in cos pignago. To podeci inftrement, bo wraythis to parmy grajo, same. Towow Oftroroga bardes mile. Ja i Corka wirigonis jestermy sa informe. ment, a lete go widint jui i stynat, temu sig podobat.

Tedni podriviaja zgrabnosť formy, drudry, że tecki malec ma glos tak silny is sanastyda najlejony hlawikert. DCo de zaplaty Cestrorogons; mass pieniode Beday mu je, aydri vanana za storowne.<br>Mam proche jedne do Cibie. Tanichi stóry jeft nau. crycietem domowym u Jani Trreesinskiej pried do mnie ar dwa lifty. Nicodpinywatem mu, cheep mu doniere, gdy bezde aviedrat porrody sam, jak sakon ory on sponawa moja s panio, Trannero, Teneratem. Urbeiura do domu, choiatem don prison natychmiatt, les augingt mi adres miesthania jego w Warraawi, tj. Ulicy i domu, optie murcha Pani Pirasinistra. Napiratem zarar do Lempichiego io Janyzu, który mi przestał oftatni lift od Janichingo i rodat, bym natychmiaft poner migo odpirat. Elle cretiam jur od dweitygodni ria lift Lepretrieur. Nie odpourrada mi weak. Nieurem co to many. Adverturation don 55. rue I Wicolas d'An. tin. Mois adres fatsunny. More siggenessmen adrit s'lifta migu nievotrut. Dosc, prosazlis, byj mi porcestat do. todry adres warszawski Puni Pirasinskiej lub Ja. nichieyo. Mury don pisac, bo rodrie bydie, rè signan grus. Lote warm & powoda, is on movie aceptatat w moje schopoly s parem Teneratem. Adres deften mores alle od Lyni. Oles Rigo, albo od Pratinki, albo od Natachowskiego, ad him mniftwa ord. Proiz lis bardro, presiliz mi adresten tall page the, jake to the podotare. Cor no diskuje Ci barde Ra porcestana paj turcoka zastontes, a rigory Ci, archyddig wret vienit i corce whatney podarentis takie sprawiat. 20 Moje cate pottyporoanie Pary this poroinnoby ponekonai voressei Pana Venerata, ri jost na blidrej drodre, ai minoraftho robi siz na aiconi sa atoto; si sos possore cono oit night of stota pottegi, ktory oh treyma ay ludersive. Sciskam lis serdeornie. Two, stary Bronistan.

is for ribourg en Brisgau, par Strasbourg

499

I Wrothany min Leonardrie! Uccinzyt mini bardro lift Jury. " a 2.24. 6. m. Radon atem si tascia, is Pani Teneratowa porvita szowitiwie circostes. Joan za poposówn matury mojej, stóra, po. mimo filosofii catej, jeft przeważnie sendecena, zatączam li liscite de Pana Jenevata o pourinnemaniem circortes nous. navadromej. Liscileton postužy li anowe ca wierne duray mes envierciado. I Autai odgarniam Osobo ad Lasady. Tedre Kocham, a Inago, walcas. Tracaytay ten liseit. Teriti Pan Jeneral nieokarije sig mi nieublaganym miejorzyjacielam, to rayon cretain his cale aptathiens i stor gu Mu ma stoliku. Soiet: sais sadrisa, às Pau Janerat ma tada sendecemosé mis eaftuguje i sie ja, objanviajan ja, bładza, lub sie jeft au kro. kutym cos spochlebatwa i potuluosa. Janom, to ani. weer lift . Domis mi za kaiwym narum, ao a mim erobites. - Midran sis a hydromiami osiviador in Taskawie, si Tyces in secresia no nous naridronym chloporytu. Daj Bois, arisby nyrost ciatem i duchem, a Polske abanvit! Jinas do Ceobie tylke kanteeries, dla tego, se lift do Pana Tenerata musicat in shtadai przynajmniej a duru Kartek, a michciatem Expedigegi maj porsecigiai a do pocetowej wagi. Miatem zamiar prestacego janere lisaik do Wicher. skiego. Irzyłacz go, pomieważ tu mima już dlan miejscą, To histe do Duchinskiego, & procley, archy Tobis by oddany. In rais, possestory ma obiad do Igdrusia, oddan go tarember. Kismu de vorgozenia Adressanteri. Vieman iadnego in. torem de Wicherskiege. Alle nieperignatem nis a nim odjet. diajon, gdys milyto que no Parysus. le sato, in my Inukcensat mi noireventis, a racrez Ssecrowthi, maling nis mu ze stro. my mojej szczegolna względność. Jase przykazuje Etysca.

Visage de Saysmy rouez mu obusiadozze, si bytem je. que recenienne no recevois ne stuchatam se miego toites i antropologii; si primiez praconatem pod dyrescayas jego no redattaji Driennika Guvandyi honorowej no pierwszych chwitach pourtania i nem softatam sistminam; si no de. say mojej posoftat dhan dawny i ratchy seacused; re drigheife me sa to, is no mi prospoomina i possinceviam go jak najnjorzijmiej. - Moj drogi Leonardnie. Mam anown de Cibie durie prozly. Napreid, wrtago de onego skle. par, possechodnes riedy, going supposedismy mety i advise Talme thing tomy Chopina. Lapewine beda juri duwn got. we, be microssiste ich swieze na blanze, leur tylke adhier mia. no se starej rresby, co minoy maga dtuguigo crasse. Od. bransny je, roue mi je porsestave. Przebace, si li porzypo. minem, ahoi win, rity pamistars a wrapperim. Other rad jestem, gdy corka mi gra cos pochkiego. A kupilem joj, rebrawing me sity, mityl ko melodyng, ale i sclaws: Not many. - Toutore, pinnen de monie, bad tankans i missing di mi vocale nowin, moggey ch monie clashe drie. Ja tzsknig sa Warmi codnien mornicj, co decen tañ wijcej, i'm tourdoriez mi tu zije zi Vienneami. Bada wiji woligerny sa Bairdy Rapck paryski, kliny mi udialise. Pari Tirasinska byta mi Hall Tarkawa, is udnichta mi votasnong eznym hiftam viscolomosé a swem novem matrimstavie. Milis my tu widki Tbor spienakow re wrytthich stron miemiestich. Gremiene prinic a 1600. gtorow, ale same niemiecku-patry et y vane, & Actorych negglada chui Rjednovenia Niemie i mi. nauvisé dranewww. Nieporwalato mi sumienie breu u. driate blissnego notych revocryttoniach, a corre moja otra. Ruta sis tale sobras Polkes prontes obstionnes is se cheon uns. Knew bale, na 1story is reprosione, negjechata star do Neu. Hada no Craray las. Scisteam lis Brenistaux.

Matinghung nu Bryzgowii 14. Cravwea 1860. Kochang Leonardrie! Odpisuje natychmiast. Powod do tego stowa Jweje: "vrestanie muzyki zbecz Próbikowskiemu. Verslis jerrere miezhait, lub jezeli da siz jerrere temu zarra. daic, to prosses o presestanie mi prese poorte nos.<br>2010, Oumu? Drogo knigarsko idrie ruce al dr Lipska, a stanitad dopiero ma pouvrot ni le stro. my. Trwa to potroku i Thurej. Lejona waji, re ra places trossecritia wiscip, a mam muty matychmias Ponta roozowa musi byi tanna od liftowej. La crem prova poorts. Bye more, is Timolikounkie mu pouriereger trapme. Whoy pro go a prze. Tuni mi widtug megu żadania. - lieny mnie ce Jemenations lift oddates i rè on ponzyjat que mi. le. Widma, rès Jrg i On arounnièlisées a comicho. dri retassivie, rem tedy trafit do celu. Ja li povim stavaria, re denomita i cato, jego rodring bardro lubis asobircie. Ce na sessioda, re dorigny duras searidas do innego nieba. - Lobaryway siz 2 Duchinskim, proi go o porrestamie mi viadomosi o krigenie Turymie. Orgli ona jest jessere u Paryrie, lub Djecha-Ta de Utilma. Sereli provoci li te restonia, te prisan de mmi crasu swojego, ravysa mi stowa jego prze. Auc. - Boque distri, re miles drie minie en Perryrie,

gdy odjednin do Londynu, bobym siz znowie zamu. Tril. Ljoy li worrech surgicia no tej podrozy. Wolatbym jednak, arcbys vacrej do mnie tu przyjechat. Londyn might na suricu suriata. Spodriewam sig wir, ce i stamtad crasem de minie majoissere i possive. lis mi, ofly prusters mi Juroj adver, takie de Ribie napisai. J'ja spodrievam si / gorci. Ma Ja advisation movie, porsej isdaigou de Genewy na jakin town migdly narodowy scongres, August Cin. Kunski A przy kinen lata nistajsi do mnie, prze. jerdnajou tedy do Paryra, es cato, rodring Nakuraski. Odwiedniło mnie midawno dwa Serbowtu. reckich. Unurstimieni byli, gdy corka easpieva. Ta im pars piesni serbskich i po serbsku. - Trends, mudry sig the bardro. More mudy to say powoden, is chorus; ciggle. Valis Katar new ralgios. my, o ktorym dawniej mismiatem ani nogobrazi. min, trajoi mis ciagle, nijerdrajop mi to do mózgu, to do potec, to do rotadha, to un cate cinto. Ner az Nunam i sigors sobie smires. A sogglydam me. miano, sorowo. Tiedre no przestiernych, wysie Kich, wielkich, ladnie umsblowanych poko. jach, jakich tam u Paryru i hrabiowni mi. majos. Ale cos mi stego kiedy niemane nich ani jednej polskiej Durry. Brieby mie proteori the me Pary in, but Pary's w mich tuto; Nemcy ciagle ragniensens na Trancison, mianosofaie zai na Napodeona. Nienarywaja go nawit la

samem, al s pagarda: der aweite December. O pochityce re mini ani minic. Jauri o nautrach Arudre à ni. mi. Lucijo, sij dobora nja: na anatomii, fizyvkogii, filo rofin es es ale to umysen tax cicesne. La vra sescota, migdes within agreed. Septem tu jake ne grobie. Jem smuthning, ai just ad pare tygodri nogfrungta mi cortes 2 odviedinami de Penarewalde. Pinory to rayjard a domen rodriculatings. Po. awalitam man, aby drieworyn's recryta sis trocks sansodriet nores: - Skore Jeneral tak chory ityle ma malsci a oddychanieme, to de robi, is nogjos. One de Anglie. Jam sodrowi pocaynajaj wret che. rowai, a coz dopiero mirdrowi. - Bytom: ja 2 Warmi in Montmorency, ale tylko durig. The. savodni, si tu recierma ruer z nagrobkim tesis. sing George Alvibo to oroblinia scobista! Drives sign re Biatopistrowin parry niez nie zwanyowat. I statity nights, goyly minerated of nieg, goy michyto jenere Rapórino. - A co porabiaja Tizistwo? Vzy wraysey rorow! Zabaaynony Le moira nave mu osmicidayé, is bolejs não chorobes jego i teyers mu s catej dury polymenia. - Ja triknis sa robota. ale númegs sis wrigi de nij, dopôki aty Inch neuvelojie vossadra mi te glowes, to pluca. Le. Karre mourig, re uftagsi brida, gda ustali sis pogu. dans A tu tymorasem dessire ciagte. Jen rou po. dobno bandro sla nogpadonia. La scajo si minimodraju. Jur chleb i norsytt ve drorije. A tu puft ki ni Nii. sreni. Lienvia migest midem. Ale, gdy sa ja zowie

m

r

L

 $\frac{1}{\gamma}$ 

 $\cdot$ 

 $\ddot{\cdot}$ 

 $\ddot{\phantom{0}}$ 

 $\geq$ 

 $\overline{\phantom{a}}$ 

cy

doling places, to sa mata Ona jet dehlanignyday'ron pairy picturem. Iglko diabet bywa na nież russliwy. Title i diabet numquinie sig od widkich cinquiem medicinel corobi Jedrus? Powed, j'aichi Tarkano, Jedru. sivais, re bardro crepto mysts a jej gospodni i porz puris sig de még rad; ré virociurry de l'ergia rape. was tegu samego jui daia legde tam snowe obje. dowat. Pordrow Truncta, Zaleskiego, Zarembecki. go. Vereli toto a narrych dobnych Anajemychary. joidra sa Vien poderar lata, to nascair mu po suit. tansku, wieby mui Duridet. - by gospodyni moja tamtejna Pani Chagny już zorowa. ik. reli opurcita torko, rave jog uporzejmie pordrowió. Sakin mois wi j'i precrytam retation. Ustapuis 24 sa motten de un miarra, gotie jadatem sinia. danie i robary wry tam na pierwnym postre sweether stary, story repearer snan, portos ja odemnie. To jo naiszy .-- Goyby si to dato anobic, to praintif mi spriaincami Chopsisa pours pursek pastyllow a aptaki, sclone poradit mi a Lurinkowski ma płuca prud lekcyg mo. ja. In ich niernaja. A corbe mij olurg pray opierania nogborni. Lurirkinski wie ich imis, ja jui reynomniation. Bides trostowaty par frankirus. La auvan suj, ja l'Euroce, sa pouro. tem, lub star Derils, goy by die jest jaka seemka. Duchinskisme, Otenerynskisme i wrygthim one Saym stachangen more restory Bronistan Trentourking

Britowng en Brisgan, Gr. Duck. de Bade Kochany Bracie Leonardrie! Tray dalsee tomy musys: Saysena atraymatem i mam ote neszytskie jego drieta. Drigkuję li serdecenie za ich porrestamie. Takie za poiersionych pasttylkou presstig Regnande nodrigearry li jestem, tem bardriez, re kujoi. tes je sa votasne prinigdre i obdavaase mui scredytem. Na sing bydy microwodnie w Jarysin i survey liten Therete a rescistion good cym. Na Karcie, Istoratowa. raysayta procesytee, wird riaten two roks, there dobre anam. Visates s kwatery Jurojej no Jargèn i pod viriers data otop wniostruis, ri wrocites edouty me. I Ha tego adverning hisin ten do Pargeo. Irryta crome To Saysenowy h met driete Buscatego prussytatem natychmiatt. Wyznam li szcrever, jasco brat bratu, rie sprawito mi dose przytere wrazinie. Wymiesione tam sa, podleg mego ponetionaria, same state strong Roronskings, tij podcingani filozofii nagwat pod ma. tematytes, a tym spoodoline zabijanie jej najmierozum. migre, t'udrier udansami glosu prawdy absolutnej, but nogtawianie woryt kiego na somisenosi. Jylko porcedmict matematy any, de matery always siviata, a tom samen de scomiecenosei ne nature pannigaci preyscuty, maximie musi unisigiting curidencya. Olle percomist filozofiany wyesey jeft mad takie

Curidencye. On ich migratrabuje. Jego sferg iftete na:  $\tau_{\scriptscriptstyle\alpha}$ ory, dus tamten swist, walnose, schon midaje sig seem. tiget sonon no algebraicry de roumaniach. Bog, Sailed. Accepte min algebraisme de, angignony chy be no figurydig History mym i forem snym, sacremi poetycrus m jørgbur. A Prawde absolution anypowiade sig worrchswia. tem cat ym nu crasie bes pocrathui i teorica, ale de Enu ortowicka jest nieurysowickichna. Gdyby kte rostał  $\frac{1}{2}$ nytouristice promot, absoluting, to stows jego avy. **Carl** partoly withirst stones Bois is stately sig ifts.  $\ddot{\phantom{a}}$ to recey, pointingacs wrecksmint. Suriathy anike, jako Dalej niegostrebny, a driela Wronskiego byłyby suratem. Nierawodnie, si est owist noy o ownie mo. re pravdy absolutions, ale si tejai churtes, gdy 19 wy. pourada, one possett aje by porunda abookating i wy. otopaix jam prawda Wromskings, Hogla. 9. Byt to bigd with; Mronskings, si mystapat & silng pre. tensyg de prawdy absolutnej. I dla tegu tal 2ra. sit tom surat francuski i potiki, jak Hegies crasit, i podobnemie veronvernem noggeganjari, suriat mismis tri. It ligged byt tookiem, a Wronski X matematyscien. Loika i matematysca sa umi.  $\mathcal{L}_{\mathcal{A}}$ jetovosci ti formatne, miemogy vizi nádawac porawa danstwa filorofii, da ktorej forma její receza li producy, a Fiftota grantem. Butcaty blodistem bardriez, si suyprowadra tak wilka portensys. mismoggy weak jog usprawidt wie w pismku

i.

 $\frac{d}{dt}$ 

tate szauptem. Wrouski błądei dalej, sie jako matema. type, this teramic formy, pagrazyt fibrofic, w driki Schematysm. Then 67g? Butcaty mynosi ngors. Sche most jem bawie more li missy matematyczny, ale innych tudi adstrana i trapi bor potrzeby. Les voronskiego enfai moine s preyennosing. Jege francosory ane potrzez ma Bukatego aterojona. Vegracy i frazy preate misrosumiate, diskue, obierny que pression ador. mi polskie, a te nosaft two bes potereby. Igle ma slow "obeyek; owner themseryt nietstore na gweett. A Bote. grafia, just mp jestota, jamis. Ach, na tascu recory  $56$ to chyba Kara bata! Obrasia mocne, si tax sfran. mo. civil, it suradomose, priesiviaderesse naryva waige sumiencia Stad rodes si ruary isai komin. away. no. Septem ponekomany, si Acto spagney wh Acsiden, May i processita dute più usse jej stous; Veresse. word estown venst was rejeseoraja Strove, no stavo. runing - ( es knowing tu mecrowosé !) - neuci die. to, jako missionstimy rither emigracyjnego Logo. massa. I miennejdré sez drierizain ludri, cerbez mieli cingolimore adaytar cate dicto. A i ci, ramiagt Arryman dobre a Wronstein negobrasionie, mvariac i go byda 2a rock i Barozumialca. O szkoda avid. awo. Na, ai Butaty minorial alvoomskiego meany osyft followspicing ch, take my misstych invasing ch, a mico. tim dat if tym drietnym, jidanym jezykiem, telonym point one, ad libre mi udictory listy de liebie. an

 $\overline{J}$ 

 $\vec{x}$ 

vy.

e,

a .

 $\overline{\lambda}$ 

 $\ddot{ }$ 

 $\iota_i$ 

 $\mathbf{a}'$ 

 $5.$ 

Labacrywory sig a bridgement produites mis odemnie see precentanie mi Michaelomusin, les pregtern seur mi tot Derwoh, archy engt afmilia se nim tuerono samenis<br>Kerin Amemi synnwami . The jerure se jakem duche!<br>Laka sama, jan jerus cha toleranaya?" Ory Eygmust wroce ja de Schyamy? Trube by sprawieding possideworzyt kiem i muis przeci nostyd na czole! Un roojna scapala siz su Syry: chanceri édy enou do Any: Thoursami Juncey pourtous a byda. Bé. union Stowianie auftry accy. Intraws Habsburg Trios Papier naika a Brymu wow s Acrochem Neagochitamskim. V w Polsce richy. Urog crass. lut prairlandage towarryft was agronomience. I Ha mas adaje sis pobliciai godina sogrustenia. Wiada. mosci polskie a tém nosyft scien miloras cher prisac mogo. I driving, is milora im sprawa Morailne ad sprawy polities. Ordynic mispournies cier. price Natricys misset was. - Crytatem which Insach " La verité sur la Russie Bisigaia Dotgornserva. Jakie Qui osobiftorarity Mikutay i news Tenenat L. sa podobne do siebie! Ja sama de inosc, ten sam js. eyer a obu, choc Kismunki odwodne. Jam Schy. zma - tu ... , leer uny warm, be give watby's more na mui, a ja les sucham. Vrytans forar drito: Le Raskot, essai historique et erstique

2.) Fibourg 31 Lipea 1860, et quinoco en Prujoie. Drieto prim. 25 me talisi prov Roozanina, a dreckowane in Pary in re Frankra. Bandro custana. Duchinski ponincis by je crytai. No schtach mortienokich niema ani jednej mysti filoroficrnes, teoroficrnes, teologicmes. liggla bernydnoie. Jupota, Amymajaca sis jascicjos formul this cross; jasnigus a do iftatry ruary matemainego but oberifinique obazdu, up. oposobu robienia krayia Dwoma hub truma palcami na orde. Najważnej. saa a mich jeft mienawisi Ila lara, no tolorym nor. No, Antychaysta. Starowing bydes spryminen cami tandegue nouveau Mussy's tolong des pregols ica un re. Liging swolads. Moskate mining a nas beenaging Lach. A ja minvierre wech ne ich intelligencya. Ml. ra nieneznos: sis mad abrady si formy porytymismu, a sna ti may tego suiata. O min Moskalu ruos mo ina: Besdausung mideniede. Wieres Suchinskiemu, re Morkal niget Stowianin, leor Abraha argatycki. A moz dowod na to, re niema w Morkala, jak code: wisce , wide, pierwiatku cłyomego, tetor, stanewi europejska, mianowici sas stonianska duss. Goyby's midniet, may Ding', jar je og tiken mede, Nim cy unarising munic, ad powertu mage & Pary in, ra cumoriemca, sa francisca. A oni minauride, wryt. kich and rozismano. Tyjs wir tylke & and rozismacami. The jakienn'. Within nech datad panny's duck we. akcep. In proflutel the Legity milton. Thylko poste Indhy roing oh narvdow smakuja na niemieckiej liemė;

tyjs wir prawie samotnie i piers ma zamykam. A potrubuj; tronicinie ludi, towarzyjsava, bom cingle che. my. Od owej nieswystiwej scapudó, podług przepisu Zebrzy. downkings, misopareit minis dotgd Natar jaki's newralged. my, upotreca mi vijordnejacy. On mmi tak trapa, ri wad orz a oddechem i pracovac mimog. Trom tego chraft tra muja na crole rosé pocata i musas sis scazac a perowaw. I pourdie wiernego scatatu zabromiono mi ratinavania tabatio, i po 35. latach Rain wania adrungoraic in od min muses. Trom tegu potorioni moje tak migacione, a mysti moje tadi cravne. Dire jeftem missersching. Nongftere to nogges di mui stad de Paryra na simo, abym tain parnigory wami ano we polition pountrem and had i pour moss of privar probleming porzycional. Cooks worms & sobs, jak li viademe. Ale te senvare noggazdio mue vont s Pa. myère s promoder, rè prairie tans voiscez trontaje noi moving van, a reverseie, re wewsauft keem by die kosst po. Quoing . - Waring nin Pana Blotm'escience i Rapy. tan go, any mysto jei oprawordanie a Bieriady Krz. ministries process tomorrows; voidi nogesto, mich rows porester mi jeden Ekzemplare. Bodie to pamiat ke s cram probyte mago no Parquis - Cos mam l'avigaz paine, moi Drog: ? Ory to, in Acucham his rawre severne i si curso sig ma lift Juroz, sition mi sapo. avne won't napisau racrysz! "est in wrogft kim son tychingen. Scista lis Jury. Bronistan Trentoursking

Botherstein de Boyzgowii 12. Listopada 1860. Lift Jovey tak obsaerry a Inia 28. Pardriernina otrayma lem ozasu srvojego. Niechoy li Bog zani nagrodni, ja mo-Je tylko podanj nowou serdecamie. Usaisne lis aa to gorges, gdy siz robecrymy, co noestaysie już może za jakie tygo. dni szese. Lhistu Twojego najmocniej mnie zajat wtep o satcole Montpournaisting. Dobrae, in budnja, no miej roztegłe sale nowe. Chociaż roztegac w mich siż będzie glos Rlacetie, majozcego siz zer jenuisa nad jenuisae, i Trahinni, ktory znowu ma si za mędrca nad mędr.<br>ce; to i coż robii! Dość, zi będą sale do pretekcyi dla Polation. Postyszy siz tam x czasem i vooley inne. Choc lisy so, barder vostropne i chytre; povance sieg ureszcie s'iviat na nich. Im driac siz moxe dobree, vybornie, lear w koncu koncow grozi in smutny komiei. Leprac atoto od saychu, staromma iftota od nadymaja, cego siz i tumaniacego glupi sievicet pozo. me. L'listu Tuojego vidze, sie Blacasco jest u Parysine. Trosas les o to, roux mi napisac poiniez i tylke nieza. pommij, czy Tilaczko, wyprawiony na wisme do Włoch od Garety Codrienne; Warswer hier, przestał jniż być j'et korrespondentene? Ay pinije do niej może artyku ty polity ozne & Paryza? Ozy może potetocił siż a Vira. szewskim, lub Pironenbergiern? Terzere raz prorez,  $\tilde{\mathcal{O}}_{\mathcal{K}}$ voyviede si o tem dobre. Pratenta pouredeui li more, jak stoje, te vzeczy. Van na to cikawy, ale li apowo. du bardes mieurinnego, moze babokugo. Od divunciftu tygodni jestem i ja Korrespondentem Gazety Coduinnez polity canyon à principe cotydaien jeden artykut 1, 2 Niemiec", lub 2 drob nych panstw miemieckich. S. deitem tedy, si renowem stat sis Nollega, Rowski, Atym crasem more tak mejeft.

Orrayjatem korrespondencya polityczną do Gazetyle. Parinnej jedynie & biedy, chegy przecie cos zarobie. Oho- $\mathbf{a}$ faiati pray tem mudas sis oscroponie i trace wiele escesse ma pode venie sa videomosciemi, i to niemie kiemi, kto've mmi obchodza tak mato; chocici ortwoodst moich duchowych, Isto're mogt bym wige na polu filoroficrnem & Rorryscio, a more i stavo, da na vodu, a sitore tercer terans nou daienniscars siem bargraniem i plot ranstwem; chociar mieraroby ani potowytego, co mi potrzeba do zycia; porzecież waigtem na sièbre te posies obvore i nosas jos cursols. wie. Ale hiftoryce moja smutna allars rawska,  $\alpha$ te consure, Vierworzch artyscuton szesc, nepisanych R. oticinie, a duchem i pogle, dem wyjszym, choc this. ty sis recen li miemieckich, i to ani pruskich, ani  $\frac{1}{2}$ st. auftryacterich, ale szwabskich, a niemowiły mie o Prompi, Motre i obrazaci miemogły moskiewskiej sty wtoway, Consor migorsepres ait weale. Bourad crys wron cie, Nr Thurey bertysculow w tym ductru przyjmować nauet de Censury mièchee. Vrateres l'I militoses une prace à sessuit y quone i jessere graril. Insano de Fil mmi od Predatcaji, aribym porzucił wszyprie dz. ha Velachta tenia royés ae, a dawat same suche i méroisse wiadomosci; asibym przyjał rols proftego Rappor tera. Wetawatam was artytuliki tak, sily byt pomigday nimi jakis surigach, a czytotnik mogt ois porzecier crego domyslec. I to site. Censor wykrestat wonfskie otowtra zwiaztowe. Niemiał pokoju, ai erobit deiwno, siehaenteg, nietreymająca nis kupy. L'aremiatent i néposnatam s'ébie, gly mi presstano jeden 2 certykutow moiste w wycentu 12 gazety. Ja lat Tu same musication volic sis potostene, a consor robi re mnie calnowitago osta. Teraz Arzymatem Nar.  $2<sup>7</sup>$ to dout www any to cat you mym artykutem oftatnen à a przekresteniami, ktore Cenzor seczynił, asidym mógł

Ther

 $\lambda$ 

 $\mathcal{F}$ 

Surdivier sam, crego mélubia i mieches. Ayveres lono ra aytowane sordy numerokie auftrycectum tes de polomie, wszyptkie wzmianti o vzgdzie pruskim. Ot Processeur si no liscie vobi newage, si rijas noorszan shi miemusiat rozdrovie gover, seidy Cenzor marich n tak crutes opiece. Ury wrestaja stowa takie: potski, stowianski, Andowy, Ach, to oteropona mfdaa! Prawder! wie présentance kmora na duche narodowym. Musz oppusai n'y jereure nizet à bazarac - bez aurigene, ber celu, ber mysti; sautcai, j'utam sposobem racce. lowai biedota ducha. Veriti togo niejodrafis, to utrace muy obvivigate horrespondenta, a a nin sava poty, jedyny moj rarobete. Ta cruje rijwo gatyanstwo narodoue i jego glupot, jezeli sui nitit nademna nie. ulitaje. Sett to tyle, co miècièrement à mièchaise survittla,  $\frac{1}{2}$ chociaz go nam tas potrzeba. Cay sudaira, ne mic roiscez mierobis j'atate terres. pourdencyc daienni navi mi, sitore mi Censor cathowice, lub porzer potowy wy kresta! O nie! Irg drej bym sobri tel o mur rostrzaskat, jak gdylum miat 20. stal talem gryzipior science Lada seto lepszy tre maj. oter odemnie. O, Tralierce bytoby tatwo raspoteric War Recurs niego Cenzora! On remie prisac xmroczne, zgołą in Windomorésouch i ber Cenaury. - Pracuje não donon ozeniem dzieta mojego, któres widział w Sangzi. Roedridam je we Deva Daida, bo wypocedto sbyt roz.  $\mathscr{C}_2$ legle. Trévaisez tom édue na bok, na poismej. Druge, & belove yo arobi niz dwa, a more i tray tomy neyjdrie, jako conceptopodya wrzech mantin umiejstnosa; a zarazem jako Propodeutyka filozofiana. Tejt to draws worech mank, a praytem wykład filorofie praz récise jej secreble. Napiratomtogo lata Etyke, rownie rozlogle, jak Eftetytes w Taryzu. Przytospitom uresació do folosofi: samez: Vak Hegies Aworzy rzez forions envloyig ducke, goy praytopowat de Spekulacyi;

le.

 $\boldsymbol{\mathit{v}}_-$ 

 $\overline{ }$ 

 $\ddot{u}$ 

 $\overline{\phantom{a}}$ 

U

 $\overline{\mathbf{z}}$ 

 $\overline{?}$ 

り

tak ja Awieram filozofia, numenologia, ktorej cho des o remiget ne pourys namé tego, co mai signayssalo numenon, tj. Boga i tamtego siviata. Goy ja u-Kon'ers, dam Teorofia, Roomozofia i Wayorofia, jako traz orrai filorofii. Oftatria mour takée a suricie, leur jake jeft on porzed Bogiem, tj. na lonie wiecznesci rogicewionej, wietnijtego rizwota; Af Trolestwie Bosom na pursiach Boga, Prace mnie rajnuy'e, sapala, spour mi midaje. Pray miej sapo. minam a biedri i porzechodes preez tyrige rebouvier. Chaintbym praces to return expi, ahereby ber odpise j'ej na caytte, mins noyjoud, de Saryau. Silvy bardes jestene i s'hozz catami Iniami. Me porzeszt zadecy'a mi bardavte glupsi artykuty do Warszawy. Cras moi tak schodes. Od 8 mais arana do 1 t po po. fludouir prises filosofierne deiete. Jame s'avy chodes na Sprachowake. Od 3-20 0. podowané za poditycznem antyhutami do Gazety. Wiecavry trzy proswiżcane vortargmini, dua do teatru, a jeden na tydriende I towarzystwa. Estiny sais wiecrory por wiscamito us of htad commis, to odpring warrier gassecians meg pracy. La If toudmin jeftem praces practicinai jak by des. Bogu j' d'entré, se porzymajonniez sorowie sluzy. De l'acrysa myst, ny russy: troto 2ª Stycznia. Thy baby dononvenie drieta wyjaczd mi opóźnito. Moj drogi Leonardaie! Patre po malentra o stancyo, da mnie.<br>Ule jej niewynajmuj. Porti niebior, 2 oobe, da bratu pionisday. Dea mui noise samego stancya. Chaultym go stanci gdni w bliskosci dzdrusia, ribym miat nietyt Ko na obiad i do la Pregeance, ale do Gatzvous riego i do le Cercle des sociétés savantes niedaletro. Vito Ma, unite mori. Gaday a bogatrag polonig. Ory minalaetby nig Noto, coly chaint wy dreckowser drielo me no Pary in. I Sopatra tanie, cay bydaie warto dai anowe publicane presencye?  $rac{8}{2}$ Aryftokracya prewnie mnie vprisci. Chciał bym lej miec eresto porey sobie, lese mettans na royspar waser; Ona, jakry  $\frac{1}{2}$ potrazato, midla mie. A i Lurirkourkiego już niema.

Bort Breiburg en Bryzgowie<br>Bryzgowie 27. Listopada 1860.  $504$ Rochany moj Leonardine! Naiatem dokonouge daieta, nad którém juž od kilku lat pra. ouje. Jui jestem tak bliske konca, de estery tygodnie wystar oryi moga do rupotnego dotromania. Ladatem dotronaci je preed nought rotiens, a major je gotowe, wyrenege do Ja. ryza. Iracorvatem wai oteroponie. A mocami, miafto odpocrasis restandations artyscuty do Gazety coducinness, asidy con taksi zarobić. Wozytku to zberutadnilo sily me mozgowe trod teorofie i wykładu recry o Bogu, musiatem porancer robets dyskanice no mózgu. Gdybym nienotat natychmieft, uderzyiby mogt puralix. Prece już ukartowana no głowie, a musici ja, odłożyć, Big wie, na jak Tługo, be prreprecevamenta mésquise nieuflepaja resere, active. teryona! - le vois cej. Mictem zamiar jectrai de Sangla, dan envous prodokage i sacrobic to praymajonniej, co Ja vyz mine Rostewai bidrie. Ales pojechaci do Paryza zoho myns mozgiens; zacad, porcletecye i musici je writ zamknow, jak se voku przestym; nie, tak mieidzie. A jere. li prodettaje miedame, to miemam funduszu na Paryz, otheriby on mine muyt rostarynax, a wip i widrowie. Virom tego oprawa Papiestra na dynanie. W Taryin mida sis suystadai cos saiste umiejstnego, truba churg tue survey polity ane, there sa what ne donne . Ta jefterne au Cjerns sieristym, jæke macretmikiem Presiden. Che mismuges potspiaci Włodrow, ani naunt Perymian, xi chea narodouri niepodległosai. Reakcyi podstycznej apostolem byi mimogs. Co'i stad: Oto Pretekcye paryskie og miberpierre da mmi toj simy. Inienausdritaly mni Aryte was eya nassa, setorez pomocy i taski potrzebuj?. Goy sprocus papies has sis sakon any, to moina bedie ano un mui prelescaje bez dotykamia tago tak draslinoego

porsedmistre. Va michez strozeci Papiera, ale radbym, sily on postudial gloria Wronskiego, a stat sis ogniskiem en I ropejskiego sivietta, Ale Dais, to misidrie. Jereli niejest sy reysetnie i stepo poro, to servyseno, rè sis jest contra. Pros. trysness wir radas, abym su tym roku dat jocker parys. Kim porclehayom. Na praysato, simo los Ojca suritage mere byi reflationy, a ja anowe beds most perorowai, bez narazania si na takie miebespiesenstwa, jak teraet, Otóż, prélegnowac moży chony i zofroci no domu; gdy cofnie ni ta bieda, dokończyć dzieta, a teroez zbierce wrays hie me sity, aly arty huty moje sity to Weers seeing regular mie; prese cretare te, dobe, cer rozotrzygnie się spora no a paysieska; to zdaje si nadary wai mi rozum. Stad raymited, sibym miemystil a podrósy mej do Ja. ryza, tem bardaig, si niemam na to fundassu, acho ra gloria trudno mi bidrie zaporacorvac przez preletcaje. Elle no Sarryzie travi oppraena moja, stoziona su rice Gats rowshings, Activa jasser' waier stor take, jak przy. odjaždzie moim otata. To nagli mnie, bym myslit meretin o podrózy do Jaryża. Urzcież mogłbym podróż tę odroczyć na poczniej, gdybyń ty chaiat mi być i'da- $\tilde{r}$ allo lej, jak dotgo, proceedaing m bratem i opissemens, moim, tj. gdyby's chaid syonaw, moje Paryska wzecji na sièle. Tys tak er, erry de spraw triedrych i lubisz deportiva, gdai tylke mesisk. Gdy sechaere szoreve, cel more by days ity. One by ty middlemat. A lives na trois, porzyjain, si miendmonisa mi trois porzytrage; re mysler o mnie bedaien i'a ovodkach storownych,  $\frac{5}{3}$ re noversaie dokomens daieta. C, co choder? Ach, ty debrre ancesa portosimie moje! Tednascie rogpinz li tutej moje sij erenia: 19 Daiste moje musi bye dotten'eseme mi Tuge. Pur Dridam ja ne dua osibone drita, be roypadto za saerosco. Tom privary idrie na bot teraz. Presita stanowic bestre albe dava grube, albe trey cientre tomy, a myjdrie np. pod tytutem;, Doservo wrech nouve i umiejs. towned, Encyklopedyce wouch wiedry Markey, but Pro-

 $8.5$ ways m Acry

pedecetytra filoroficzna, lub. podobnie. Wiem, że negory kowan beds mayt drieto to gori no krajne, be wolf office rower mi sig & tem dare miej, leve danvat sa mie tyske BOO. talaron. Viron tego Censura mi tak poposuje drieto, jak poponeta dansmig Chowarmes. A sakedaby necry. Toft to moje avaydrielo. Otoz traba noydrukowan je gorie sa go unica, albo u Puryru, albo tutaj pod moim dozorem i' o 3. tamiej, niz no Parysin. Chodri nois o naterienie fundansen ma Druke. Mtody Driatyniski, gdym orytat roy jatole a driet - tego no Towar systemi hiftoryorno literace-Kiem, royprytywat sig mnie, re scoge driets to noy dam. Takes' mount mieurgrainie, leer dawat de vroacemenia, is more Ojciec jego no Travnika wrigtley druk na siebie. Sawet Britski, 32 rue de Lion, co pina artykuty de gaact terajonych, chciał mnie zapoznaci zbogata jatego stars, Panno, Actora, choc skapa, dataly is, jak og drik, natitonie de voydoutrouvania mego drieta. Micher. ski osnivadaryt mi takie, si mori nagdomtruje mi to drieto. Ja, moj' drogi, povnystinovay madrze i udovaynovay argoz mie, jodi to remiery mogtby' mi malere roydawas. Otiz: prévuosa provéha moja de Cibie.

z

 $\ddot{\phantom{0}}$ 

s

 $\overline{\phantom{a}}$ 

 $\overline{\mathcal{E}}$ 

 $\overline{\phantom{0}}$ 

 $\mathbf{e}_1$ 

e.

S

z

.

Quia 28. Listopada 1800.

Wonoray musicition ustai a tym liftem, be chory more 8. 5. voudoanotis datej. Dais nous dotori ozane. 29 Wiadonne li, bom nieczynił przed dobe, tajemnie, Ste, gdy nabions mui de Paryza, par Venerat przyobie. . aut mi 3000. franteoir rocznie; ze otrzymatem odentytko à 1500. fransıon, a porvidsiane mi, de tesisina Marcelina Crartoryska wystaai mi drugie 1500. frankow. Dotgo priotraymaten tego. Nieuiem mawet, eryli Ksizina 3. jeft av Paryzin. Tak prison do mig samemu, gdy ona If me cryonita re mmo, rodnych utitadou? Mni sis roaje, L'i sam konor pana d'enerata pourinientes qu'obite-I min, arily noystant min i drugos protunos autogly, a som If wymagat od tis is ing Marceling rurothe, otonownie : de tego, joch sig a mig umo wit. Vernu tatwiejsza bzdie delayekzikwować te na niej, pomienai on a nia u ru-

by fourant sig in Proising rain to restartivie i On to mi pray. obiscat. Ale data, d miensidas urypardame. Tomyst ctem, ery men alast bys sposobe nato? Noribys sam pray spa sobresses mouri mogl a tem aparem deneratem i pre Toaje mu, re postajoit se tym puntece wrop dem mué migrismie, a stitemic go datago, asidy alle sam wyplacit, alle u ksizány vzymit malegania. Tereli tak mie. idrie, to track do Gels wurkiego, by on francet ois rece tes ratatavie. Mose samema li mienogradan bedrie mapominai mu, saturdrai qu'od crasse de crasu, aire naft april strutch. Worsacie ty majdriesa sporoby, a seterych ja ani nouvet pomyster niemogr, boi ty pratetyk donad orony i ancesa ludei. Clle tracla sutatai, sily sig seer ta mieodroczyła i w zaysomnienie niegoszta. To sa dwie prochy, story h rataturenie mogloby li sis udan. Verar naft, prije rreer glorima, ale moie vity Twee preschodaged. Jednatrie i tutaj con rrobic, a pry najmmig cruwai ohoto dobra mojego możesa, byłe suscenie, be mieruscennesi worzyske poposuje. Wiadonne li, re Paris Lygmentowa data mi pred Odjusdem moim a Very ia 2000. frankou, sa setive dotas tu aytem, tj. tylko potowy tego, co documiej danvat mi rocanie maja miloszczyk, i si do tego miezobowi apata sig weale madeel, movien: dam to patows, jak byds megta, a médaem, gdy mi migradobna legdri. Tek sis a nie, rozotatem. Porta aa Ludwika Percesimbrige. Bom ini glownic salery dris sites otrony may los. Teriti on mi chose two che praychytry, to mattomi rons, by documenta A potowy roomie; jereli mie, to urnyjske przepoconie. Powie vaytem to systems Gatzerwskiemu. Chodri ti o to, arily ocalic typhe to potowy moids durance jorget dochedois. Télousko, wielki przyjaciel panadudwika, grate was writting rols with m dome, jak mi domisione, i zaflyou. je muijsce moje demonisjone. Wjego nje urije preseedt moj los. A on mi nieporzychylny. Co i jak tu poozan, dieby Il rue uratowne : Delikatmoni withiep tu potrebu, bo L'avriste mi voku ponesatego boerdro sia Ite, si Nakweeski paint no mej oppravie de Paris Procoinskiej. Trzebaly,

2.) Freiburg, 27 Lissepada 1869 ats servition, albo samemue, albo 2a (2. pomoca czyją i porzysominai mu, sily stej strony nademinas oriundat. On ma royaly any avidric na oboje Paintwa Kira sin's kich bespesarednie, a jorrere wiskree sa promoco, Paristava Alettrandrount wa Bracanickich. Dobrechy byto Blacates, titony dans még poisat sa mus de poursa Ludwika i byt mi sigerting, zyskai Ila mnie, porzymajmniej o tyle, ariby mi vztadnie nie chaiat. Moina mu pratozyi, si tradito wano mnie, jak saka i pouchastros; se midoswolono mi navet objavici sdania; si tedy smiscippliavinie sig moje byto u secsion ossuit riem son pourry. I porouveder, ai gouper mi chec porynaysalstava jakinger maderning Fralinder i mie tyvania Tribuerder, to moglogos po roaumiei sis a parsem Teneratem i byi dotad w Pangin. Tomys' a tych vreczach. Może wynajdrisz ces dla mnie koraythnegu. Tilcurka ma wijcej racnosci i Dolnessei od Tralin hi. Morily jessere dato sis possephane que da minie. Ale, ly drie on rapenne, jak wrapen a rodu jego, mesciny. When dir. Tour power Gats rounnings: Branickich. Goyby' recer urginiar. koural i vadait mi to; to naprisatbym sam do Tilaursci, jakkolwick to pray knoby mi byto. - Toriti tu nic nicamozene, to porzymcymniej voces sis royprytywai o Tirasinskich, a gdy porzyjados do Paryaa, - co bywa oristo, bo muscha tam matha pour Tirasinskiej, - chaij mi sa kardym rasem to doming a severa togo i to, any Gate rousn't jeft a Paryau, abym mogt driatai pres Gate sous riego. Chodai tu o uratowarnie 2000. frankers rocznie, bor kterych prepadny.

Jerzore jedno. Teritio miragovmniat, com li daumiej 0700windat, to wrise, in Virasinski hygmunt mint place mi tylke 2000. frankers, roomie, de sitemych sig tarar Paris Lud. miscona admotaje, a Rogier Racrynski robowisket sizo de potnant a mi dougich 2000. frantevio rocanie. Elle, si nigoz principy migorauftat, wir poorcing Lygmunt royptacat mi same 4000. frankou rocenie. Teras Pan: Tiras ins ka mouri, re ja tylko portoma thnie sis i da tegu data tylko 2000. frankin, a drugiej potony domagai sis main se Progina, by przynajminig teraer detreymat danego by ymuntown stowa. Its spora nos wrigt na siebie Gatszowski. I prisat mi raz, zi z Rogievem, ntiry agolatat siz ni jalies ale openulacye, monic dris o tem miemoina, be odminici musi raz na zawsze, ale zi trzeba

wycakiwai excesse i okolicznosci po terne. Dobrze by to było, goybym miat rige na co. I tutan Blacks, 10xey jacced Rugiven, bythe mi bardre po mo cry. Othe i Gats sous his most tu write. Trubally mue jacker proces kuger reel przypomi. nac. Ja li i to pisas, porucación vaca vocumons tucama L'Irlaurisa, torreba monie pojedonace samicosmi. On mi urz daie nor Invedre. I u milodego Daiaty miniego, ktory mogt by Brukowace u Vica Drieto, i u Ludroita Terassinskigo; re Regiona Racrymskiege. A a bilauckos Tatwiej mi jakos, mis a Kolinho, W Klause post moyatem powno, seconosé i justices rugerae charatitera podlota.<br>Tigo terme a Paryan Nassaranti a familia. Sa to hedia bardao mi ayesti wi i ustrani. Che james do raccay talied. miens ceni. On proposant mi voide a Pari Prasinskiej, et byt sbyt naturezy wy. Other jags mornaly wije. Goyby' I promocy jego reyortmebowed, to majorie mi, a ja stop liseite Don' noysonanois. Les minoiens don adresu, les avangrèes minie méjoirat jerrere, es jednatore tada churita naftapre. Barryhowski, Morawski Teodor, dawali mi oznaki zij. estimovici vocitariej. Provatego, man nadrieje, si seftemos tem no Parry in prevency itori o sob, anany ch mi, but mieanany du tiere sa, mi pray dupline. Wreszaie racis suisa the, postopan: oriftogo, ad party wohnogo patryatyamu jeft za mona. Moine analese dose hudri i ojorzágre, adol nych mi dopomída. Trob sobie tysku plan, a Bog posses sis. Teriti jetter opritumem V. Tana Prantego, eremur by moi'm by aprehenem mimogtes? O, ty jeer addacome min jefter' i votasnie to pouvod, ir oddaje, li nis drés voszyttek. Teriti mi napisaus wret, de trossesse se no sprawie mej bydaira, jour brut; to reference, tu i domonore, daieta spomojnie. Teriti ani mi domonia, to mura, rebrai sity moje i seu-Kai pierris dey, a russal de l'argéa. Unflan sobie, od poorathu nowego Trwardatu migorzeny. Tajo mi wajcej Wiedomosci pochkich. Lapewne Radintra rakarat tago Ordyncown. Bomien to tackie, but sam przesy-This mi jeden Egzemplare. - Wtej church straymuje lift of Goodona. Dais muje mi sa ponychytra adamie, bitive mu wyjad'evites à lifter mego, a 29 da, bym majoirat de druguego nogdania porcedmony de krierki jego. A nagli. Ja tymoradem chory i tradve mi note; church. Nie de mauriam, les proves

Friday en Brisgau, Gr. Duch. de Bade  $510$ Drogi Leonardrie i bracie moj! Iradewray theieve praesytam li rigerenia moje na Novoy Mok, a mozesz byť persion tego, sie og rzetelne i sor decrne. Daj li Bog Larowie, pomystność, humor zaw. see werdly i rychto potozenie takie, arebys jerzere mogł sig ovenic. Wieskie szczscie na ziemi dobra roma. Gdybym jej miemiał, niejsorzuciłbym Paryża. Gdybym jej mie miat, bytbym przy chorobach moich od dawna w grobie. Ach, jak pielzymuje sona. Lejosza od letravsa, lejosza od najleprzego przyjacista. A juk ona szczoliwa, gdy debremu myzowi może być pożyteczna. Tuzy, jak wirmy predet, agota mexicari, thony mic niewart. De Malentri napiratem lift i oddaje go na poorto pospotu a liftem tym. Namyslatem sis, ory napo' sais, jak i co najoisai. Wiem, às rossuft no ma poró ino. On samolub i zarozumialec, a ambiaja jego bez granic. Lysnatbym go natychmiaft, gdybym sig porzed nim replacement i roseftet sis pod jego nogami. Olle tego midopurada mi anoun retas ne neaucie, a teta. mai, byj faryzeuszem, te miemoja gra. Napisatem win don, praytoosyway mu majorzód wiermi twe ftoava otej recezy, jako veto wieka, a ktorym sis przyjasnitem i story mine anal, i jake dovod, sem nigdy do nich niemiat innego sialu, nad ten, ie vonie ujaremii chaieti, - przypomniatem mu uszyjsko dobre, com' accynit, lub ruzynie chaiat, - przypomniałem jego,

votasne obros, ktoremi navencat où mi ze suvenz pryncypalitivem, - repervaitem, re bylbym sig miere. wodnie porozumiał k panem Teneratem, car il eft trop intelligent poeur me poes savoir quon me s'apprice que our ce qui resiste, gigley mi to poryncypalitwo - si Bog nieftworzył mnie na Quehouse pappychalte or og; - se vores ear woseft to to just minute, a lopsaa den obu foron agoda, miz sitotmice. Podaj: mu i Vilaerce d'un przyjarno, ale niejovoległez na nous. Mouris mu o jego Raffuguch, sitore uznaje; aapenmiem nawet, ze ze ftrong tej man den saam. nek. I jako dowód szacember tego, povorez go, by 2a pomoca Pana Senerata, Virigina Marcelina anienolona de Tralentar, totony mmi de Pury éa sprouvadait, by mugta do roystacenía mi 1500. frantions rale. extrah. Doutedam, re legocez bedie da obu foron rece to sakon czy zupodnie i pokryi mitreniem, niż przy mussai mini, bym prier Arogu na troising napoirat i es o recey toj secrotio sis pried mim rozpisywat. Alperonium vocessaie, si na nich datad migoisquatem i poisywal miemyst, voyjanoszy, gdyby mmi sacreps. l'i géglegne sam bronic ses musich, - se Viado mosci mienegrafisam, bo, gdybym mawet i chaiat, miema tu ani jednego Nodaka, przed ktorym mogł tuym the orynic. Labacrymy-jaki bedaie structur. Ta mispodzien am siz ricidnego, leer ucay nitem, bym so. bie samemu mie orynit nyrsutu twoerdooci. Wiene, sie tylke estowiek niegoodlegty pogovernie mo-<br>sie kurzystanie ma oprawe. I dla tegu purwerytem je

Gatsaouskiemu. Elle liebie mamiza przyjnaista. Prones lis wisi, by neagain, co no Two, mog. To mi doniese, gdere l'ani Krasinska, u jotynacej churili;

 $\sqrt{ }$ 

 $\frac{1}{2}$  $\overline{a}$ 

jakto mozyniles; to pogogohac Gatz zouskiego, ziby o mnie mieraponniet. itjo. Gaci mimorese sem, tem moresz dotres posses kogos i souvre snajdrie sis ftosowna Boba. Stowers, niepotrebujs, lis manezai. In tepiez to rozumise i'umière Demnie. Daisnuje, sa to, cos mi majoisat o Progrèsse. Perecay tectrie sa nourire, la oddutajoz croze madrige. Patrecha vien o seine innyme myslec. Dosé! Drogi moj! Ja lis mieuwalniam o sitopotanie sis o mnie. Dupomagaj, jau : gozie mozisz, Lreseta, jeft Bog, ktory miscoge micopresor. Nieft arraj sis wisces o maktades na daido maje i das portion motodemu Driaty is serience. On arobit by to, goy. by nymogat tego Blaceses. A Recesses saydes a filorefin i goyly mogt, to oprawilly, are by driets moje nigdy doukowane milyto. August Cierakowski wziąt na sièbre trosses a negdouseva ami tegu dreita sa gra nica, bes aensury i integralmie, a upocumience mi porzytem honorovnim, by też matego. Leprzy ryd, jak mie. Gozby klos no Paryżu nydrukować Narat; temu roys goail bym kithating y frankow the szens bez sadnego poszytku dla siebie. Takú nogdamin tylko dla Nisis garsow insnoo.

 $\sim$  .

\$

 $\mathbf{o}$  .

 $\frac{1}{2}$ 

 $\alpha$ 

 $\overline{ }$ 

 $2-$ 

 $\overline{\lambda}$ 

 $\overline{\mathscr{C}}$ 

ry.

 $\overline{r}$ 

 $\overline{n}$ 

 $\mathbf{r}'$ 

 $\overline{\phantom{a}}$ 

 $\overline{\phantom{a}}$ 

 $\overline{1}$ 

 $\overline{\phantom{a}}$ 

 $\ddot{\phantom{0}}$ 

 $\overline{v}$ .

 $\overline{\phantom{0}}$ 

riti;

Dobre, is samicrease sam napom vna prey oketicanosai pana Teneratour o Marcelinie. Pomow o tem x Natin nos, Artirage taline a te proses. Ale mu mienfaj. Choi prayracose, to archi, co mu nationi notasmy interes, nic wiscep.

Smutry los Fluranienicas boli mni burdao. To. dobnier mam litose não biedami trochanego narrego Duchinskiego. Le Duchimitis pouvenait partyas Vision, to roumiem. Que donosise mi, se Duchinski, Rlausko i Wrotnowski povodani zoftali do Pedag szkol nej na Batynialach. Ory Vilacrko i Wrotnowski

Depodd' tavri od Tralinki? Gorby tak byto, referie the xasadom tych Audai, a bronis najquati weig rasad. Me mni osoba, jak li wiadomu, wijazi waing ad rasady. It praecies wier my leyterms jefters mej rasadare. Iracy's anown pitome, buto me tale wiele, jak dawniej. Dokon orytem recay o Twarfii, o Spoci Boga, ce byta mi najtrudniej iza; ale dziełe jeszcze niewhen none, a remyse moj barder amisom, be mu roysoorgatan niedaje. Artykuty do Garety Codzien. nej trajsio, mui tassé. Ttowers, muses, tu pose. stal i duita dotconcryé. De Pary ia siny tej mi oposit. Lapenne de Prision Adama rogpra wis lift a powins convenien Nowego rober. Trones, be main jerrors fur, lift ou de napisania. Seiska lis i catrije Two; Br. Trentowski Drive 31. Gradnice 1860. U. S. ) To namysteniu się, potoenowitem minypra wie liftu do Køizcia Adama. Rædbym to ucaynil, otropagion serva. On rigt i drivitat ciogle da Krajec. I toj strony wysoki man dla niego szaccenek. Ale Acurajo, go sami intryganci Towiedrianoly, re siz xe stužbami memi narzucan, chociaż ich da wrieg przyjan nieraczono. Seszare rar wszech pomystnosci li życzę. Napoisa worst. Lubis bardas é we lifty. A rem arobit a liftu Tweep preytocremie do Tralinhi, auto sis mégoriens aj. Wybratem te stowa, ktore mi pomagaty, a Tobie winden spoor ob raszkodzi niemogy; I owszem, havakteryzują lis z pisknej strony.

Filstary en Brisgau, Gr. Duch. de Boide<br>12 Mars 19 Jania 1. Lutego 1861.<br>18 Jan 19 Jania 1. Lutego 1861. innego pisac się nieważył. Teftem niezupetnie xdrow wtoj chwili. Lift tedy voysasor moxe, jeveli mie gorzser, to-jouros servasno. Niepravoda, re mi to przebeczysz? Trzez cały Styczen były tu mrozy pc. terne, de 16 otopni Reaumura de chodrace, a przecież wit gotne. Prowermi padat deszoz, chociaz mroz był. Byto tato noe y orze, a zirna na dote. Uftaty wreszcie mrozy. To nich zajsty miejsce wegty piescielne. Ivær trzy Ini mienychodzilem z domu, mająr grypę i televisor sis mosty. Dais byt prestiony daien, leor takie osobliny. Lorana 3 stopnie mrozu, pe poludarin 10. stoppari ciejota, otonice stociote na mie bie, a bloto po uszy na ziemi. Tod wieczor magla i mroz. Jakie przesniany są szkodliwe żdrowie i porzymoszor mi cierpoienia.<br>Ka oftatni lift Twoj zdnia 27 Stycznia bardeo duż. huje. Takže on stierny. Prozególniej Deotyma zma. lowana klasycomie. Wariscrny li jestem, res dal jej jeden exemplars mojegi drietka. Cayn to i wrote. dem innych osob, zwładzora mi zyczlinych! Lep. sza rozdai darmo misday przyjaciół, miż żeleyspru. Amiato od texenia. Nikt mickupuje. Cremu? Nie. nyttawiss. sobie, jako, obertmosé ma drisiejszy kraj da tutactrica. Va tego dos videdezam, major a nim ruriarete s'pouvodre Garety, de tétorej prisuje. Souvedem do tego robojstmienia miejest co innego, tylko polity ane flromistwa. Vedna crese rasmakowata no Aryttovracye, druga no Demovracye, a obie przestały należy: do obozu iscie polskiego. Rosmopolity and posteport tu patryotyam. Stad aarmaaja,

Emigracyi plutrose, souria, ja, Ciatem przefranzatem i czasu mowego już mierozumiejącem. Tym sposa bem i Tralintra nalezy do ftarcow, chociaz jemu siz wydaje, ze on jeden jeft mlody. Otoż nieczyłuje kraj i crytai niechce broszur perystisch. Wiscejbym miał szerzsésa i przdacj dotorstbym de scrajne, głogbym był daietsroto wydoet gdzie ni Niemczech. Daisiaj gra ne Warszawie najwię roza rolę ze wszytrzich księich nowych filozoficzne dzieło posmiestne Gotuchowstriege. Seft to make, se Polonia terajouse niejeft ami tak zarozumiała, ani tak miuł ra, jak parys. Ka, jak mp. Lavembecki, Writnowski, Riaas w, Ratinna ilp, ce filorofios potspéli u sièbie var na zaurre. Proclimba opisat sis mi przesticznie. Wiadomu li, zem do miego napoisat on lift, ktory's wideiat na fts. le m pana Venerata. Dobrze, iz potrazat que Tenera dervi. So, tam per ne y oryere da Balinki, leer sama exesa Ila Venerata. Otozi notych Imiach otrzy. matern lift of Vialin hi, a us nim 1500. frankous paysier any chy zaległych a Tisisany Marcelinez. Iprawa ta win rupotnie utevisona. I musaz sobre pouvins rouai, ne no Paryan, nietytro co do cha ratiteme, ale i'a do rostroponosci, umintem nachaucei s'is prouvdainvie gracher. Pialinha napisat mi bardes greeanie, choi rimmo. Uspraisse. diavise sig à reperension sé ceni mystil a programysats. warin nademna: Luala worypte na inne zasady i'ma migoororumienia. Ciesay siz, ze mi dopomogt do straymaria resety nalezytosa i rationezenia recry, Actors on us ergin opouvodowat. le do prieoutania Wiedomosci reperenia, te stasowal wosyphie exemplarse grates, a da moie, sitery niepodriela radad tego prisma, nie crut sis obowiorany m do robienia od reguly nayjatku. Odpońsalem mu grzecznie, donoszą o strzymanii tych primiting i rata esayase me retitory da catej ro-

g,

 $\overline{\ell}$ 

e

 $\overline{a}$ 

r

 $\epsilon$ 

Fainy Teneralstwa. - Begu Drighi, rzecz ta zugostnie za i strymywai nielyd;, uyjawszy chyba, gdybym za mie placie chaial. Muigiza o to. Mam za to War. sacureste, Garets codriennes no domin. hardroszcz li, że chodzi możesz na włosta oper. Ja testimo xa mia i towarzyszył bym li rad po da. wone me, goyly to byle poddona. Sa by warm the ezzreig no teatries mis no Paryzu. Many za ambo ne wane migisca ne losy piernoszego pistra. We grajos tu zu pretnie sime opery, por naj viz nosej czyci x niemieivida miltoria. Two, welonite turechi bierre con Ara métriedy de teatra i poysana ren, bo mitet tu podobnego miema. Prytajes sis ja, strad que rozista, gira go tenpita. Tray cholicanosci tej mam prová, do Ciebie. Niebrasenie li dobrego smasen. Otozi, 20. bacaynos ay cos micanysitego, any to sachita subicay, cay tea sing Food no, Irobnosthe, byle mie za nasto dro. go, races jo, kupie i porzestaci dla moj corki. Jam li jui cas vinien za ponestane mi apteane passite. aini. Goy bedaie wizce, to ruroce li pieniadre a tyorgi hrotnem pobdais nou assiem. harabiam piovem i idzie mi niezbe, a po stavemu uchodez za prance, tut reapitatists, injocage a fundussow what nych Scieli bedriese miat oposobnose, mouvie a Moerka, te raoz mu osiviadozyci, ze to monie bardzo uccès eyto, re nogetada o drietach mego dobroczyncy i porzyjaciela; se possorouviam que uporsejmie i mitoly mi byte, geogly on sig na movie niegnie wat. Jak a halinks, tak i ablaction radbym przyjsch do jakiego poutroin, do jakiej takiej zgody. Chez walvzyć, gdy otrouvea sis avena. Ale inversej, po ce mici migoregja. ciól. Lejosza dai im pack misdey zeby. Duchynskiego pozdrawiam serdevenie, choc przestat do mnie prisywac. Biedak, niema zapewne zasu.

m  $\alpha$  $\cdot$ 

roy

 $\alpha t$ 

 $\overline{\mathcal{U}}$ 

u

 $\overline{1}$ 

iefr

 $\mathcal{A}$ 

 $\overline{\phantom{a}}$ 

2e.

 $\mathcal{Q}_i$ 

 $\overline{t}$ 

 $\alpha$ 

 $\overline{1}$ 

 $y -$ 

 $\ddot{\omega}$ 

a

 $\overline{\phantom{0}}$ 

 $\frac{1}{2}$ 

 $\sigma$ - $\frac{1}{2}$ 

 $\sqrt{2}$ 

 $\overline{\phantom{0}}$ 

 $\overline{\phantom{a}}$ 

 $\frac{1}{2}$ 

 $\mathbf{r}$ 

Nockwaski pisat do mmie jici pochovoc a Paregia. Denieft mi a projektach swych, o literych i ty mi wspe. minass, i o tem, iz, gdyby sis udaty, gtownie ma minie liczy. Ta go znam do decuna. Co do pienisdzy, jeft bar. das rect dry. A mien sery sis mi mi presenterestac, nic popor aurocc. Daje mi ni prisenia rupetna vodnosé. Goyly sis projetet jego powiód, tobym micodrzucit jego veznoania, zwłocozora, gdyby mi uperonił i ja. Mis dochodaite, porzymajmniej tyla, co porzymosi mi Iris gareciarshie smarowidto. When y mialbym organ de sièle à bylbym notascinoym Pedatitivem. Lycaytem sobie tego, bedage us Perryau, ale prova dur. trotnej mamony, nie si tochiego menouvingto. Sefrem tu morno zatrudniony. Daido jerecie nie. utron crone, ale juz, juz prawie przy oftatecznym Rresio. Przeszkadzają mi artykuty do galiaty, bode, ma ktore towar ayrayi muses corce, regnikajace stad downedaing i sayo vos ing; potem lifty mnuque eté. D'opiero, gdy post naftajsa, legde mogt de-Monozyc Trieta. C'estyley's Ty triedy movie tutor, moyt oduce. drie! Mois rapotrzebnijesz watracyi; może dadzą Ci jako oprawe de Niemai, Tawajcarys. Pomy's o tim, a morily to Dato sis vrobic. A jezeli nie; to, da Bog, ja lis dominiers no Parryzin. Goybyme minouprunost retad sirod tata do Processous i Luca way to mystillym naprzysto, zing a Jargan. Noi gors sa, si na wrzyjsko trzeba wiele pienisdez. Levr more je Bog da Scisnam i catuje lignats bin prévoi

Twoy Bronistano
Marca 1861, 10 mi bardav na tistami Inemi. Taryża niezapomina sig tativo, a unadomosci, trena ce sig osolo, lub stonunkviv, dawniej poznanych, zawsze so, bardzo miłe. Ony sig ma mine gniewasa da co? Onyli tez jefte's chory, but styl moons satradniony? Divie waine spra. my sez na dynanie: warszawstra i rzymstra. Ciè. trany jeftem, jak sig bierze n nich tutactwo nasse no ogóle, a jase koizze, Tenerat, Rlacesse. Palinta &. Przestałeś mi davie Promperencye kożdza Feliksa, miane no Notre Dame. Dais ruje au nie burdao. Pierwszą odczytałem cathowicie, drugo przez więk. vra potonez. Lounie moje o trois dan Velitesu jest i drisicy takie same, jakie li documiej vousiadery. lem reftmie, gdy's mi mour jego o najwyższosó. Ratchicyanne porsecrytat. Teft to daidny dycletatyk. ale dalesco mu jossore de trois dan Lacer dacira. Do. poti trayma sig ogotnego, filoroficanego roaumowarrive, to we rythe, co mowi, wyborne, doskoncete. Ani stoutra saprecaje temu mimorma. Touseem, oryta sig rece a rostwored, nawet a moviet. bieniene. Premissy stawia po mistrzowsku. Lech blazni siz ciogle, gdy wydobywa z nich oftaturne raysadri. Gtowny jego błąd, iż pod prawdy, utwier. davre filoroficanie, menostpline, a przesticanie otre. xand, podsuua bardzo mierrz cznie swoje teologiczne

nieprouvoy, survie cele i dozzenia księcie. Tylku ba be jaka, ale mie ludzi myslących omanii tym spu sobem podota. In tem dyaletity ha jego banternituje. I tak nya ne prierwszej Tronferencyci nogsrowa. obu mour recry prrecidrice prisere i procuder. we. Onytatem a reachingtern. We want pod cywiliaday of poodsawa Ratcheyam, Chrystyceniam, a pod barbarrynstwo wraythe, as nie Arrescranskie. go. Na czem gruntuje sisto przypuszczenie? Oto, re europejnsie ludy chrześci censkie są cywilizowa. ne, a ludnose ary atycher, afrykanska itp, make. metam taa, worytha miechrzesa anska, pogrationa jest ni barbaraynstrué. Su tadeze prande, ale jest ne miej otraeschi wa porzedmint ou amies asca, daila nieloismosé. Curopa sama jedna, u obsi innych capici siviata, jeft nayuritizowana. Nie dla tego atoli, ai jeft chreescianita, ale da tego, is truitus u niej remiejstnosci, nacedzi, ostudzi, przemysł, iż Duch jej, pomimu wrech dogmaty in teclegiarnej, nientracit jorene supetnie staro helen's viej nieped Reglerain survolvedy, a jeft rigney. Le Changfty anism a ayundizacya xa ruary inne, magthy sig otem sam Resigde veliks latwo presence; i to na dro-The or sick ie samego obrassej, gdyby to tyske hift. ryczneg maynil mwagę; placó sredniowieczny, ar cychrasser unstre wychowarnie Rossi Au, by, mietylko waghdem klangernych Grekow i Perymian poganow, leve sigata wegles en mahometariskich Saracenow hisapanskich, od titorych merydnig aryfrot desous of filorofie, pism slang orny ch, marchi letter. onej itp, wielki barbaragniei. Wtedy jaki Derwirz mogthy tak trangered, jak drei krigde deleks

o chryttyaniamie, sie Islamiam i Guviliaacyce je duo ses, a co mie machometans trie, to barbaray in trie. Con stad: Oto, se nie Chrescianistro, ani Naho. meternstwo, sadna s wieer, ale duch europejski umiejstry i swoledry, tub Oswieter A anowi Cywi. linacyes; si tedy tesigda velites nacra presticanie ambroaya, a stron ery préposent pod sutanne, Lgo. da nato, se cyurtisacya nie podega na snajomosei tracka matematyki, fizyki, chemie, ale na wewneto. nom reteratationin estavuetra. Co sais teratatai ado. wika wewnpremi? Teologia i Filosofia. Tase teologia que Bretataila, otrasuje esas sociario vieceny, a just filozofia que territatai, oscassige esces masse, les. do, cy serrytem europejskiej cywilizacyi i piłsze: - Proigda Lacordaire migropoadthy weale no tassie roadoty daine. Only prayanat, ce cyniliaacya jeft corrido, a resilenciator dovries de, ice no Chrisisian. steoser osiviata najuryssaa, jedynie prawdernoa, teenton swirt, a a nim wiedenift of ruory iftot, da. jaca. Vali raypadeta dopratty tego samego celu, a hylby nierwalomy. Resigde Holises wie dopiero recrere. Douga Bonferencya admirira moniej perzare madrosci i satudi mistravuskiej. Troiada deliks Aurirdai bardas opprendiedlinie, si patrada dan milo. docideneme avictions, titory sig voy choweye, porsody troierdrenie (affirmation), mil praesesare (discussion) Le accesyment de porsecremie, jarc drieje ni to rugble no domne vodaicidation i no vascotocch, to willeri ince. besprécesse atupatros; tie ma troier dressie tisstataie me ina jedymie rozum, sctory watpie i przeczyć dopie vo wtedy może, gdy już dojrzał i wzmogł nis atrzy. mana pravida; re tracha priody podawai pracwoly panujosce, usiviscone i ogotmi uznane, niż ich krytyką.

 $\epsilon$ 

 $\overline{a}$ 

L.

 $\overline{\phantom{0}}$ 

 $\frac{1}{3}$ 

 $\cdot$ 

÷

 $\ddot{\cdot}$ 

 $\overline{1}$ 

r ŕ

 $\sim$ 

 $\overline{\mathcal{L}}$ 

 $\ddot{\cdot}$ 

 $\overline{ }$ 

 $\delta$ .

 $\mathcal{V}_-$ 

 $\boldsymbol{n}$ 

 $\overline{\phantom{0}}$ 

٦

 $\gamma$ 

S

Woright to porrewyborne i proceeding, wyjawney chy ba, ce tytro o twierdrenice jeft mouve, a przeczesnice, tej drodze jedynej od wieczy do rocedzy, miłczy sistros-Minie, méchoax przyznac mutoj zaflecji ważnej.<br>Ale, co za zaflónowanie cutoj tej teoryi? Pod twier. drenie pour podrema sig anoune mierre vinie trate. chirm Ratolicki. Alex protestant podminie tutym. rè prouvem, hatechism protestandri, a maunt moes on tratechiam wolne mutarihi, nie anoragi bynajmniej naudri krista Veliksa! Nie. Tisiak ten minimie jeruse ragdaii saabta dyaletity ana. Vo 200, co poémiej procurs, le protoceba jednej pouvagi uswisconej, aby wiednich wryscy co prawda, to tyle, a portreba, arily wraysey leavie jednate opréndit; java aryxe; jednamne budou ali, jak jaskot. Mi, lub bobry sure gniciada. O, me! Va jednascoso, to reviews cose. Twist my jeg traymed i da tego pograzint srednio wie cany wir at no barbarays. onore. Growtizacya to hiderra tam sig poveyna, govie trasdy artomity minis, wisce, noysourised a més Monseonosé sa revolucionne i osobiscie. Nai c. got, newny jeft wors? y particity erry, ale Orobistor, siting jeft Bog i Wordent, to writing procedure i cel. Clle doryo! \_ Drieta mego dotron crytens, lece ra. chorowatem. Ad diouty godn't ming chodes, a mames tu roypad bardes ale. Wicher i deszer. Predateya Garety codrieninez pronta mine, lyns witneymand my ready hudsomi memi do mej, ar lepry cases naftapi, be learnera wrythe, com na. poinat, ponederestata. Bylo to porce roypad raemi was seauvrkiems. Moglem dokonan driela mege, majar wizcej esasu, ale sa to utraccem 2000. frankow rownie. Thoman, j'esserem nie royponacowal siz à biedy. Josdra noisem wray thick pray jaciot a liebie catay's i c dopor's proses. Two, Bronistan Trentowski

Fritourg en Brisgau, Grand Duché de Bade! petose, preynossa mi souvesse wiele poorechy. We efter. tri lift Two; po tour dregions miloseriu, przepostrut minie raduscia. Widag, de jest es deu mine, ezeme zanos ne lugles. I to raduje mie bardes. Bo ja poko. chatern liebie i Kochane. Nien atpatem o sercu Troyers, alem sadait, serre lig mois j'ascierre métals nem studriers obrasil; de mode oscoli essusie roine miedopusacecijos like mnos blizirayoh stv. suntrois. Naj casicioj mystatem sobie, ie niema lis no Suryan; si jestes muzie no Anglii, lub 200-To no Warszawie, Byta chwita, że możnaly było repaser do Noursaury ber Arnon. Toras anoun co innego. Nièch bedaie Bogu chronta. Mam lis anowe i treyman jan sucgo. A rigour. ore, lis dobro wolnie, be lis rocharre. \_ Duchinishi mi donosi, às lissik moj do Bukatego, proses. cy yo a tail the silour o Wron's time, jake wiet. Mim Matematyku, do mej Encyklopedyc, oddat in True rece. Wir dobree! Wredt lift na Droge, bto. rej porcegnatem, a setorej mieniztem li a pouvodu. sem mieuridaiat, cay jestes no Tanyen. Spodaiewam sig, rès odessat lisain moj Bussaitemen i popocert qu od siebne. Worase shower tu o Wron's kiego, sitovago no govorgej marse opiece. Tezelis tego nienazmit jesz. crea bruku crasse, to proses lis, poospecise a to rue. cao, ortora pilora da muie. Joyly siz opocinita, to

true notry mi byto reprisece ja do retrogoismue mego ber robaissia no misso porzensione, nous y praymosacyogch mi porace. - Vyderzerria Warszawskie mie wypadty podtug mej mysti, jan sądaisa. Ia nadalkym ing in barnes, gaylog me niemi vierowat. The wyprovadaono berbronny pair noi attose moralny i od otomione priers, gotowa ma smieri; the westrapione a orgán povorvijania sis porzecino orgánio stalonos. mu; de suypaurions du dra porzecino fingernej vite; wozypne te przestierna. To zgadza si z moją myolos i to mine bardas radovato. Choi bylo przecin barbarayn com bezohutecane, nigorzeminie w obei Europay bes urguestania czai dla Polanow. Me, czemu nietraymano sis scisle tylso etycassej potszi, jak wymnaga tegu duch europejsz: Malerato watai o sprawie diavosé su imig oswiaty i Audernsci, wi mig prawa narodowosci, danego od Boga, jak redeita to lywitizacya, i odstonie piers na bagne. ty i ratuare. Le sa mésavercie, se i nite, taben. rooxytte; chwits, pood dans prierwiasters morelny pod privaviates trosdiny, objevouier ory, ultra. montaling. To co to rebiving those pray pows agache swistych, stojo, cych na ulicy; te himny nabozne, te moditary? dédan no curopie osadrili to, rie m. sinto tu tratoli cyamu i religii su strodeta do polity errych celow, a twierdag również Morkale, a co bytoby Indufferent yamen religijnym i beer. das niskins uhsetat consa stop niens. Druday vas weigh to soo profte za barbarayon two. Vale Mahometamie rusayi siz mogu tytro w smiz Maha i Transva, mie san no sinis praw estavarie osem kich, tan otr i Schaey bez Noisdaa i litami rusays ne niepodatają. Lud ich jeszcze bydło, storym, jaszda. wrig, take i teras, rationawata Arytoseracya

a dichoussemmens ausigausea, à nie narodowego, leur retasnego pointenu poragnaca. Tas verriono ruch warszowski w Niem rech i nujrzeczono:120bree, is signiculat, be micryshatyly na nin ani vodnosť, ani sviatto i postezp. Wtej chwili, gdy poada s'admis nois escryana ni samymie Perymie, miatarily males' nowe sity need Wift a. Vassi L'Jok. pendence belge recents ocession nu muis wiscej ts sames miars. Persons:, de wroge narre!" Prawda! Ale votasmie datego potruba nam tem sit. miej universi stabych nam stron, Nie murut manski duch, leva siviatto europajskie, starobel lembi i starovaymski duch sbawie nas moze. Oiesay nunie bardes Saviscone Batymothie, na tatomem parie nasse godzie" i jednoczyć nas usito. waty. Top to ornasa, is precie rozum i ross Dek tratatajos si joseva pomisday nami. Leve omu. tron, in known sig wides, is subisty nase reason. miejne i rozsodniejske od mezi orykm.<br>Donoskan mi v zgomie Lawierskiego na gærdlane suchaty, exymine unage, si mienviera, co to sa vo-Tany charaby. Ta jo, anders, bo once my devea rie tu casto. Ja sama truciana, co poziora potuca u suchotach prisono wych, ruca siz ne suchotach ger Hangch ma sentaen su sayi, a anisavay waay ja bar. des opréservé, myrostuje sonière. In Chony noyalu. wa nacezymia mowy i spienne, a bracmy oddechu. Lato, co mi redaciona a biografie Brernsa, distraj: bardas. Strastiles reces anysetmie preciverine i po mistrzowsku. Ale o Trardynale Burdygal. strem Donneaie s'gdaisa more mylnie. Va anam te rseer to observe you a yourty dugs bergstrieg. Jak jes poded korrespondent Niemiei, ale ruajacy debra nasse sprocury emigracyjne:, Tartya ultra montalna emigracyi podskiej, sitvrej navednisiem jest jenerat L. brat roarszawskiego Tzdrzeja, postano

m

 $\overline{\phantom{0}}$ 

ym

,

Ļ  $\cdot$ 

 $\overline{ }$ 

 $\ddot{\phantom{0}}$ 

m  $\ddot{\phantom{0}}$ 

とこ

 $\overline{\phantom{0}}$ L.

 $\overline{\phantom{0}}$ 

 $\frac{1}{2}$ 

 $\overline{a}$ 

 $\overline{\phantom{0}}$ 

ł,

 $\rightarrow$ 

 $\frac{y}{1}$ 

 $\mathbf{r}$ 

 $\frac{1}{2}$ 

ch,

÷

wit a daci nabocientavo na durse Tobegty et no Warrea. vie, leur savarem à protestacya, no duchu papies sine porrecin Napoleomoros 3ª. Tomaryta reer te Misicione mostriensko tratobiotrine, Gaganymowi, Galicrynowi ez. Nadwigte namet imiense Mis, ca MTad yttawa Cacertory trique, tetory migrounat sig na soradaie. Celebrowai miat Acardynat Donet, Pating atuli, Dowie Deimony si, de prouvations ma trasnodarije jednego Domini scanina, Forwarege a Nicarcurisos sur Nagroleo novi, i mich. can sig Monjoromitorvai, domónit masay, a pomiervar mounty others gazety, rapinal poratest surviz wpra tohale Senatu del. Razanne Domini sacciona bylo Arrozamym Sarandalem, a travato ais parez J. Arwa. Dransy. Boyte na miem wijvej Moskalvio, miż podasavio, bottomba mici lyto bitety, rejousserajque de Brenter, W Marcassin sarvatat teriada o Moska. tach, je les adore, a promis bardes stostimie o le. servan. Polska systema, jake a ultramontania. mem à a a Beating suriasana, otrongoromitovata sig i porred l'escrerem i ne dessacie i pered attarrem Busyon. Namet la Satrie, tali jej porzy. chylna, musicla ad mig wfrom no why. Dopothi Polacy migrooms por mouse systemy sing inacres, niema nieberpriesenstrua, writysony (my Niess ey) vetració mieli Jornan i Gali egg." Van ato pisata Garta Augsburgska, bevoda statolista i pod rag-<br>dem Barsarsteins. Svod tego opisa bardar saregi. towayo negominiono Tanusasriensiva, Vilaersag " Tratinks, jake packet von pourty' anythe sometycone-ultramentalinez: - Le minie receny tabié (imartavily moons, mosis with sobie noffrance. Ta tri process; jor wol now mem daidem, ktore jus napisane catronoiai, a tribrego tom prierwsay gotin jeft namet jui de Drusen. Cresto Rapadam na Edrowis. Many the just report micanwary. Ins and vou avrit, j'esitis mi taskare. J'aiska lis à catuje Twoz Bron. Trents

De Botde 14 Drogi Leonardrie! Drighnje li serdecanie, kes mi anown syrvane ma a Bu-Batym oproftowat. Riecz deiwna, de on liftu mego nie. otrzymat. Chyba de mieszka gdnie indziej a nie w Mars sylu. Lalgeram tu karteczsa, do miego na Twe rece, bojan sig, se, glyby me don pisat berposrednio, list moj mogtby know przepade k przyczyny mi niewiadomej. Troose lie actern, przeszlij mu te ranteczte natych. miaft, areby proceedings stayt siz nicoposinitos. Bo gdy oderal, a domu tom druge, tak jak juz odeftatem tom pierway, to mismogtbym pracy jego upisaci do drieta. Le de pouvotre majoscego jarriegos Pisma pol. shiego, o którém mouites a Ordyncene, na mato wiem, aireby me tu mogt a mej strony odprisaci cas stanene re exego. Theirand wife the typke to, a knowly mi note; churiti po dusay, a stetadam pod two; rozsadets. (=) Louje viz, ne Pismo to miche dece da morie i vie ja, choibym chaint, miebe de mint no miem wielkiego ne driatu. Cremu? Donosisa mi, re dusra pomystu do nowego pisma jeg Gatzvoorti. To dobry knase. Pismo pregjsde moi do studku, bo Gutzeowski jeft bardes prak tyczny i mijorywa się na rzeczy miejsodobore. We zdru. grej strony Gatzeowski kra mnie dobrac, podjat sis na. wit cruwe trocks, now mym losene. Crome wir nie. redat sig de minie bespois rednio, ale do Wrotnowskiego? On micana siz na filozofii i misviele o niej trzyma. Fitoroforoie so, no ocrach jego misoraesity cani, mato od

poetou róxni roccide. Osadait mnie wiji, i acpeuse stusanie, na miestovownego do Redassayi. Tismo bodai bez votporenia se celach brezo cego dina, cos nos Mostatt dewoniejsaych en Wiademoses polskich, lubo no inorgue vodación i duchu. I to pouvod, de do Wrotmow. skiegu siz noat. Ogdag, ne sig niemyle. 2° =) Nienviens ani navet tego, explito bedrie 1722. glad, noyohodaosay raddaiej, le ex niosay no aloglejsze i umiejstonoscioz poachragce rosporan y, lub też tylko Darinnivarte a nousinami. - Texti to ma bye Prac. glad, Atad waian don artytuty! Do porzadrzego Prze. gladu træbu mnogich i Meznych soysasons, przygotowary to wores mis, rok, but pours Not naporave, be jak Prismo poveznie roychodric, to trecha roydewer je regularmie, a remissaaci no niem sacrosse cos roansvirego, dojreatego. Obose tego moina sataset i raccay laijnac, na port des noupisans i do polynacy. churiti sotinous ne. Ja mogtbym de jednego, do davu numerous roygotowai materyat, ale niemam Kapasois. Na pomocniscou ticzy miemożna z pewne sing. A nas samych trajoig choroby, pransescody, Tatopoty róine. Some as signa recey takie ber xapoussins jets just de milodego sur miet acrosse, ale étavermu porarerie niepodobna. - Texili rais ma to byc Dacismiczek a mowinami; to traba mici po wegytte ich ftronach scrajne scorrespondent ous; je zas' tak mato man juis knajomych. 3=1 Iradews auft niem atohimus as dokon aye mego darita. Tom privavay jui no retru liesakowskiego, a more i ne druku. Nad drugen tomane por auje tak mocno, si sapadam ma sidrovviu. Drugi sajmie mis j'eszose j'a sie szese tygodni, min bzdzie mystnie do 1. Irukke gotow. A trzeci? Dopiero napoisany, ale ani poporaroiony, ani na ezysto Depirany. Ito talisch

artuesay! Li vagi na poporanog jezyka i rzeczy haz deys arthuraa jeden daien, a na vosseis jego daien' Drugi; to potreeba mi do samego tomu trecciego jessere 200. Ini. Absda, i choroby i przeszscody rórine, More i sconvesta Quete doutre trapic mine bedaie. A jeft em chorowity i miembody. Valeri wir: vodavai signs paredsis veis cie nous, roymagajace prosnois renia usauft trich sich i catego cacesu? Nie, niepodobna! Musas byje n'dzietem mem gutois, a notedy bede miat cras i site do Trugtedu. To ato. li naprajos mesi dopociro na rota. Pirassenstri mni waywat anowe, bym me presytat Wirresponden cyc de jego Gasety. Ale, chegi dosconaci deieta, muviatem mu demonie, chocias troires pondency ette nie viele proces teoritais, a 2000 frantwo praymorea. Parcie noir man raborai si do Braghadu notasnego? Lacrem, albe devile, albo prayted muss is it what. A porayanam sis, si vods voydai daisto, sitoire i po somir ci mej possoftanie, niz procesoval oboto preofloda, Astory obchodes, ale li drisivi; 4.) Davido, choc Mostreje mnie jascie prije Nat poracy à statuda sig se trach withich tomow, proces stoury orosej, nii mi nieprzymiesne. Totorenie moje anasse s'ivisa, si potreba mi cos s'aarobic. Téleli vizi, obok driet niesmistelnych i mismistelno. saig magradeajarych, mam pisac ces ezasowego, too powinne nagrodai mmi crasoworcia, tj. ho. norongune. Veidi bedrie doftoute ane, to mogs oddai ous Pragladown catherwicie, obok daiet awyerajnych,

me

 $\mathbf{u}$ 

-<br>bu

ow

 $\frac{1}{2}$ 

 $\overline{ }$ 

ó

 $\overline{\phantom{0}}$ 

 $\epsilon$ .

F)

 $\ddot{\cdot}$ 

 $\frac{1}{2}$ 

 $\overline{z}$ 

re

 $\overline{\phantom{0}}$ 

w.

÷, ÷

 $\overline{\phantom{0}}$ 

 $\mathcal{D}_{\mathcal{F}}$ 

 $\frac{1}{2}$ 

iz

n'

 $\overline{z}$ 

leux avodna possurvanych naporzód. Tezeli nie, to popar que vous, dava roisy i dam portroz; a sention lesde tego, co aprennimi sui sep chleba.

SE Goybyne miat roydawai Przeglad jako Pedek. tor gto'way, to cheirelbym go drusco wai tutaj, pod mojem osnim. Taryà na moje sily sa scontowny,

Uni mi myslec o tem, byne porrenosit sig don x cats no daing. Twom tego druk twoatuje tu o 3. mniej, niż ro Juryan, co anavana ezymi roanica. Jaki wir deis oftateczny muz wyrote? Niech Ody. moi sam, Mul Arto sing napise Trogram. Taka mats wine o catej vzeczy, azibym podotat to nezy. Nich voivided un ne Vismo possois come les drie choraquis worechstronnego Patryokyamu potski go, a michae natered de sadnej Party: Gdyley ma to byta regula; to work vons aderyc no Pregramie, sie porzyniestem porzedsijnizizcie temu povonoc, a poiences, goy usan es sajonejaca mnie netamie prace, navel various glownej Prédukcyi. Nainto naftajos, nysmiai si signiele. O, jeftem gotow jeszore do dobrego deseta i do pracy, leer tracta dobromai  $\mathcal{L}_1$ precedent ward starych, nim rosporanci sis nome. ξ Daiskujs l'au Catrait de la Prevue contemporaine Napois une prisenie, ale natezy do tej Rategoryi, ec migdy's la lettre d'un gentil'home poterrais à P 3 Mr Netternich a roku 1846. Dobre to, ale tysko, ja. Mo cos, renconcego Lechodows. Niechaj Boy nas ruho. was writen wrayfor Niva; take mystit! Bytally to Olimpio mg just rospaces porsedsmientma. Jak Willysolski deis, tak naród cały, gdyley go zawiedta wieray pour tak wysit ona, presently do obeau Morkeinfreigo, Mine porzejal ten cotrait bolescion. Careje, rè narod ma wiarz steps, lecz mima swiatła, które jeft naj! Which anyésag nu sivié di potsoga; si fta na sevenitmens seere. de, miasto na notasnych nogach i moralizej sile, stowarm, sie tros en Turscierre. Trances, a porzymajmming Niemie, precezytoway ten catrait, pomysti sobie, resmy wochodors, orednio wie ans barbaray nay. Leer dose, be ty miagadzasa sig na to. Legnam lis wips i s'iskam j'au brata Bronist. Trentouské.

Fingeredy en Brisgan, Gr. Duch. de Bade. 13 Surusine vartour Mesyanisme Veroiskiego B. choqu go krocuitse, leur voirnie, dobra à sigurtiwie n'ai le mém porzedfrancia. Tray otroli ernosiai les porsydatos. by mi sig verocintha jego Biolifice fia, Ato'ra bym moyt rzecz o nim rospocząc. Lywot Wronskiego jeft mikomu miernany, voyjans zy Ciebie, Irosas lis voiri, na paisa natychmiast mi karté esses a viadomosciaemi d'aynocé jego, bo mi pitre. Téxti voies, to nipo. mother naft you is you proton . 1.) Gorie i triedy signerodeit? Wien tysko, si on byt. Pornancion viens. Givie pobierat naudis? 2.) le go pouriedte i saidy de Francys? Pagti byt mois no podskich legionach? 3:) Strad pochodis i co anavzy Hoene? 4.0) Wiens de Lamojski Domowit mu wrzech pomooy no jego bidach. Czyli podobnież nezymit tesis-23 Crartoryski. 52) Viem, ses ty jemus i sonie jego dopomnegat, ses que pogrebet, si premystase dan opormi. sur, às suport offatore exemplare diet jege maternatycznych & au drogie prienigdre do Biblio. przy biografii Wroniskiego nymiese w gorz, chocbys sig newet sato posses steromonose na mnie pognienat. Unicinque sauvre. Otozi prosez

lis, royspouriada; sis mi no liscie x tych grzechów, asélym przypoddecim niewypowiedział czegos tet, donné. Wegote majoise mi, ce sigesyse sobie, bym o recey tej napisat. 6) Viedy Wronish's remarks i nou setorym conenterre que pogrebione! J: = 1 Avseytte, co publicanose racinteresouses moie, a co ty jeden viere. Lapenone lisait mo; Butanteme prestates. Pr. say tyske hartecrke krothogles cheratby me mie De dit li te pois dans micdomerci jak najpry. desj. O Joys mi Hey. Tajni ruer utvis, bylens miat potmebny mi matery et. Returniaj siez Duchen's triegne i Olemaynistrienne. Seiskalig à catuje breet Bronishaw Trentown and into the world and the said Service Processing &

I there is a fifth the second to

a confidence of good and the top the part is and

had the and the most more than the same that

and the state of the state of the state of the state of the

and the way the most of the control and the

Gotte Groug en Brisgau, G. Duché de Bade Daley and R.  $521$ Ined treemayin dmicemi straymation lift (Jwo) a materyatami do signota Wronskiego i a dalsag Butatego praces, ale numoglem na za. den sporob odprisec. W glowie mi troluje, jak gdybym mint oszalec, Długie wysitenie móż. gove i reparty tak morrie aberrotadnity, sem do ani newet tiseiku de liebie napisai sie mogt. Dencer spart i bions pions, leur tylke de tego li-Ste, to tiscare natrazuje mi przynajmniej dwa tygodnie bezwarunkowego odpoczynku. Spórnites sig se materyalami de signota Wronskiego. Wideau, sie mie nieprzysytasz, sądzilom, rie jettes anoun ne doudynie. I sam najoisa. Tem o zycin Wronskiego z notet moich leryskich. I to nawet odprintern już na czytó. Alle drightig's li mimmig. Prodainum me praes, a mois ja na nowo. Tracy natem jaki tydaien crasu, ale i tego dosamai mussos nalezynė. Do Bresnatego anto escentre tisis na rece Twoje, bo micomien roysvauri que bospossocomo, gdys' by mois snow go midossed. Peur mi przysety ra-29 posestal Clores jego dotchadry, abym lis poore. Instrucm takiem, ber ktorego, jakongo, wtej churti, obejsteby sig byto missio, Thusey bes potraby nitrapil.

Seidi mare jakie 200. frantevio za vobre, a moierz i drecsa, arib orbie ferge i przyjedatu do Trojburga. Okolica stierna, miaftersko mite, ludei unstateorych hier. To Atony mismiestrie, jakich niezna sis nigozi we trancyi. Wtez chuil i moytbys namet stange remmie, bo lehater dijedrat i mam potroj jeden vodny. Je. mystno o tem, a crobitby' m' wiethog przy. jemmosé, dam sais ses restargual.

Vien ers, be mozg sis juiz nijsovici. Sais norm lis i catuje

Broniflaw Trentowki

Miatby' wiele przyjemnosai może z maz corkas, bo gra debre na fortejoianie, a sysième j'essere

of the comment appear the fact the first of the

the you want and the light

and the first family of the facts

Fils Ny de Brisgau, Gr. Duché de Bade,  $12$  $522$ I tracci i carvarty rift sp pracy Butcatego a Wron. shim otrzymatem. To odebrania trzeciego reftyou napiratem natychmiaft de Barractego, podlug Two. que podecerria, ale do liébre juiz miemo glesse, borre cier. piat moonv. Teraz mam i ustep can arty; w statch crego rato, exam tu trantecess, do Brescatego, sitory, priseau don, roux mu przestac; jeżeli sądzise, sie to niezbedna. Desivit mui moins Javoj adres do Butatego, teto'ay mi porrestates. Samsdeit, si On jeft Profesorem matematysi w Marsylii. Iym crasem vides, si on urzgduje przy kołci siet arnej. Nich power tozasmie w to Francyc, tak ad nas trochang. Sutire ona materyalna, j'ata mato ce nic musi remiejetnose royes 20, stroro da ertovie. tra takiego, jak Bukaty, nie leprego oficiować niechciata! Prolessivo włoskie, gdy sis ustali, ad. bierre wont fibrancyi palmes priodovania. Je muiss who he's jeft pod kaid ym wzgl, dem ney's sy i glessay od francussciege. Dowoder mi tego wła. sing Jury lift oftatri. Wronski we Iranayi doto, d miersnany, nawet tekcewationy. Iym vaasem Which sanka jego davet i wides ich wietkose. Oxenne Francuzi mienanaja Wronskiego, jako matematyta prinos sego resdu. Coftanily mi

zagadhe te roypraconounia Bretatego. Cayta jon je, pojatem te racon. Verviski od francuskich matematykou mi gdy milydrie i miemoże być usnany za wielkiego matematyka. Camu! Własnie da tegu, ze onjett, niejedynie Matematykiem, leur także Filozofom. Natematyka jeft Nunforuscoyo, form przetrzeni i crocon, a daje prava stevnezvoroson. Sej pred. mist jeft i musi byi zawire cos oznaczonego. Filozofia nas sauta mistron éconosa; nicoanaavonvisor. Wronski poisat, mi matematyks, ale filorofia matematytis. Ttad zaezyna od najwyż. vergo praisait Upa rozmnožone przez Omega, pouratek sinsage sis a termina, a podmosevny de najugaraci potsopi. Trave to jeft Absoluterre, lab filoroficrno, édec, algorytmicrnic vyražono, To ornacrona niecenacronosa. Matematik Trancer voidai no tem oparre canvie toicana, tut mémoitement y ernese, a depoi sausse de cruaire. nosti, minie es poczar a misenaczonosciata. Kos. A prominais por to najnysine prawo Wroniki podciaga cato, matematyks, coberdro filosoficznie, wir matematyk francuski wszygno Dpycha. Ajak Napoleon n Trancie, tas on n matematyce Wron otrigo vidaie musi Devlogia. Sept to make cyd. nego minidwa filozoficznego, sa ravez brak uspo. orbienia do Filozofii. I Wronski mylit siz moeno, liezar na rozum francuski i pisagr dla Frencuzow. One niezdolní so, do pojscia dziel jego.

 $\overline{\mathcal{R}}$ 

Niemoy anowe nieuznajo, migdy Wronskiego za viettriego Filozofa. Filozofia wypowiadac ma nie.  $\boldsymbol{v}$ otion esonose i mesana esonose. Uraynic te moze tyl. ko za pomocos édec, ktoré se również niestończy ne i mivenairone. Uroniki tymicroisem cryps te za pomocas algorytmow, lub rownan algobracis. nych, ktere so, skonozone i venavzone. This konore nost brai n formuly skin erome, a micoznacze. nos é chair matematydence venadeai; to da fitorofa niemieckiego horrendum, strysidum. Wronoki pojsty by może tylke od Iolaka, a mo rys'. ktorego mirria ani Iranauz, ani vi Viennici, a któryte porpouje, se vretenitta miestimosonose i sue. ornaézonos jeft athrematyczną czasowej skończe modos i sencevonosos iftotos i iscience, a moure et skonezonosé i oznaozonose konieoznym iftety i iscirny tej royjawem; se jedna i druga tu strona malezy de sièbre, es mirezderitore. Przed takin Widokiem Natematyka Wronskiego u travije si summum tucis. ni, Nieviens, eryti mnie pojmujesz. Nusiałbym jak rostoczyć rzecz obszerniej, a wtedy byłaby jasna.  $\sigma$ Ale, jezeli mni prozumiesz, te mi przyznasz, iże  $\frac{d}{dt}$ retresmie ten charakter nauch: Wrenskrige, bube  $\overline{\rho v}$ on poisat por francusku, jeft najwyborniejszym dancy i narodowosos podiniej rograzem. My powinning sig a nim préseit i odstanieu swol. na rocartosé jego nújsojmujosaj go aurojsec.

 $\overline{\mathcal{U}}$ 

 $\cancel{t}$ 

Z.

 $,$ 

 $\Omega$ 

w.

 $\frac{1}{1}$ 

 $\cdot$ 

oŗ.

 $\overline{\phantom{a}}$  $\cdot$ 

 $\alpha$ 

 $\frac{1}{2}$ 

 $k$ 

 $\mathbf{v}_i$ 

 $\cdot$ 

Od S. Snerponia rb. potozyc musicitem autor this prioro. Mozg sprawavany i repat withi odebra. Ty mi cathouricie Dolmore do pracy. Lachorena. tem. Lekars natrazat absolutory mysocrymets. Abyporawiano mnie do Oftendy, Ale niebyto na to funduran. Musiatem voya a muretania votas nom oprairie sobré morse, tj. brac simme trapide solne, a racrej oblania i nacierania, nastaduja. a paraie butweenow morskich. Roysiele mi poma gajos. Ale negro vzymeta miejoraj dat sis mi na wiele. Iparto na mone tyle setopotowi i umantavieni, ri duch cierpoint beerdriez; niès pour proces. I bie. dy moje toway a ciagle, a tak mine juž znužyty, si od 5. Wrzesnia, tj. po messiascu fengi, nicher daisje sis co chae, rancount sis anouve do pracy otarto mego drieta, ligle siebne, suivata i wrzystkie. gr zapomniei. Toniewat Venerat sam i caty dom jego sig rozjednat, visi moż maszteraz wijcej wolnego excesu. Verili tak jeft, to siadaj i pira de mui lift observy a Parysu i's manych mitum ora bach. Vocakri wise, jak lifty Two lubs. Sciska lis i catuje Trois Bronistan Trentourki and the morning of the whole and an international invisiony og erning forløcie i bostomse and

na novatri jeze napovjemi sez za Compat.

Brisgau, Gr. Duché de Bade. 524 Drogi Leonardrie! Otrzymatem pisty i Jostni nostep Buratego o Wron okim, xa co li bardeo daissenje. Ireyseedt jerzoze ma cras. Bukatemu porzestatem lift dosé roztegty, drijkują i mu La cala te prace, uspateajaign go de de obacco, aby formuly matematyczne miedoznaty bęsdów i donoszczi mu roune secregoly ce do druscousania deside. Obieca. lem mutatrie jedon exemplara de iet a catego, gday evyjdrie na siviat. To bydrie jedyne jego honorærium Ra prace, bo ja sa moje trzy ogromne tomy niestry mans, podleg wrech prawdysodobienstwa, anitreet grossy potrkich. - Daits vyjdrie nieomytrie, ale triedy? Cierekourski je nyda i seutra natotaday, ny duway, but nabyway, Dityd yo nieznatowet. Churita dla minie micher raytema. Abysadtes krajoure zajmujes umysly wseyprich i nitet ksigzek deis milayonje. Roomtego wypadkite majo, character kosadny, a wir filozofia niejsodkyły odpychający. Ozy wiesz sito sieruje ruchumi sirajousemi i sito je spravoit. Dominions mi, re to usay pre drieje signe sku tek pism hygmunta Perasinskiego. Currkowskiemu iona remarta. Rospectual misero i sachorowat. Byt na lekach sur Spac, in Belgie. Teraz jeft sagresone w Sanjan. Woryth to daily me govariou. La kilka doni bede signidariat a Cuiranoussaine no Victel pour Strazburgném na Badenskiej stronie. A wisi more downin ni orego bliaj: liesekowki zakładu

Ahademig robrieza no Wierzenicy, tj. no dobrocch swoich. I privat mi, jakby to sribii, siby me teem roftice migt profejovem Tropedeutyki. Innego na to mina sirved a, tylko ten, axely Pergd pruski sam prayflat mi, no skutch jego pratozen, format no, vorme, jako do docenta na tutej rayon renivoer sytecie. Watpis, ory nato przytanie Pozad poruski, Wreszoie może i Mademia nieprzyjdzie do skutku. Brusto, awters era na wisi, give prevery studowai traba Akademig, tudsus musetranice da ucrnino i profesiono ito, ito, to reis bardes kontoures. A co nojgorsza, Peza temu jorszesignosiscu nieleg daie praychylong. Otreymatem tak's jeden Numer Tressy give ruer Prudenowa principalis name. Lift Troon. Vivi expens votesnie rzecz Flumaniftysci, gdzie importadam obscernie Tocycliam franceistes; filantroping anguilitas i miemiecko, tudeux Mery aniam potski od Wronskiego až do Lygmunta Parasinskiego. Duch potski tryumfujetu jawnie i dovodnie nad francuskim i memieskem, Obis podmoszan tryumften, pourtaje na Prude. nce s'azynis tritta ren przytovien. Wogot by dopomagene mi takie do mego drita. Nietytko, si doftararytes mi no Sargen mi jednego materyale do Eftetyk; Lliftvio Trovich reizgnitem już dose pozytku. Gdy bydreiz ezytat daich, pourniers same, cas ty roywortat. Ltego pouvoir lifty June du mine prinquence nietzdez weak stracome. Timi je tytko ozgsto. Trzez mie

jakos si tak trajmani no dziełe, jak gdybym sam Vzy ezasem widzenie ni Napochona 3-x Nerolem prus kim mielsdrie miało Johki na celu ? Napo. teori musi cos da nas ruzynic, lo Opinia Trancyi oale jeft nam moons praychylna. Tiril Preski che flety. Dandy me Hanenerskie, Hornburgskie es a portami à a ludovosos oryfto-mismiecko aa pro uninge politie. A transga, Anglia i Trung par Tyley na Cara, aby Potstes raysresset re sures garses, chody tex a lesarrewissem jukein, jako sirolene, Me, eryli Boy namavayt namyuż chwił, odrodzenia? W daile more pour Socyalisty oc, talora outrada on as sitt of certainsy, a tating ut convey tem wheeme, nastsprije Dolityka. Ustyp do niej jest tej trasci: Je kraj miermosci duchowej, tytko rzki, nieszy Devea s'along. Pelityk su ogote, essautaiemi soy j'est traemi, j'eft sam bez mes janiernej idei, a jereli vielvis, to li precento, si chargta sa idee, j'a-Mo, sitora atragmata juz pourvouvere. On go m'au voladeg, nu aus sa remejetnosaig, co sa mo j'ai okuruje dudra miskiego. En minore, se wietka idea notadras jeft wewnstvang i næjpre Brigiag; se Abolter, a me Ludwik H. voe Francyi, Sitvio Telicco, prizage, is vizzienia, a nie les Tynand X. no Neapolu; Lygmunt Processinski, ance Mikotaj ne l'obre hyt iftetnym ragdeg i parem. Rowers, portityte, suit us vera ne rodsagne Metter. nishow, to tel sconstri i usey orle. Ineax reezy takie, resmiecham sis no dusay, gdy nawijaja sie mi na myst nani politycy pouryscy. C, brown's porrecinta mui pionenorocci.

vro  $\ddot{\phantom{0}}$  $\frac{1}{2}$ rie" 21,  $\overline{\mathbf{r}}$ 

 $\overline{\phantom{a}}$ 

rec

ł

 $\overline{a}$ 

 $e_{i}^{\prime}$ 

 $\epsilon$ 

 $\ddot{\mathcal{C}}$ 

 $d$ 

ny.

ta

 $\frac{1}{2}$ 

 $\frac{1}{2}$ 

Criates, et preentare mi artykut Montalember ta i La Prepe. La Presse Arsymatem a artykuten Para Pregnant i Prudonce; ale artytuit Nontalem berta niepraynedt. Donoraz li o tem, ale nieprony o jego proviftanie. Va juž ruce te odpravilene. Taki Lerwa Wronskiego do hudors stavianskich nigorageataby sis mi juz na mi, bo reezmoja o Mesyanizmie Abronskiego, bardro szeroka, juž uterierona. Tyvot Wronskiego tateri nagovialem, obszernie d'arcyzjeztiwie. Intaj pro Thuyich i straisanych upatach nafts. x domne. Ale to orces dobry de pracy. I pracuise prismi. Lona i cortra procesytaja linesdony. Visa anoune rychto, okoro ezas doswoli. Nièruevaraj na to, si nicospiruje li zavar, bo jete sis no process mes saccedens, tom middling de nierego innego i nic innego ani myster me gs, ai jos uscon eza, Dogniro whedy budas sig i sea najpitaniejone lifty Dopoisnijs. Pozdrow Duchinskiego, Olessorgiskiego i Olirarowskiego. Także praychylnych i assanych mi malaray. by Micherski jeft jerecre no Jaryan! On raz a tamtad do minie napisat. En Gateriansk' jeft w domes? Sa daz, rè goni bedaie ne void, huveftrejon na settots. Danne don mejoiratem. Donier mi, jezeli jeft, lub goy wron do Pury in, abym don tisaik mysorouvit, a przyjmy moj uscisk braterski

Bronistano

Chilourg en Brisgau, Gr. Duché de Bade  $17$  $526$ Jiszox de Bukatego, podziętuj mu raz jeszcze deminie xa jego prace o Vvoriskins. Viedanno lemu reprisatem j'oz do mego repropismu, de votepem i a autron exemient mojego piora, telore poto czyły je a catoscio i & duchem mojego dzieta. Jo swiscitene jej ustop osobny pod licebo, 88. na Nonou recevy mej o Matematyce anyczajnej. Odpisu j'en j'ez utasna reha, mintem cras myster nad mig i ocenii jej wartość. Bukoty trafił toese do meg ay exercice, jak gouly sis as more, kilkaterotnie idtu. go narbedrat. Uni xa dugo, ani xa terot ko, a przecież dat roseyftke, crege sobie rigerytem. Prouvo Najroys. sacjaire. Formuly matematy orne w withrey ozesci arecumiatem. Igot tysse niepogatem, goni brake zupetny bliz szych rostoczeń. Ule sydag, ze tens ce posicions is Matematyce i poporacuje nad niemi, najdzie klucz do nich. Le Brikaty nierozwidt ide szerzej, leaz tytre przyłodzył, miał stun. nose, bo chodaito tu mis o recez same, leeztylko o danie o miej voyobrazenia. Lo restitem donosi su gloronie de prezesytte prévresséj i de począt ku przesył ni dougiej, tj. do Teoryi. Gdnie poezyna sis Sechnia, tj. no dougiej przesytce, tam rzecz tak jasna, de nazdy zrozumiec je, musi. Vrzecia, esucertar i picta presylha, które movia o lytro\_ nomii, Geograzyi i Chemii so, tak wyrażne, że teto tytho Aracestean jeft mieco z nauteami joszy rodzonemi, przeczyta je bez znużenia glowy. Dla monie porzymajmoniej były josne i tatwe. Niecha,

win Bukaty bedrie spokojny! Skoro ja rozumiec go minterresponsescona signicog's sam, goy daido myj daie. Najdrie no niem tego dowody, sacregolniej przy Ronou Loiri, goaie porononyma sis Najnyssae Irawo, télore daje wozem remiejetnosciom doitea, a Najnogris rem pravem, tudrier a Problema uni versale i'z Teleiosis Wronskiego. Formely od pasatem ber ttedu. I to byto tatwo, be woright trie osaderne so, ma jedném procurée i ulegajos jednatriej metodaie. Praca Butratego sporovo. dowata to, zem przerobii musici rzecz moję o Loice, a otrazac jej Tworczość i Wszechmoc, ariety byta jednorgodnosť pogladu na naftym de dogodzit m'i catronisée, dem mu zato niezmier mie wdzistozny i ze mu jeszcze roz, po bliższom dripteuje au miez serdevisire. Veraz prozba do Ciebie, drogi moj Leonardzie. Laperone j'addesse waight j'essaxe no gjærseuchni pod. striez, a voire arobisa mi bez tridu sporawanch naverre Prichelieu Roisgarz Michelsen (Mierisch) (taka jeft firma) no Lijssku slanteratoavrit rotan presestago. Byt re miego stitud driet moich misporsed anych, Of 2. exemplary Mystini, i penna liceba Wizerundrow. Otoz, za vado, No. truxotrigo, poisatem ma roiosne de troisgaraa Franka w Taryzin, Of. rue Richelieu, ktory roypraissent roystan ca surge do dijosha, dajari mu petnomocnistro de odebrania no Liposku diret moich od banterata i przyjęcia ich do siebie w Paryau na stetad i spredat. Nakwaski sam oddat mu lift moz' i donioft mi, se Frank przyjat moz propozycy». Leux od niego mistrzymatem dotąd

iadnoj wiadomosos. Napisatem do niego, podubno ozy ksigik: me odebrat i przewiost do Paryza, egg, stowers, j'as recenta stoi. Rownież mi detad nieod. prisat. Naturashi soves, se to state sistelle no other tek nowate roanych aymnosci, be to Niemiec i gruezny i bardzo porzadny, i ze trzeba don koo tej vredry, domiese mi noggodedet i prosie go, asély preciez de morie napoisat. Be deis nuveros am' nouvet tego, vzy vesigivi me no Lijosku, lub no Toerytis, Lift Two; a 2. 14. b. m. Arzyns atem, Własnie napi salem lift de Gatzvuskiego. Niemam zadnego den in terem, a wir tytho przez grzeozność i odwoeijozoją sis sato, ze mi byt zyczliny, a ozasemi pożyteczny, jak li widdomo. Lat mi tych mtodrików, ce jorsyby-<br>di de Saryta je d sterejdta Niroftawskiego. Chzei ich posivi cesa, co bardao pois vinie, ale glupos bez miarry, co braydser, a im samym i Narodowi sascodiroie. Ole i temu oni nienviseni. Tak roymagai od mich ducha cogrissego, którego mieznajes, e którym mimaje ami nyobrazionia. Biedni, aprzecież szozgstiwi.- Ale nies des devrardrie, de tysse oni sa glupo. Ja sa róuniez a navet sa jessose bardaig glujsich uwasiamtych mbodziszow, a trzymają si Pratinszi. Wszełasza par Tya, ory orerwoma, tut erarmanto jednaseo banda puissies na Wronskiego. Przyjsta pewne formut hi's rateasuje datrego possutrinouniarecry. do s'redmis universe y Dogmatyte ftagnacya, teto'ra dais Raym deby'a. Cheg bye mexami caynu, a nieerymia ani navet choto racay mystemia. Stoje waisz' na jednem miejscu, tragmają siż, jak ólegy potota, jednutronnej zasady, a rauzy zasadki, sez montari, jak trupy, i to sowie nig im rudsem, pofts perm, exprem, Jewnie pomget in glowy diabet.

ge  $\overline{\phantom{0}}$ 

 $\overline{1}$ 

ry

 $\ddot{\phantom{0}}$ 

 $\overline{\phantom{a}}$ 

 $\epsilon$ 

 $\frac{1}{\gamma}$ 

 $\gamma$ 

 $\epsilon$ 

Le seraj praysyla wam Raino daiejoro, to ass ajuna Miry: Pochwalita Europa gotonoose do ofser ismier ci, ce rece velles, suritos, abouviajosca. Ale glujo in sis roydaje, de la pochuata religionego muzulmans. Amu, Likam sis smutnego sconca tego aapatu nadawy crajnego no emij novany, setony nidai niz dris no trvaju. Car pomoze lyou swistemu no deisiejnej jego budaie, a Vjaic swity patraze raeman duchonienstwe ne seeme missaic sis ne ruczy polityczne. Wtedy sjour sig pogarda de Pratolicyamu. Ale Boy wie, co robi. More to i kome erra, arily siz prackonano navesraie, rè Boy silniej say od Nois daa, oc por retrosseme od wia my; - ariely wrocome od ture excry my de europejskiesatori, antasaara ma poraypoadese, guy daisiej ray sairunde du charmée opisse. Widas, si one tadne i mtodairdnne dure Solevates nu Trosciete podobaty six li noidce. Otox xiyas li, axè bys je odkryt, wynalast i zapoznat, a jedne znich Areymed zadone. Jem adrois i pracuje moeno. Debijem nota. snie tomu Inegrego, story zakończy ni Eftetyka. Prez rims odpringwei na azytto i uderkonatai bede tomtracci, najwaziniejszy, be ezymiscy gtoumi o Bogu i tamtym o vivie ice. Wnim Etyka, Teorofia, Filorofia no ogoter Triz noyoriany, a rosse.<br>Interi natrayma mme pray sobie može až do 8. Ja. ma, l'y glybym miat tu kogo, coby mi odpoinguat na explo! Jordrawiajez les issiema i cirka mojas a ja li ajors usach rivoura i pomystnosci. Jisz anouve mi dugo i méssion da nouvir. Caluj: lig serdecessie. Ach, kudyż to sis zelaczymy? Jwoz Bronistan Vs.

money and created.

Ballet Fritourg en Brisgau, Gr Duché de Bade 18 Debton 4 by C  $30 -$ Drogi Leonardine! Una listy napisates, - i dosé dans no juž temu, - a dotad mimiates odemmie odpouvidai. Dainvisa sig aapensore, co to anavay. Ale, anajoxi mnie, sam adgedning porzyczyne. Odylem porzy porazy, stira sata dobree, a wife odtstadatem list na poriniej. Na ressoie sachorowatem à prison niemogtem. Ja Kes a 20. Listopada napadta mnie niemoc 120tadra i glenny. Ceni jesé i joui, ani praconvai mie. mogtem. Chertatem i ticaytem siz, jak byto mi po. debna. Jevas mi mieco tepsiej, derili siz niesem migroponije, to sea kilka dni noroce snow do pracy. Seffem no Etyce i no tonnie trecim Drieta. Treba mier sommie, areby podetar temu procedinistens. Soinez bestie Sevrofia. Perus jeraise toudriejsza. elle Bogu driger, juic jeft noggotowana, a potracbuje tylko udvrkonalenia i bizaine na crysto. Some privariany driet a trope just ad windows as replace Angusta luisascountriego. Drugo ad deva mierizay getois de douten i terig ne muie, a nad traccion paraenje. Infor crasem Drieto midrutacje siz jestere: Bog avie saidy donatermene bedrie. August mi pirat, re ma air kilku ochotnikow, za, dajacych mydacto die to, ale sie uragscy twierdag, is dairiejna chwita ku temu nickowzyst na, iż satem ny veli weci pory lepsacj potrzebu. Juk pirac i arbraja mnie w cirplinovi

Me ogole minierre, co mam sodrie a Clugurei. Da je sie, sie vozytosił sami, iż sie tosem mym rajmu je, ale detod nie a nic mi minerymit. Przymusit mui pominoso de pirania artycartow do Garety co-Dacinny, co jednalisi kratke travato. Jam de tego ro Daijn pracy mingrosobismy " prayerray tem robie no rim biendro, a teglem srerestino, gdy reflect, a Censure Warszauska pretivestata voias me cer tyrusy. Viron tego, jeft evi de pirania a Paryza, ale priser misedomores nous a mage traiburga ... Wyprawiat mmi do Prowanyi do swojego dome, ale tylke ma krotki cras pobytu, a rigdat, bym nig tu raypredat. To praywiedloby minie do Prolet errya. tus wir niemogless i mi choistens przyjen tej propozycy: To answer chaint, alonn stituedat examina no Berlinie i starat sig na porofepora do jego akademie agronomicznej w Wierzenicy, Klórz ma Aworszy: Cospowied viatem, ce przyjme rockerz formaling i vigdourg, ale examina skleider na monos, Astore jui sktudutem ai po dwaderoi, raz su Marsnauvie, Inegirais nu Badenskiem, tom au terme juis s'Au prysany i seu stoery. Je anouver augmagat, bym jechat de Berlina i stavat sig o Katedry jezig kine Stowisenskich, a ktorych mismen ani rayobraisemia, i stitudat a mich examina, i noghtadat je, jako Prinsat Jocent, tj. borpTatny professor, pres parg lat, a poising starat sig oto, bym Defract nis do Wiersenieg. Elle Cybulski evyteta. dat prez 24 lat jøzgki stonvianskie i niedano mu an' mawet professury sallot nej n Poznanskiem. A Libelt skt ed at ai podavojmie examina i rogdel

 $\Omega$ 

æ

é

 $\overrightarrow{A}$ 

9

đ

 $\overline{\phantom{a}}$ 

Two terry matematyki szkolnej, otomjej niz do 1200 mage improvagania, a migrozwolone mu rostworzyć  $\overline{\mathbf{u}}$ ani narvet pennyemata no Sermenia. Dr. Cegutski, misney ni Arryman od Presde, reftal handler. van silvan. De Rymarkienner sa to, is pirat o filoaofii mujej, jeft dotad tylko rakolnym kollabora. torem i ominderono mu, is profession nigdy nie Arayana. Jaki torjest driesi Pornania. Vam zailler manianin i Emigrant Creyor niz niu mi spodani dat, bym paint por minnieku filozofierne arty. m, truty de jadnego praglydre no Berlinie i tym sposobem Rarabiat. We to night getoby mi pions pool  $\alpha$ skie a repei. Verous tegu inny drech no filozofie mė ministrioj, a circuy ne polskiej. Thowever leaguest erg. stuje mnie samemi plannumi, a nigdy mi niebie. enje namet pomocy do ich nykonania. Lekam sie,  $\overline{\mathbf{y}}$ go y lift ad misgo porzychodai, bo Renosae jakais poray Avoir muis spotka. Volumi sig nogdujo, si i On chee mmie addatic ad prisamia protokiego i ad fitocofii polities, a trayman nu biedrie, otrorom miejsotielny. n Tyje a Klauskog as prayjarni. Innowea mychanywat me Vilasatorra Panjskim. baghi mijameszedt on vacrem Do tal awanych Jerustow? Where rorumiers calo grs, estorej stachovn nis mugt ofiarg. Bad Tarkaw, am ty more cos wiess i pod tym wroglydem. Donies mi wip wrzyskus, jaku przyjaciel, abym się mogł rato. wai. Ladallym awrota megu repropismus sam starratbym sig o jegu nogdani & &. Chequest mi pisat, is Synowea, story byt as Bosts. m mie, advois et survent de Parry sie i's miat wiele kite pote party jego remissaremin. Proses lis, domis' mi dal

 $\ddot{\phantom{0}}$ 

 $\overline{\phantom{0}}$ 

Đ.,

ro.

 $\overline{ }$ 

 $\iota$ 

.

 $\cdot$ 

 $\sim$ 

ź.

 $\overline{\mathfrak{d}}$ 

, .

gotie, jak i ne trogo que inmiercit? Mois ni da cos a trep racomos nous ac. Produym misi renouver soi adomosa e Paryza. Postyratem o pojedynku Vilacoter & Jor danom i o mudgacyi receptive; Vialinki, ale mic rigos; Umie nic nousego. Praca i choroba. Oto Invie proseftajnie mujego synvota, estóne ments ponjos jedna po dangiej, pourtaveajan nis ciagle, a medag aftamiczne. Niema tu ceni jednego rodukcen i moż Dobre, bo co tu przybyło, wrzystko mi nie warto. Man a corter pociohe. Davia 11. b. m. nogft april la publicanie ne promecovie se specurero. Opieron. To gratis. Celem jej byto wesprozec veterech wir, tuorous, grajacych Blangsme Brwantela. Romeert byt no Club's allademistries, be murytha beend to see crossa, a tyske hnaweg moge, w miej mier systed. banie. Stad shodag na mie li oroby, ktore anają nj dobre na muzyce, a 19 jej smalcorzami nyrau. exament. Dla certis mojej partyto huch orob ma koncert. I spier niz udut, porminus tego, si drzata jak his throwago. Church glos jej ozysty, mity into dy, a muzykatnej jego pecunosi. Vrzybywa do mnie but orat a powins www aniens a wraging mi radlo, by jechat a cooks to Which, hab to Pargian to-Montatail joj to mury kalnego talentu, turindron, re gto, joj tigo godnin. Jadra, ai to mogs, bo trayman sis tu ciagle po panisu i naleig do pirimagalito marraythes, a circle ma gra pensono, rols. lele ja tym. crassem biedale i bafta. Latoscram litu porogram tage suncertu. Vokal go possi jaciotom moin, jorel; sy jerrere jacy. Lyong li puriot Boiego marvarenin: No wego Roku, a proses pira midligo. Vale et fave Br. Trentvistry

Mittwoch den 11. Dezember 1861.

Ameite claffifche

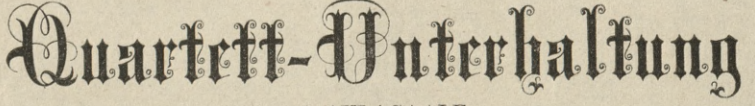

**IM AULASAALE** unter gefälliger Mitwirkung der Fräulein Olimpia v. Trentowska.

**ANTON PLEINER.** 

THEODOR MOHR.

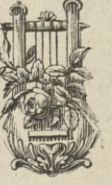

H. KLINGHAMMER.

 $530$ 

**LOUIS EICHHORN.** 

## PROGRAMM.

1. Quartett in  $C$ , Nro.  $6$ ............ von Mozart. 3. Andante cantabile. 1. Allegro. 4. Allegro molto. 2. Menuetto allegretto. Vorgetragen von den Herren

A. Pleiner, H. Klinghammer, Th. Mohr und L. Eichhorn.

2. Scene und Arie aus Hans Heiling . . . . von Marschner. Gesungen von Fräulein Olimpia v. Trentowska.

3. Grand Quartett in Es . . . . . . . von L. v. Beethoven. Für Clavier, Violine, Viola und Violoncell.

Vorgetragen von den Herren

Th. Mohr, A. Pleiner, H. Klinghammer und L. Eichhorn.

4. Zwei Lieder (a) Frühlingslied . . . . . . von Mendelssohn.<br>
4. Zwei Lieder (a) ... Nun lass' Dir erzählen" von Kücken. Gesungen von Fräulein Olimpia v. Trentowska.

5. Quartett in G dur, Nro. 57 . . . . . . . . . von Haydn. 1. Allegro con spirito. 18. Adagio sostenuto.<br>2. Menuetto presto. 14. All. ma non tropp

2. Menuetto presto. 4. All. ma non troppo.

Vorgetragen von den Herren A. Pleiner, H. Klinghammer, Th. Mohr und L. Eichhorn.

## Anfang präcis 7 Uhr.

Kassen- Billet à Person 48 kr. Reservirter Platz 1 fl. Man kann sich noch an der Kasse für die sechs Quartett-Unterhaltungen abonniren, sowie bei Herrn C. Ruckmich um den Preis von 3 fl. 30 kr., ( ein reservirter Platz 4 fl.

Druck von fr. Xav. Wangler in Freiburg.

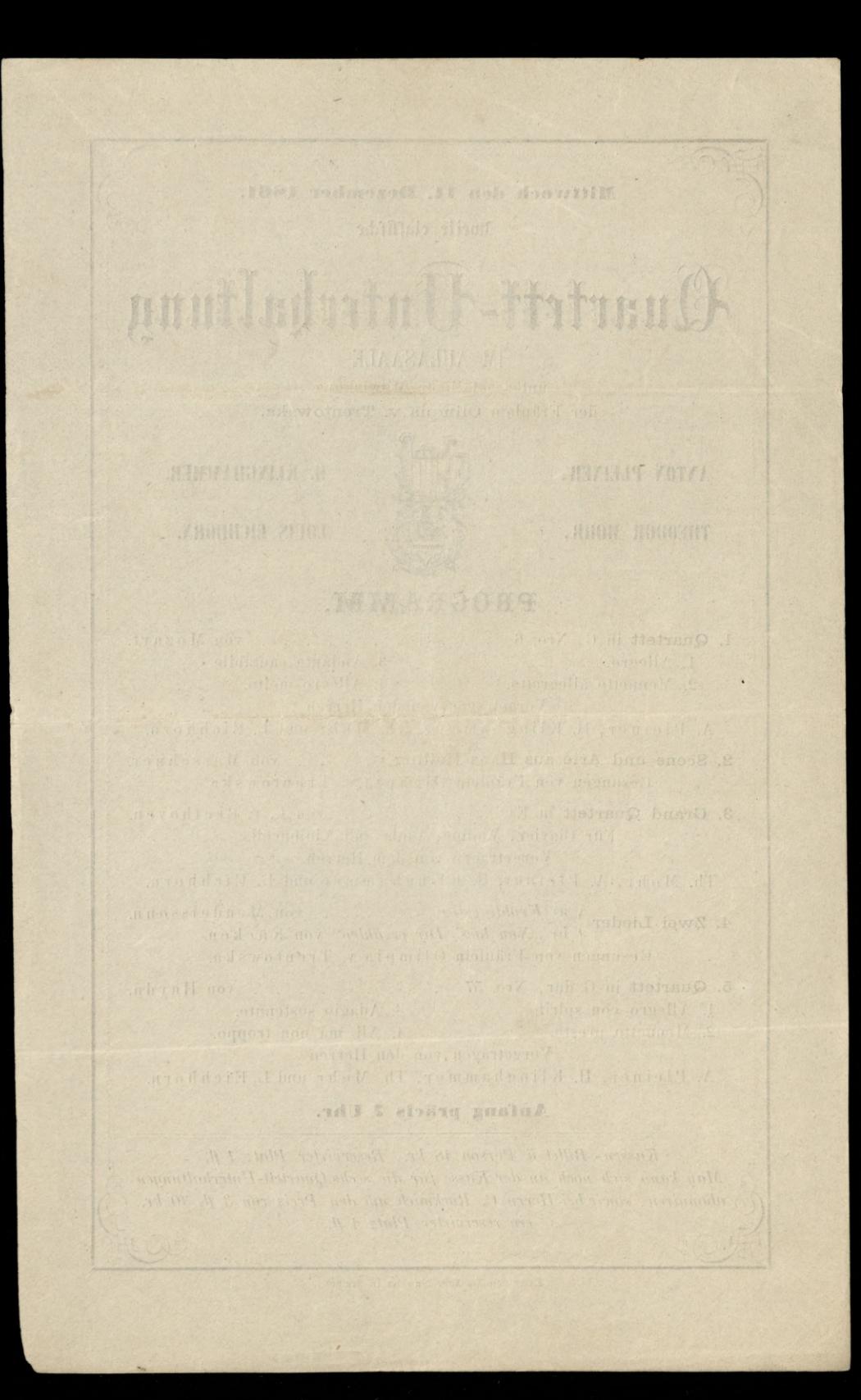

Fritzauzg en Brisgeu, Grand Duché de Baden 531 Rolling de Maria 31. 8tycznia 1862. Vays chory tub gonie deleko ad Perryaa, - cay gnieware vij ma mnie xa co, - cry sądrin, ie choroba moja xa Konczyta siz jain smiercia, - czys przetadowany pro. ca now sily i mismoesa ani churchecasei wolnej, ery more roskochany po uszy i kapomniates c'hargch tuych przyjacciotach, czy... czy... ice tak dawno już misporsestactes mi ani wiersayka. Oftatni lift moj odssedt de liebie jakos no svodsen Grudnia. Trositem lis o to, abys mi domiost, génie, ne sago, ne jakiego charastera pudsi Chagaft lissakinski umisist no Saryin surge signanca. Chaint bym stad winis Nouvoir ma Chiquita samego, bo jascos filozofies. nym resposobienism jego midowienzam, Irosilem datez, aidys mi doniet, co wierz Auguscie. Cryti mie sig a reprodete moj? Pomienovi mi micodpoisates do to, 2, pouzeto demanisam teras me prosby. Mourtainere o Lygmunai Pirocsinskim no Pre vue de deux mondes przeczytatem. Ingdywna poned. stanit mile. Alle Romedy: Nieboskiej, mech mysli Ligenzy, Poematu miedoscon'ezonego 22, no ogoke du. actos. I maturalma. Dalesco silavace do arownania sign Lygmunters Procesinskin, a tylke dach wyssay podata ocenie nalezyce ducha nizinego. Jadei siez

ciagle na to, cely nograelet cos niespodsien uneque i nued. kury czcej nego, a rydi mieremie. wielkodci iftnej. Trawi joil Papya à trojuique. Thousans, obsassait to jaurnie, ie jerrire bardas intede no jego glavie; sie odernato sig posse sen le savoruminta miermose. L'arinvilo mine to, sie byday prayjaculem Parasinskich, mous tale niewy ro. rumiate o Tenevale. On misma tego stomentar, a porce. air negrokowat o nim. Tenerat byt oficere, Ila Syna. Goyley by Vilcentre a cholicznoni te propoglat blizej, to mintby doprin cos sitt mie nad sury esciprego. Vieleto, Active acipromediata unas Moskwa, tchnie mysli i sposoby raturdan prividne. Bythy to obrassi meany wift ones strones, a accinniques. I jenerat mègoc. toutoment by tallings polypinia. I femilia jego nie. hytaly tale proppere dotsenista. We takie mift no. grave mi vrece Tilacerci. On Taje void i verzgdei, a woli protypian i ganic, niè chuolic marid. Usy. santanje road brudry, a court ministri. Mini siz sdec. je, à priser te jego gorskim podkeja, ma sosem. Co de minie, chorou atem civilas ma berosymmere 20. To, I kours ponce cate dura missione i missiony bytem du miercago. Procea priorem reflecta cathourisie. Elle od Dave tygodai wrocidem do mig, be mans sig lepsig. Chocici ty raysommiates a mui cathowici, ja pourrecis ce tobie pocemisterm à myste. Najdriesz tryo downly no mens driete. And dwarvary tem me. wa jeft o tobie. Własnie po drugi voce w tych driach a tobie pois atem, possibiliariajen privariastele trooj moratmoni, soting i pristing i weering is music good vots. Prisconare sis, re ja mam dobra pamigi s're sadre stoutre posti mane misrofrance favores ne. Vale mogs, advotisceans sis mym prayjacciotom. Terili drieto moje zavobi sobie na miesmis.

 $\overline{a}$
telmose, tom stavat sig senies mientelnic s' liebie. Usrakrie i takie stato cos nierto. Osy negorienda? Toftens jesaca ne Etyes. What mie prayfts pays, de treses, Artons, mutatis 532 mutandis, neglitadatem ni mas ne levele des sercites sa. vantes. To presencesa mini durag s'ignocen de Taryão. - Drieto siz j'essere mi drupenje, a luisanouski banoi siz Sejmeni Berlinskim. Noù siz i gnienn na mnie, tem projectitu jego, prancisionia siz de Bertina i Steerania sig town a prymaticantury jergesin Stowianiskich na misjoce. Cybudskiego misjonsyjat. Jum fleery juž a setory ch numero dzis ans nogobrazionsa. Tam nie szarlatain, ariby ni vigtait prodiscoy : a ruesach, the mych nieznam weale. Nazyjs more jui jaszie dat drie say tylke, born choronity. Lysiej, re Driel merich do sconore i je nogdem. Mictribym porsuecu filozo. fics, a setimen jeftem miftwreni, da jery now flowian. skich i Lingwifty ni, de Artorig more miersans wiel. Mich responderin? Michritym porsucce priore pod. skie, viely known deever porclessege mimi assis? le gonze, privat de centrera jet bosptat na. Umant. bym aglodu no Benhinis. A jaka nadnija? Po 20. Natack process more by muci svobione propersorem sakot surgerajnych, mi no Tornanie, ale godie no We férvalis. Plantalis bytby more da mitvarience es de brege, als da mui? Toe, raprends, lepszaby miby. Ta, softar nis no Paryzin i Arraymai ris Pana Jenevata. Corka muja, dansay Tion cert, a setimens li dansniez domittem, doskunali si dalej su spiervie. Brisse er drien Levery or privnonej sprinvarski tutej sej opery. Godsina brosstuja muis talcera pruskiego. Nie dosé! Bale, totone nogsandaja er dava tygodni no Murenim raz, rebiory balence don corsi, song i sibie, tose no teatre; avoyft the to kostaji naite. A tu fundassu brake. Mans wien

2

 $\cdot$ 

į,

me.

 $\ddot{\phantom{a}}$ 

ne.

ıą,

 $\cdot$ 

 $\overline{\omega}$  $\mathcal{L}$ 

o.

æ.

l,

l.

L

ب

-

petre troski i stopotu. Il ciognes potrey moj usay priemi sitemis, arily praccisi cos tu anacryi s'dobrem byi lej. cem. O, niècen sis, boto rocale sue voy! I se hima tu dose przyscra. Były ai po trzy kroci mrozy, ber trivaly miditigo. Smig spadt dave rary, als won't stopmiat i marchit blota. Lughele desser, magtac but winto braydrs. Wilgoi strasslina i chorob wiele. Così li main terrar jerrer pisci? Polacion tu misma, a Niconcon tutejory ch mismass. Tu mie Parys, avia brak i nowin. Lepres wir, circhy' ty porryflat mi lift a nowinami, nakto'ny ch li miszalometime. le voli Duchinisti: ? les noi. Mais j'ai de mini nigrisat. A jem i o min w di. le mem rospisat significatione. An Obizarone skim così deige. Store in paisa mi notavote, a pair with i knoticy through frame gu, jake en lignischen Javez Bronistane poch a abid, civil proved desired parolikego minute decis? We general form we had became if the performant chosen the byour regled in our Bendinis. A jeden mendavisa? Por 20. Acc. more needing animal inner in the same part salid surgeoing the mine in To community and given with Jonatin. Mantalin hylley massie. The mhodsein's a set de broger, als de monis? Joissepremades byzaca by mily Corden any designs There with, a selection for Dannies, demitter . Irstwarsh si dates, su opsini. Brisse er drien hereuges of primaries, sprimaristic betefass, epocas. Goldom bevoluja vernis Felcen- formateisza. Nis dové! Bala, bita re asproaders ce due toppedais no Marinano nos, adiory belove dla carta; c'any à sidia, lova noterlars; accept lo to scoretary, non established and down in them now.

Port Filocurg en Brisgau, Grand Duché de Bade  $533$ OUTresnie dais provincenie donne se mocog roudenne i a ft remove sing nowege voke proceetek. Lyon li wir saves vain i promysluosa pray tej pogodzie. - Otrzymatem In a lifty of libri. Teden 300. Lotcioney, sackting bairdao driptings, drugi jako nalezacy don llyapendix. Na oba wi. nienem li odpouviede i to jui ad danma. Jaka prayery. nor trop samie Henria. Nie inna, tylku, mintety, mi swy orajnal Dabijatem recezy o Etyce i oderwer ný od niez nie. mogtem. Octosytem mix lifty ma prosinces. Nied other esytem jerrere mej rreay i zachovou atem na zboznotadnienie mozgowe se skutale svysiten Indhowych. Ozytac i prisai numeratem. Byta potrzeba absolutnego negovozyn. ku głowy. Wróciła adolnosć. A win pomodcwszy priem do-Never expers meg pracy, be to mi moved spar midoperson. To. I known kapadtem ma niemos mózgowa. Teft to fan jurigos omdenia, jarrigos leturgue, poto esony te narwo was rienn' cate; tressba. Duch cause sis sitany, ofteny nad. recogeraj, leur scovida myst ranca que no beautadas. Teras arion mi tepsie; I prisas tifty mar resayft sai forony, a na. praved de lisbis, nim senouve su provage mej actores. - Biosy lift two, with do make i adjournied am no wray the. Ja núanam woale Jegajty i miezastyszatem jeszere a try money massey ducha pole dre. Nalegay man, michay maysine a Uronskim! To mic nicacraturari. Mori maydaie in enteris opprenneradamin i cos dobrego. Lece matjois a terribar Dav. There Soggeight garder metafiayko, to, checky byt i wil Kim matematykism, niesignie Dalej, jak Laplace. Nie. majax sano do vrecry takich ani povey rodromage wedd.

rainsa, ans saiste umigitonego, nogérago praygotonos. min, vidrier bydané welleroniskim trugtavan. On go mie. projunie, a viene i missource. Roron'ski mispeisse Matemater. Noi surgerajnej. Jego recesa od procentem do terrica diterro. fia matematyli. A filosofia ta ma ni tall do matema tyki rugorajnej jasa ny. Syftem Tigranika do Strabo. monage Kiern's taler sa. Dha Empirysion; Rosemon es cas, Ila avolennika Positivismu, jadim jeft duch frances. si, vreary tascie say micdeftspare, a byda misernie set ajone. On just jal mlode secressis, store jossure niepreignaats. I nara Sagajto sdaje na nalerici do tej Kategoryi.

Drighing's le sa porsestany mi no odpoisée wieros Obi. rarowskiego, pod tytutem, Duch Crasu. "Nidai, si po. eta crimicis rayasaem detchnal, cos glybracque prosecry. tout. Proyectus ou prajonneje lepsiej ad themu, ale jerzere mie. maderizais. Chrystnes jeft jessere wisersay, a wisersay ber mia my! On, nie same presenacrenie thuriges nad roden Audition Prawer nadanan od Boga, ani tez dyssagee reproducentem otowa nasienie. Wtakim sarie bythe On profta tronicanosia, micrim nois eg; accrem josa. ere motarra, tetira stanowi staribnica est owiessa, vois mi j'ase mitore. On mi natura, ale nicho, tamten surat, Bog sam. On rigge no poursi Maidago ory. stage atowiesca, by ter i midwa esemage; on grunt toanscendentaling, but advernaty ony nanego Ja, grant iftaty art inicianistiva wined sciention, a grant a milion. Con Druga Orden a praency noistras invite, Clle posta arryficiego tego jessere microacumie. Obdes. dage tylke jedna myst negissa, a juž robi sis sen provade. Już prieje On: 1, I wind an wite dy miles drie ma na na problessencia modraces, i minora logosia micobro mas rescura, mie objec; ale noid agag. - hobbywes

micha, date swaje, droga. Mass dojsde i doj drisa terme girie ni konery Mor i Tirokestwo Saatana, girie siemia a micbem nis togery, give oftateerna Mygrane! Inse. objesnic. Types procese wizes takich Doedrown i cover govminiraya no midiosa poddota. Gdni ich saudrai? Jeun, giri sendrali sich Szyller, Gütter Lygmunt Tira. simsa; tig. no Vilonefic. Islandson, to majney isaa poverya i worsch povezi Brélowa, Metka, Troleblea. Ne mig stoma theorene, orgginalmere, worrechmoc. One while ortica smiala, bujajaca po usayfthich mitionach. Ber mig najuryisky jenius pootyczny, jak np. Teckespois, bestie mint survey down strussia i nieprodheri nogradeo por mad siemia. A siennia, to materyaliam, natura, boas usrech povery's bra policyanon braydata. Ingethe mieto no miej, typaro Freat Boing no mig jeft priskneseries. \_ alle remyfthis te mysti mi da Otizaronskiego. On passeny, ale za. viudbang, a praytem survaumiaty talent. Ta sada tens Résign mu Rawigsky rossu. Obrasil sig sato siebe. sated mini, jak sakulosage kaka. Görlym byt de nie. ge podobny, abravid bym sig which i porreneit go cat. tivoiai. Al ja cenitam jegu sodnose, av adolewa. tem mad joj daiscussion i system se mun dalej jou possey jacidine. Nitykatem tegu, a mugtoly go omnició, ale, co guerrato go najmocniez. Obsessaya atem go tylke samemi Irobnemi proiatta iskierkami. Olina. rousk' mogthy by jonese bardre wielki, get by, j'an Dectynna, mezgi viz chaiat. Iylke power printo do milion, porcer glybetare de suproscussi, porcer Na. dyn de Lemitre, tj: pomer filorofics de processi porame driversi crasa namegu godnej idri siz dais si dansar.

 $\frac{1}{2}$ 

 $\mathbf{r}$ 

 $\frac{1}{2}$ ia

H

 $\cdot$ 

 $\overline{\mathbf{c}}$ 

L,

i,

 $\mathcal{H}_1$ 

0.

ry.

ù.

 $i\alpha$ .

,

 $\overline{\phantom{a}}$ try

 $\mathcal{L}_{\mathcal{L}}$ 

 $\ddot{\cdot}$ ne,

 $\frac{1}{2}$ 

 $1 -$ 

unt

 $\mathbf{S}$ 

 $h_5$ 

 $\sim$  $\overline{\mathcal{P}}$ 

 $\overline{ }$ 

Probic matures Bogiem i by no poezy nasladajacaz ja matjoa, to fotografia, ale mi Rafaeloney pudrel! Procesimber porceps, drait se money i simmens fileres fami nous cate na roamourie. The, jack porteasette sis procincias ma jago decitach, logto dan wiel cosas pousada. Ta Aubij, nouvet Motion Obisarvourkiego i radbym, a rèchy rospromienie si mogt stonesenie. Peacer que pou roro via odemnie sendecanie. Iraytiare ne mi stowa Laprada moythym prodprisac jour notasme. Petna, ignua no mich procureda. Ré. arrier stowa Unoustriego so procurente. W Pari. stavi so, suifte, du jego wissy, ustroscióle jeden a mich odpoada. An Mesyamiamis, tj. as filosofii iftnej, obce smikaja. A van missa, orgo Reveniski mispouriedriat, a rappemente i mismat, si sustannis ten Mesyaniam, ta dikunofia jeft Chrisiciansteven dopostmionych crassors, choresisianistevem writer just mois duradmistege. Detand byte Europa chresoianskatytko; provinsig musi bydring Curops Chry. Turowg. Niedon' wierzyc ne Chrystma, jak deta? Traba no kon'en byj; jako On sam, stace 12 milioskim Rejecom su bezpośnied mins sensigetus, postmie Jege wo Mi i ist na Arraya sa Audrewse. Byi jako On sam, to daling Chrisisianistava roccorzi daling surata potep. Jege nieve namial jessere ani Tirasinissi, ani Reronski. lo Chrystus? Ideat etyming just doskonaly as 10. time Ojcie miliardi, but Bog sam, a Peal etyorny, tj. nocidenie, realiascyce tego Jocata, Big ost canie jeft Chrystus. I de tege Chrystus synny Bég, jedno ai jako proyktad i rozor. Leve dony. Prece ta bedin ne mym Jantevnie, a na hist jest za vozlegta.

2) Fribourg, 21. Marca 1882 <u> Maria Maria Maria Maria Maria Maria Maria Maria Maria Maria Maria Maria Maria Maria Maria Maria Maria Maria M</u> ova ma Lucai Malaquais, roaradouato mi Durre. Bogu dright! Jeft sydnam iddinvoie no hiftoryi i Bog noise en kod en Koncéro osmoros driejoro. Polska negovolodrona los Onie mon ma crele Stowian, a pouvisdrie ich do Cnoty: Churchy. Pordrow Duchimskings i pouviede mus, rè qu'bétagement " prome, ariely miseraret night med moraisemir ale mys'l nuois restaurat, respositivat monetthismi sitami. Dobresto, ri mystada onym Soleassum tou sclasstorre pod Parysins berage. Olle mich wie, ne to sa mata Ilan arressa. - Sko. no Sakoly nor Mont parmasse michay craidaic professorami dailnemi i arefermoniai cathinicis; show mi. rozumieja tego, à porofessorouri stanomi, a mi normis. wie, stanunia rakutz; to musi i typisizi re porredaja gmach. Poincej rozwiarze nis i sama schwita. Cel jej chybiony, retarmie d'atego, às jest nim mie humaniftyka i partry styam, ale processynt, matematyka i chleb. Winsay; Demoteration, às erobili Ledochousteigo surpri macretins. sación. Bracuo! Po vocissaim durance mastización je jessere evit my duren. Jakasto pigkna reedy ich chavasiteryftyka! - Drini nous, se Bolid mint nis rustaj daceyo. Seko. Daley que legton. Drobey ren filolog i ma adolmesis avielkie. Cejacia jogo jego litografem, jak Oleszagnski, a mac jog-Name i mei i majatek. Syn byt jus professorem sakiet. Modego Gedroica rai nome pordrowni odenni. More norgani to Obsacrowski, but Duchinski. Ultiony moje Ha j'eneratorie; R. - De Morauskiege mapinez. - Praces Butatego, Isting odporratem smad druta, adestaci mugg, par namentain, ariby i jo satraymat a siebi, ar dieto me negidie. Putnebaraly mi keyta do jouprousny blydou dru havinide à netasmie ne typo cole sachawatem ja re sider. Pressele li ja atobi, leer muss priedy popoytou signa provecie, jak to norganic, cireby france mato prostowate.

Davis uneadoty Paryskie: vóznica mijdzy accident i mal heur, tudici amantum pana libout so, nysmunite. Tro, my a wiscop takich nowinel.

Teras maje recay tutejore. Unviorytem Etyke. Labieram sig de Vilonofii, Istórajest ne sconon deviciono Teorofio. Dris, my. show a tej poracy. Procedmist may, Ictoing prodmont in mereblami coras rugges de mibios s'Boga, stanat jui no Etyce na negrokorciach, detitinych maci niz ne glowie. Imymaj'en sig ma mich, rapaudenn corone erssaig ma redromic. Oby minery owal' nois gostinos vertilosicy. Il minie mystaduce man Totals Baga, stuvorenie moiata, mie. bo, painto & d. Jodminton tu absolution. Unit raymai ma mig trudne. Big chorowat co churita, a robota potrua Rayseume dtraig, nis myst. Jouradum li, rè itrailreng Neuveyftmigjong da mmi od Parysa. Va mieroz Ireezina mini podityka; tu liteny, poetne kudi poracco driver saviattych. In tesigde tratolictes tearing take oswiecony, jak milhorzozyk Lacerdaire. In wie ma in atain i cui progradac. A siaden remet nous tas miscismis ma lis morgem by Ihasra. Laden Kalinka mispodaje lis reprodizmenie se bab, rie se mic a mic miswirayne, bos filosof, któramu rozumini rzeczy i possebevanani sviurez naj possedniejszez. Stuchay! Bregday grant tu Il trovatore Werdeg. g'i weale midle. Wate nig mi, sem te tobe, na operal with placing ou Parrycie. Cirka, Istora robi agromme potypy iako I spiewaersen, bivran lekcyc portalarne prestim, suftata

I raching como. Chaiataly min to opens x mury ka, i teks à tem, albu cato, albu ponymajmniej nu majgtvieniej zych I keep mi dla niez il tronature, joieli niechyt drogi, na jeg I daren undain, bitomy sig ablica. Ja li oderale negduteck ten pratychmicent, a joich raigdents, ponts lipiniste mayored bytem winder at ele? Scister lis serdeanie Invez Brunistano.

Maria Grisgou, Grand Duché de Bade  $535 - 20$ Niosna mi niesprzyja. liagle airpie. To chorobu, to roune inne obrdiernosoi sporannig, de daniedbujs sizo a liftami. Wrerzaie Deftatem li rekopsism pracy Bu. Katego o matematyce Wronskiego. Chy poczta mniej kosate wata, aamtenatem go no wozony patriccite. Chaintern raptacio qui tutaj, ale possta, mienvienne da crego, michaiata porzyjan rafranscowarnia. Jau tedy bedruira musici pocatoroe sa patriecite optació, ale valle podi vzycí je na moj rachunete. Lurócz je rod. Otrzymatem zas od lieba lepers il Iravatore na silawithort, are schooling theyames i parcesytos rogeday micamier. nie Drigkuje Stoi cence na obtadae: frankow 10. by tal.? Chainters prospecte a liftern type president le wekset aa mij dheg, hear with raymatem sis, be itos' about ma-Ta, bo winienem li vizcej, nie 10. frankow. Samis. tasas praestates mi praed rokiem tut wizer pudetecrke re passiblemi, adorréacion emi glos, ritimych rigdetem The cortes. Rosetowaty lig superone franteoro 2. Teras dolivaje do tego tracla postove na rekognism Brekatego, Miting wasnie li porrestatem. Trosas lis voisi, po. tior dobrre, co li roinieneme, napoisa mi, ile ei mam prrestac; a domies pray tem, vay vodisa gotowns, ram.

Minister no hiscic, but there wered. Gotowka wizcej korstu. je poostowego, a wedsel wymagu biegania po Paryżus, gdy siz gu ma semienic. Nois tez saisadasse creten jess. cre, air sig They may bardries promoving, wieley weksel my. parts na ilosé mieco noistessa. Metallonogon marie zafto. enjo sis do twee woli i brds dumny nor two; knednyt. Otraymatem róurnica praestane, mi sanferen.

aya konjdea Schiksa no notre Dame, za co li bar. dre drigtery's. Doming li Rdanie moje o niej miero poisniez, be tevas jeftem asem innem sajety.

Intro obchodsimy tu vivisto Badenskie wielkie, tj. Drien aniesinia Frontrondetu a Kosciotem. B.dy recety, money or dr. po wiele misjscach. Ja mitioner no vacarach talisch sadnego udriatu, muras jednata na balkomie moin royndersi badenskog cho rezgien. Teft to mi mimito, bo to recieva stara realica Resciota 2 Pere, dem. Chargquin noyuris roma ornaera mi tylko radosé se vodnoses religijnej, pracuem utvorir dernej, ten takie protestacyas preciso arcybiskupowi.

Us prays etym tygodnic creasing minie procee lokaj. snie. Missinanie postrzebuje adsiciernia na tato. Nimajon sturby, Analsac best dynamy, sofy is, gotowai farbs na podtoge i glancowac ja, sawiersac finants 3. Pubota tego rodaciju odsivicij mi more unyst de piora. Regnam lis i sciskam

Bronistens

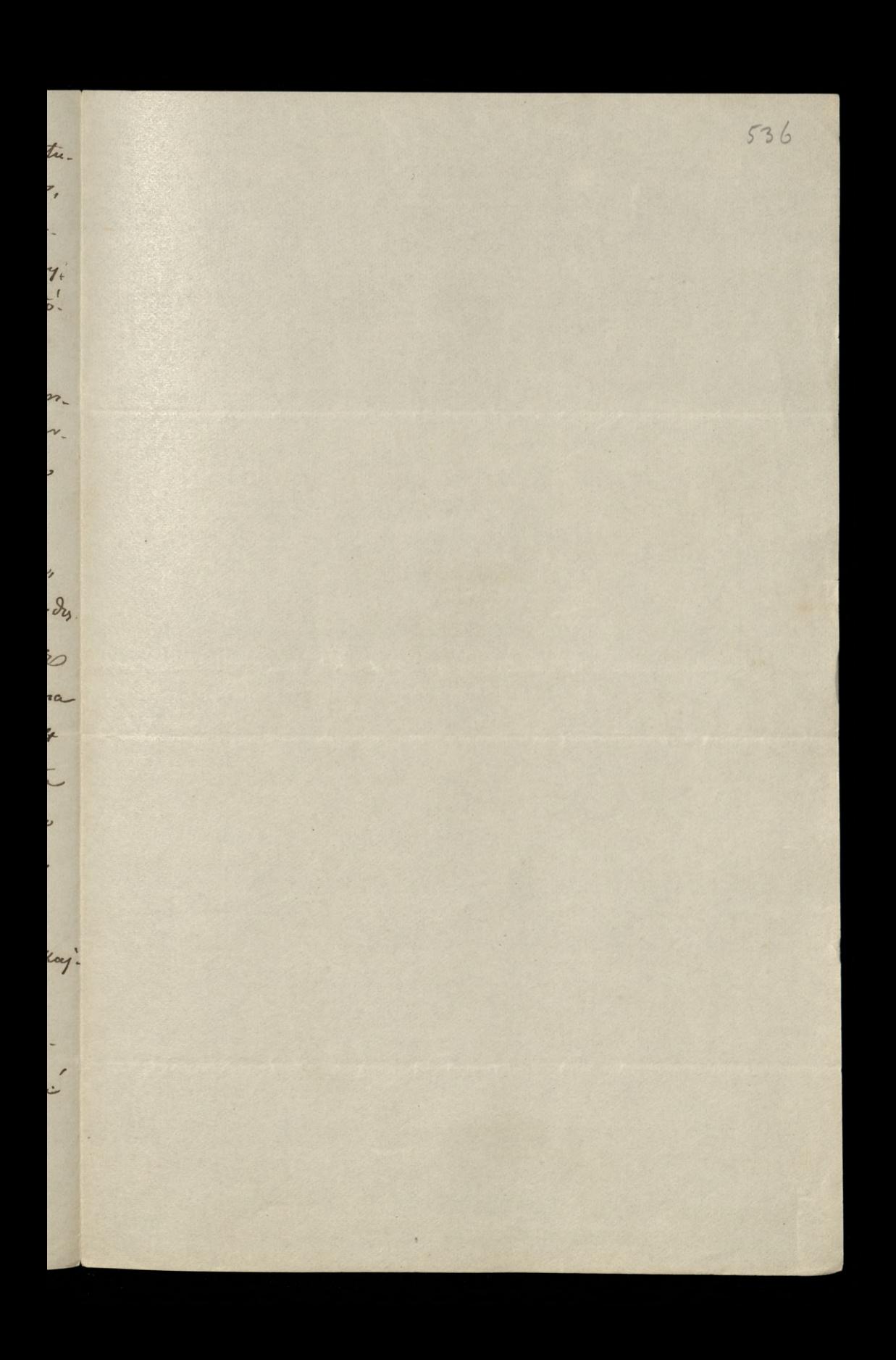

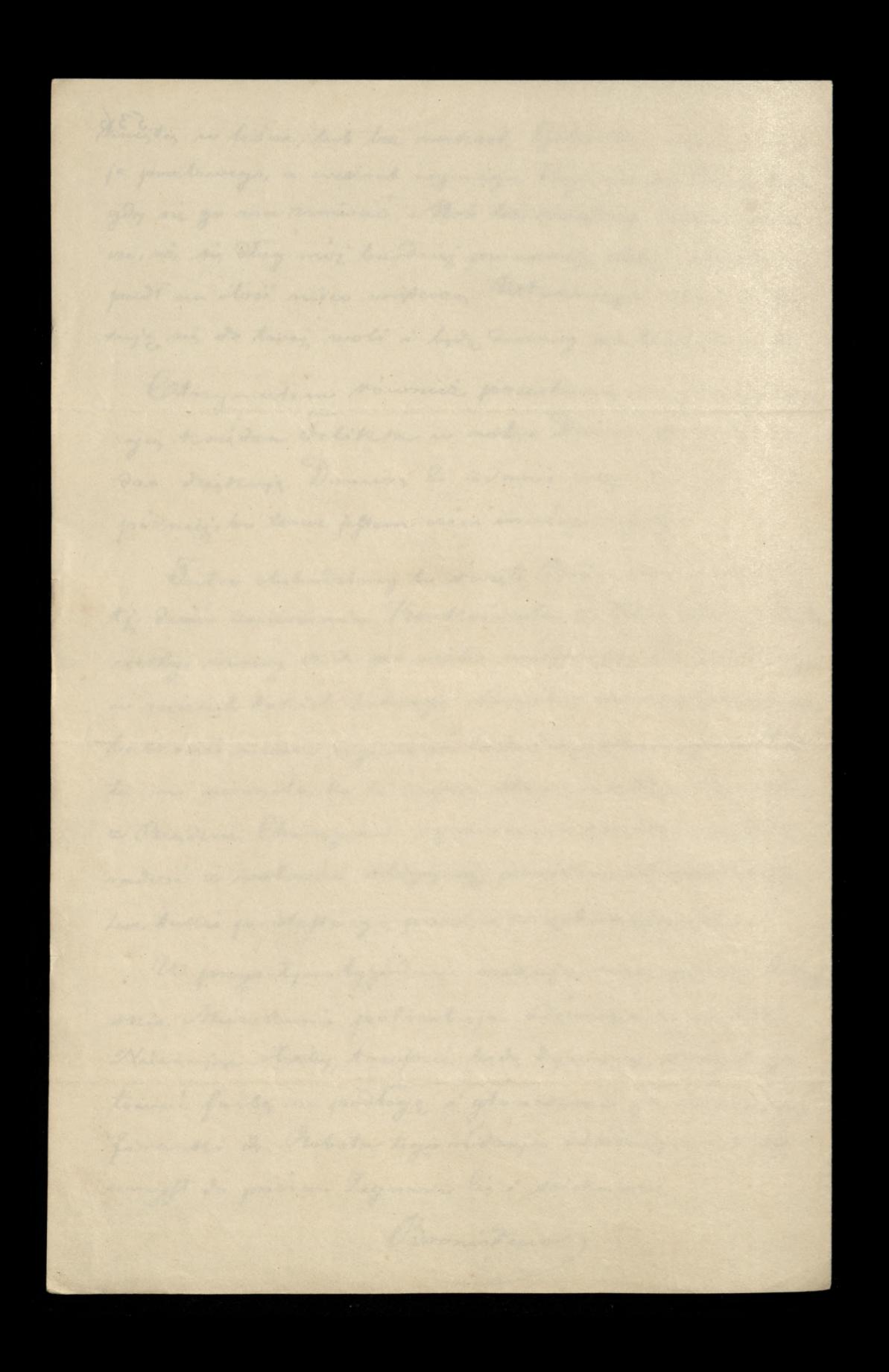

Frikkung en Brisgau, Grand Duché de Bade 531 Drogi mój Leonardrie! Irose lis i raklinem, nienatjo weale o starej, nie. preemiennej przyjaźni mujej se pomodu, sie od potrohu uftato precive lifton unie poomis day nami. Je vapér In temu noincènces. Textina ce late de Lon. dynne: Bby wie deleasd. Lifty Twoje reftajes. Trayawy. ozaites minie just de tego Lift Two; niepraychodeit. Ninie dri atem, ory jeftes no Verysie. Wien miejois a tem. Dopiero porclaidait minie lift Iway oftatni · Durutte i Mronskein et. Laftat minie pray mu. onej procey i dopiero notej churili mogg odprisoco. Nu Wisson, tego roku malost Unepert liesellow.<br>Ski wydawcz na miej Penteur ne Berlinie. Układ byt just some only. Labour wratem is do nonal die. Ta cutterwisi na 1. Surdries nives, Rrucitem sig do pracy mejohropnéjnej. Lachorowatem na gorach. Me recementy vinces à mussiatem terier prersaese tygodni no tožku. W tym ozasie Berlinczyk zerwit untad i cofnat n'y cathouricie. Trayery na tego, rè Po. lary, caterowice polityka acjęci, kujemni filozo. pierrege dista mèlezda i on roide stravi. Zoftatem mie Anowe bor mydawcy. Co gorran, przyznatem no Dussy, ri Nimiei ma stussmosi, To atoli smartwo. to mini moeno. Widney, re drieto, a powodu polityca. mych mysadavn Brajourych, dugo jenere na stosownos churile negocinia verskiman music, potorigtem je na bok,

Avaiaz juž tak bliskie konca, re sa le tygodni mogloby by anysetain ystems. A chear ponecie no porto. renin mojem cos sarobic, wrigters sig do pracy no jepyseu miemiestiem. Bedin to Episoda no sig. vocis moins, milocerdes da imienia narodowego rasserigtona. Rodacy cryten prison filoroficznych, chociasi ich majo, tech mats, micheg. A Nimy, chos se nich corok mowa nog chodri filorofin. na Ksigenica, pragno, necias filonofii. Napissa win cos Ilatych, co sis natem anajog i cenicto umiejos. Josiniej senovo prisou legos po polsku. Los mam volice, niedy inceres, maidrie. Johnich reproprismon man jus cato, gors, a Brekowa je trudno. Mam. 1. goos tes jenere pourismment i cinque jes no mej skrayns samykac? Iraca moja mėmi kara. trayma muie porcer vous caly, a tymerasam more podobna legacie Vantuon mydere; moie nastapi cras surtemme otos owniging. Cel Iwa mies is of acijaty jestem moeno. Percer moja mimie cha juž Incherge sig no Lipsku a' massez my gutomy wai voyear darling j'aj viag. To pouvod, si namet nalift Away oftentais mimogtem Depiseer natychmicest. Je pouvod rownież, si porcestanaj mi brossurssi poetnig tweeps ay crew a i ney got us's cert y keet, a let's my li chodis, hear muesses natere sento que working cras. Obourispaniculis starse ist powering pred robowig raniums sig nowemis, Odrobina wiadomosci Tanyskich, której mi udritites, byta mi beerd no mita. Ighno mi par-

dro aa daumiejnemi hiftami Invojemi, obfitujace mi no nousing. I parony lis bardro, rour je datej mi porresytai. Ja li anous domios, si norredtem sktude nig te jalich 40. vodations, tudsici us voime duterniquai apprejezdanjacemi à odvice esejacemi mis so teraj vu cami. Nienystanvisa sobie, jatelu. dui li tetticamevia Polonios parystra. Tralintra, Tilantes, Lamujski, Crartoryski ogdeg, si so, wiel. en Ausrie, co Arierajos Morami seraju. Jam jednak rie saying a mich i gardnog nimi. Teden milody magnet titewski may nit syste steb, si mézaj. way night do Paryza, ktory Polation adrowing moisag z glorey neg driera. Wogote, spoowoder missionsibines Notitutis les avais, reftage sympatya dla Francys. Na własne siły livegi i naBu ga sig spaircie, to grant. Domoteraci dokon ali pars mordersta polity any de, setime same de najnegårage stopperia obseragty. Terasinski do. to? a grobe swojego jego hetman wray trich Nira jours che mechons. Enig que na districie rois cej j'ess. cre, nice no throbestwie. - Olle pour suysitens ach moralmych daje sig sportsegue jui letary pewin. to pomercia, boli. Aco, very obejetone so, to nowing? Show wenan ich nainvie, to voptar mi nowinami paryskie. mi, a setoire lis provos i sa setore nodigesny li bedes Saiska lis two; stary breat Brownstaw Irent ownly.

 $6x$ 

m  $\frac{1}{2}$ m.

 $\boldsymbol{v}_-$ 

 $\overline{\bm{b}}$ 

, \_

 $\overline{\phantom{a}}$ 

 $\overline{I}$ 

J.

25

 $\overline{\phantom{0}}$ 

 $\overline{e}$ 

 $\vdash$ 

 $\frac{1}{2}$ 

r.

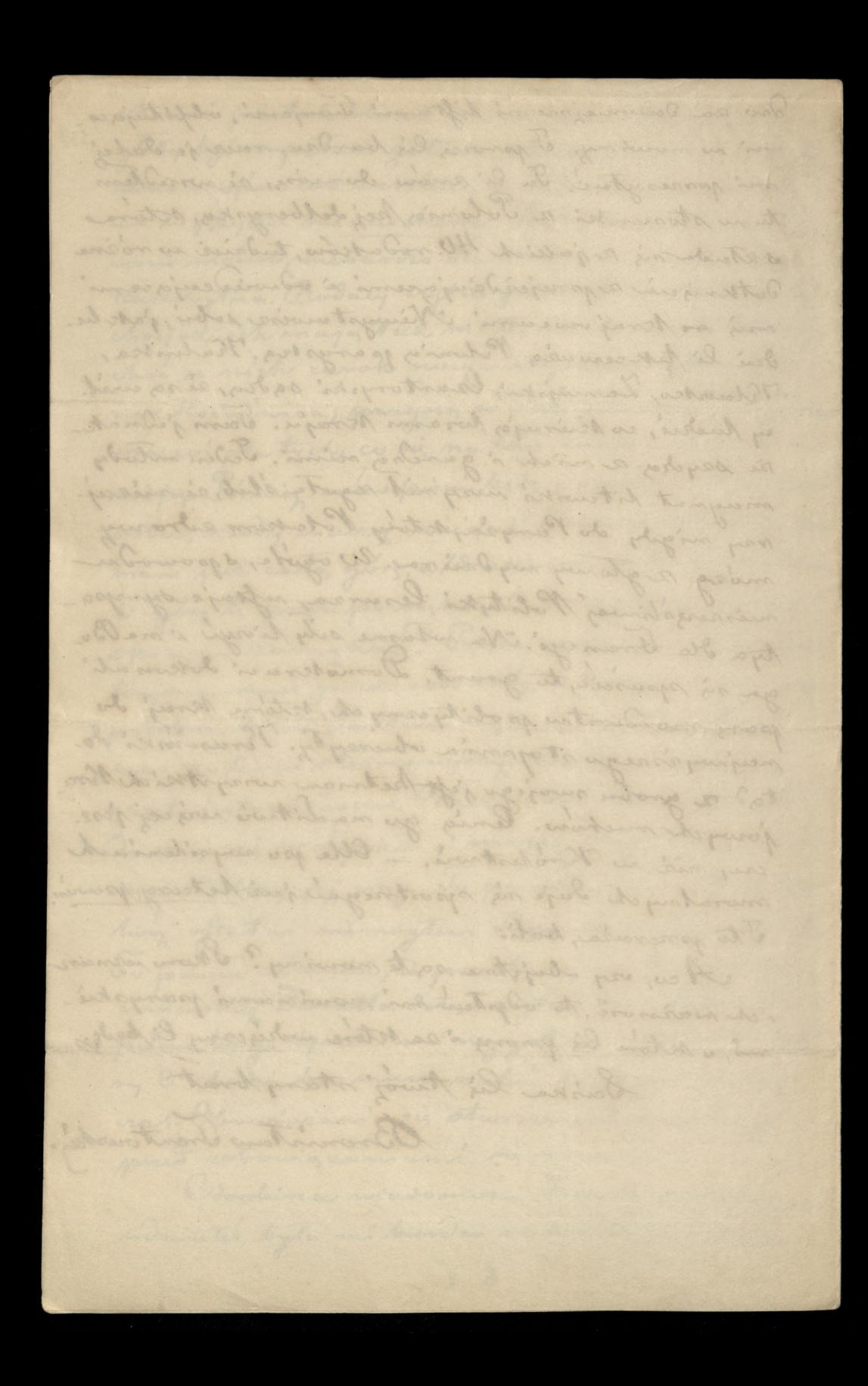

Fritangen Brisgau, Grand Duché de Bade

 $1/2$ 

 $539 -$ 

Wreszcie nalaztera ezas i porze ezytelem porzeotana, mi la Réponse du comte Camille duratte nome. ory Mercriskiego. I prosekomatem siz, tie napissac certysent o tem driet hu przechodzi kalcres mych resposobien. Jama muzyka, matematyka, na Kto'nych mato siz knam. Niewiem nawet, ory aro rumialem rrear, a jalvie wiex o niez pisac. "a petnithym niedorsecrnose i nogftwirdbym sig na smich. The terme was niemam ochoty. Nie. quiewaj si autem, si to, raro, si cremie Invenna du. godzie miemogg.

Drogi moj, mam do liebie proébe i opodaie. wars sis, de mi jej mie odmowina. Loliña siz tall renana quiadelsa, poderces storej roderice ezymig tre les étrennes decisions. Cortice muja, tativa lig bardes kubi i ktora corok Arzymywata odemnie no donice tyme jakis produounder, mussi i no tym re-Pau cuis straymais. Le sais Muli solairissent i sysse wa suybornie recezy suyerze, wiji proses lig bardro trup i porcesaly mi:

1.) Iraviata, opera catabertekstu. 2.) Prigolette, de de 3.) Jessere jedna jaka opera włoska nowe, Astina podoba sis bobie majlysiej, a ma bavoj small i nybor sparaera sis cortea.

Rrom tego soys rutiai cos tadnego, soyis rego, toudoniejnego do opsienou na sopran, tylko nic 2 a il Trovatore i nic a Traviaty, bo ma corta pri se mich arge. Sexili, jak to byto dawniej a il trovatore, jedna opera rio, dana hostrije tytko 10. frantavno, to presely mi 3. opens nowe. Gdyby byty droise, to droie, tut tys no jedne. Gotow jeftem oficerowac prantem 30. à dodar de tego durine li prantemo 10. ao il trovatore, lub rozem 40. frantcoin. Spie.<br>Ja tu sprovovadram herbate, à Hamburga. Mysier biene za m'a pienia dre, oddajen pakiet na procedia no Hamburgu, ad tejse pocaty, a ja Araymujos ponesytve, place to, co pointa voyto. righer i nymaga. Tereli to moina a purgrem, to oddajan nutry, were to, as two et uja, ad pourty, a ja, bobierajar je, oddam proczcie. Jeżeli zai tak misidrie, to majoisa, a pones ele li prinsiera albo maprise, albe poissiez, jak rostaviesz. Jam dotad dosé adros s'pracuje. W Krajn hula Demoscracya. Sa juž Klepty greekis, rozbojnihi wtoshie, sztykturze. Boti, miej new nami litori! Takri ja tzsknig za Twemi liftami, a ty mil oups, j'all groboary tramien. Scista lis Twoj stary, ciagle lis tweliajay Br. Irenterwiking

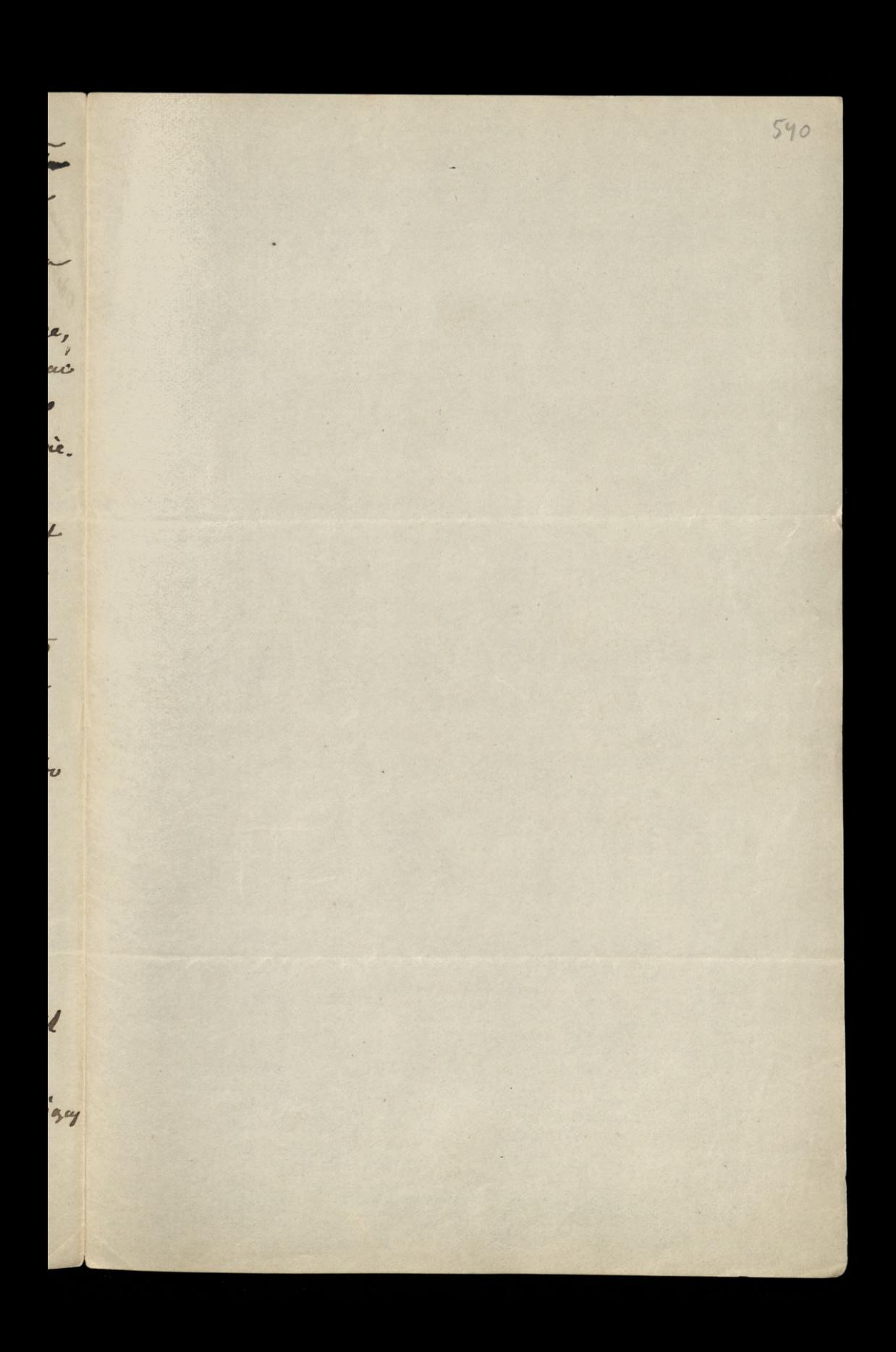

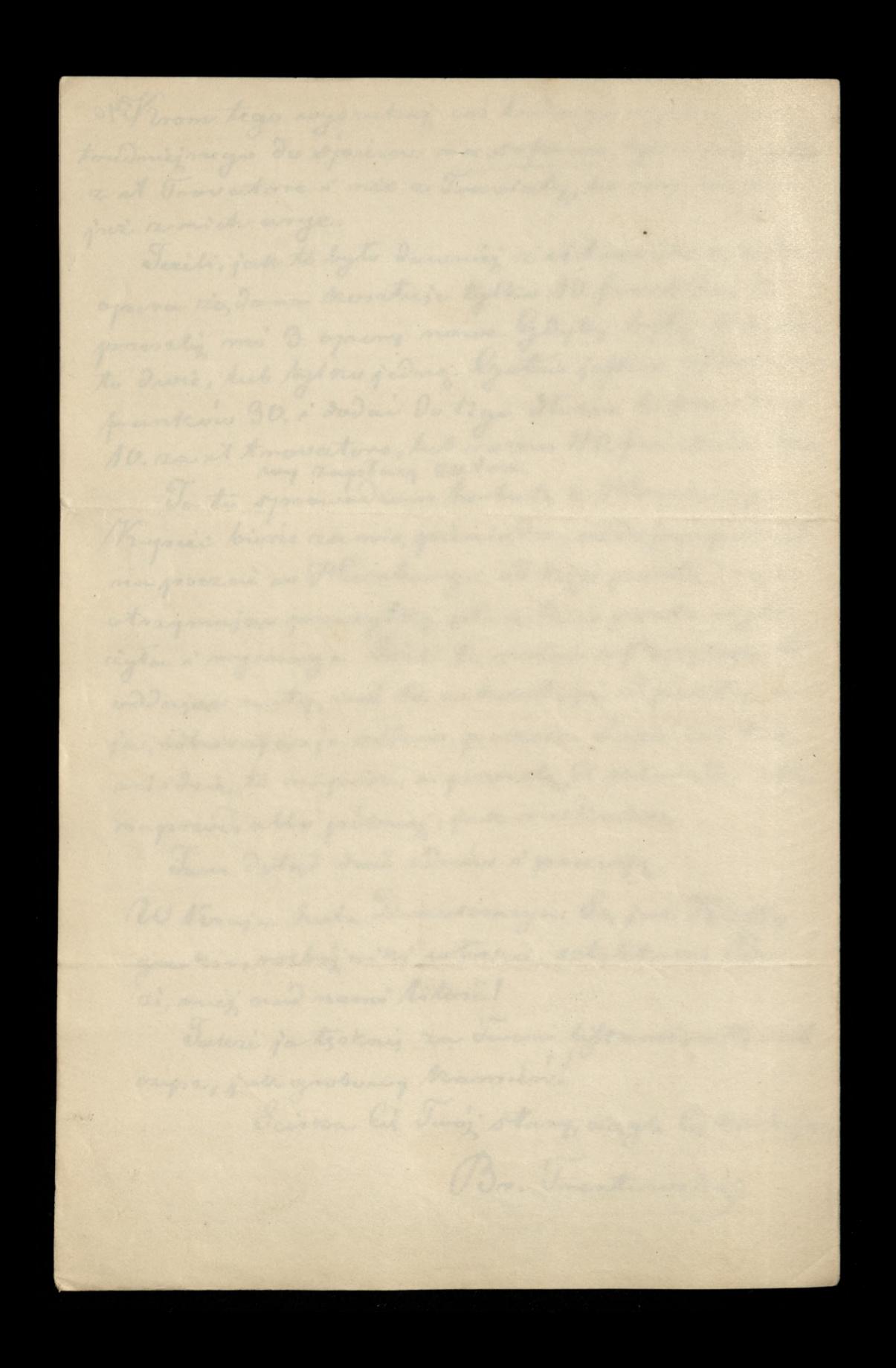

Frébourg en Brisgau, Grand Duché de Bade

Drogi Levnardeie!

Irredenos auft riens sigons li Roku monocogo jak maj. szereptinonego. Missa, rie lis Nochem, porreto a secre. versis this eren mych watpie milesdaieste. Droie Opsery utværne na fortepian, Traviate i Rigolstte, Arrymatem no Wilia Boisgo navo. drenia stato potudnia. Trayraty vien no sam cras na qui ardig, plóra uschodai vierarene. To nei. szyto mnie tem mocnicj, szene siż już porzenytri tej niespodrienat, sadag, je u mij sapromnia. tes, tut rie inne jarcie nacotapily preservacions. Drive anye Dawida povzyszty takie me dwa Oni pozniej. Sa tadne, ale nie abyt setuvene i nietriedne. Cor. that adoptive ata je matychmicest, niego Arrebayjevi riadnej posporadnej soporanog. Inna razas nujske. say and bardais artysty anego, cas takings, jakby Clarkanny Clocking Patti, sctore; opis pod scardym niemal weglesen de corsci mej preystaje. Crementer ani demonici, ani terraz strzegles siz namienie ani stowertea, ile ci sa preesytte i una je avinienem? Taft to delinatmose nadaleke posse. rigta, Atora mmi Anieneala do deliscatnoses podo-

brej Jam pouvinien li teras odestac pienig dre natychmiaft, be mogthy marvet mied obvie o the. anosis mej mystec. Tonienati nieniem od liebie samego, ilem li danoniej i teraz nemien, nier portwas nor cany must is take hiers: Ka prestanca mi daurniez il Irovatore fr. 10. the procestoring terms Incursivety 10.  $10^{\circ}$ sur Prigolette --6 Jedna Cloya Darvida. Douga lerga Dawida  $.5^\circ$ razem - frankow 41. Traylo oram wir tu dwa Nepoleons dory, ory. li frantcour 40. no atomie, a prosoftaje li Thuring jerrere jednego fransea. Irzypominam sobi, zi miates a powoda mago sinne jerrere negdatki mate. Proces je policzyć i domini mi priedy, ih ci man napouvoit Deftoi. Noi to nastapie, gdy renown porosic beg de o muty, hub a co innego. Ra. chanch pourinien tage saish, a where toward bzdri i powzyj azni scista. Inavezi sicili mogy na durey jednej jakiers powejszenia, a druga Sursa nic o tem widseic nieles die.

s

 $\overline{v}$ 

n ĸ

¢

e

 $\overline{v}$ 

 $\overline{\mathcal{U}}$ 

 $\ell$ 

Jonisavari guviardra pari mineta, avia nigome. sylvig ani to razo, nut wiscep. I nam tu wybor tru-Ing. Morarta catego just many. Goutsodotowego Soufter grywają tu no teatre assito i corsa spieva sen anye. Ma sig go the i na fortepian tam, gove,

ambunajemy siz na maty. Wreskeie miegra on tu voti renatromitej. Niemcy provenosza nadeń Focusta preses Spokra, storego musytes rownics miernas knowy. Inforzej zawowolitby's nas albo przez Les reports Sicilienes Werdego, albo more prece Semira. mide, Actobe, choc juis missivieres, jeft tu micancense. Sodolomo Arsidis Poniatauski prisa Tadne opery, Isto. re sa nieznane tutaj. Wile tu mamy juin re Monicso Mi, a obstalowalismy Halks, i Verburn nobile. Ale tas ratos dose na mutach, jakie już przyszty i jeszere porzyjda a Werseauoz:

 $\overline{\phantom{a}}$ 

z.

 $\frac{1}{\epsilon}$ 

 $\overline{\phantom{0}}$ 

 $\frac{1}{2}$ 

 $\overline{7}$ 

 $\cdot$ 

In

 $\overline{\mathbf{r}}$ 

2.  $\overline{r}u$ 

 $\overline{\nu}$ 

era

 $\overline{1}$ 

Labouvit mui romans mineresti uy i matien. oki knoiakele jeszere mieszorgsbinorzy leftroroga. lato. miele ten, major imis tale poritive i tytut visiona rodol. my but my grebaci sis shiedy sur pormons, poscisives tiony. Olle ani tego namet mienmiat roobic. Letchon obyvsaján méjsodota svydal avoccen innych.

Theohay, man jedong prosby do liebie. Traybyt tu of tweeh missing mitody Subjection Consilian But viennier, Litavin, ma uniaversaghet à bier ac sig mi de certes. Aj. cièr jago Stefan Butkréwier ma byc marszatkiem salashty no miescie Lidnie. Matha jego marraatku was the powery byto s' waist a missionie ma cate, sing. Al mini codrien muzy ralme, Aub filozoficzne wieczony. Teft the i wis very polskies intodrie ay. Gosos dose, a cras schodri mito. Leur micancem blicis tych hidri. Tys no 3a. myžu, gdais a wrzygskiem nogwiedziec si można Tatwo. Races tedy noysayton sis teorgesmin a Bacterienviceachado. tony. Majatek ich bliske to didy. Clle, ory wielki, hels maity, any missachusiony? Taki character religing i

polityczny Ojca ? Ceni miloro, jech Litraini, a vy. bady wai ar's a mich byloby midelikatrie a mej strony. Tonicovati j'estere daleke de zanzezym i nie. ma mii a nic ftamowerego, poneto nicopominació a mnie i'air ce mej mikomu, reley mas i ich mie-Komponomitorocci, j'alphie stago mienogpadnie. Lion, mattavoje Rodnose mil crenia, song vanose i porzy jarin. In mi porcesalesa pocaz dane usiadomosés, a procession ft oransen miss dreidrisk. Nigor sendet.? Jerili no Parryan tourdou li bestui domacai siz provedly, to more noisteise Nego, en do Litney list mayorisse si vacar sig surprivieni. Ses to ludrie pray. reversion i adajos sis lega mesino. Imituj sis, crys avy. wively tale, ieley sig on' o tem downednie miemogli, is jato sponsodowatem, boleg sig bærdes tem obra pili, is nieufam in na slejoc. A swist disiej. say jeft taks, se reprosi ta mogtaly legi glupia. Terrere mas sigers l'inversiftriege delerege me nowy roby a saiskam lis i catujs Twoj Br. Trent our king

JS. Invier ten first, to verbe

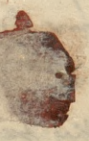

Warren Keal

 $24 -$ Iniborog en Brisgau, Grand Duché de Bade  $543$ Inia 9. Lutego 1863. Drogi Leonardrie. Najsendeamigne, acu nices opéranione daistes na pies' panny Pauling Satti Lupotonie przystaje do glosu mej corbi i arobitu nam wiele radosés: A potna sulvratury, tradmissizou, presticanos. Ionstani no Séraju omnie mnie i boli, bo voidag de stamony de nidanie, charley i miato prevene surie the church i travato miero There; I kut hi z migo by. da okrajone. I atmyvci moskiewscy vrzyczy już deisiej, te, pour rezuein avocaption dufternous tougod moses : sore gosés, nieposoftaje przeciwke Potateom nie więcej, tyl seo system calvowity raghary. Uywaii tall bedas Panou i dobr votascrieli, jak sa Mikołaja wywon. Li desatter à drobing schachtz. Le text massi hudaie cryssue poujou dumnrevey mie. mogy, niezbydanych de poomystnego proventania: 1. puy creticus anic prospjarnej churiti i 2/ otacienie na esale poutaguty, nie soamazanego siadny partyżka to rem, thoughy most mice agolne roufcence. I tale, goodby dringine powstanie arobivne byto Ka crase, goy anglia, Transya, nowet Cluftoya i Jun eya byty w wajnie a Moskug, staty pod Sebaftope. tem, raying more escorar i baltyckie; where moglibys. my dortan brown, priency day i rangeizage. Wherey atoli, eniasto sis musejo, avy vedis avano itran curero mad Mi. oto. I do tego nieprzyszło. Dzis siż ruszono. Trancya no przyjazna z Carem. Anglia nie nieda, prove sym porty' ezerej i apocharzajacego nas politivavania.

Joursy promocycing Morkalour, prayinging na save the teje sielarne ich wejska i kasy, de Krakewskiego lub Vialissings isde majace. Cluftry a, chec Caronni mejoray chylara, lekaj an sis, ariby memorayta sis Gabi cyar jeft tallie ponerinke nam. Vefterny wir same, bes principty. orgin, her organizacy; ber worka, Govbysmy sig à reorganizowali i wemogli, jak mp. av 1831. voku, ti i take niezny cisayony. Jod yrochowem milismy 120, tysizey subminace i 30. tysizey re. servey, aniestismy arming Dybiera, a przecież Can a konou kon cou any eight. Jair what gody hy ditwa, Abolymis, Podole i Rus wrighty udried ogolny, mie Res tuk watpling, jak drisiaj, mogli bysmy miec mice madaiei. Olle artedy dopsions bytaly personare indusina sig receivery, gothy in Pressogi same; nogpad Taravolu. eque there; sig spodereway of, " soft awit a nam dose cranne de nos gans souvans à sig tall salmego, is moght byjmy dar adport na worstale' morelang myjoadell. Rozumniejsza byłaby gotoroai nis do porostania i myorder wai rawducy; no Rossy, nie poorwai sy pond weres mi i proposer, mity the name, ale i Pressy anon mossift kie juis rozotanoione sayki rewderazine. Le de prodan navel nego, rénomier recevavaisnes. Giorny mp. anchiones Nana Woody Towne Lames skiege jeneratem i het manem, to tey toby bardes ile, aller. weim on ortowick pourty. Usyjquray nichto'nych narroych will kich parnow, Activity sig chaint bic Ra Papoiera, Termiton, Majoraty i wray strie proceder. nania d'Universe. Batiles sa Lamojskim wieles Punini, krijza i chtojestavu, ale mi kudri silevitat. ceni, mie mtoderia hyprza, mi wrzystek naród. George; jessere roysondonie, any sufranie wodremativ

 $\rightarrow$ 

¢

 $\big($ 

k

 $\epsilon$ 

7

1

 $\overline{\prime}$ 

G

 $\epsilon$ 

refleurski. A spoodrie man nie tegu tracher, too scomitet centraling, tall scray ony, jak Ragner is very, to downa Centraliaanja demokratyvana. Thyrautem, is Mine. Hawski, ad Komitche rewolucyjnego na naerelnego woden were any, ad seesein Ini nyjechat a Varyza de sorreju. On to promonde. Teich tale, to wraggenes juri strucome. On bohater, story down't miadelnoser nog art potory know it; no Poan anticem, as Ingegles i no Ba denskiem, betony najmował siz szola sa poienig dre, ten awantwrmik, ne catej curepai aniestawieny, rabije pourtanie samem swem imieniem. On dobry na sabicie, ale nie na podmiesienie sprawy. Ungdrie Arrayking za Constytucyonelem, si powita. mie ma socyalistyczne i demagogierne cele i po. stawilo podskiego Marriniego na crele. Vry my. shira, ce tacy, jak Lygmunt Nirasinski, at ch gest Dais write, puddadros is pour roskway Jansera cego? Between nim osep's intodriery, demoleration hot day oscej i mikt miscej. Dravnosy sig na wielkiej burdzi: Chaintly me widsie, jak swierzaja dzi's nes Via linka i Blackso, novysey wasi Jasmienviel morini. Smorts lis, recete mi naspirace lift abreving, co da. deg a memolinega' s'es volig marsi Pelacy no Pany an an wrayft vich become pality cany che le Par jenerat mysti i cutty same pouriadasze. Occurry as mychtych windomera polecem sis stancy two, possions Br. Trentownking

 $b$  x

to.

 $\frac{1}{2}$ 

 $\mathbf{v}_r$ 

r,

 $\overline{a}$ 

.<br>.<br>.

z,

 $\frac{1}{2}$ 

 $\overline{\phantom{0}}$ 

U

 $\frac{1}{2}$ 

 $\cdot$  -2

27

 $\overline{c}$ 

 $\frac{1}{2}$ 

refliented A systemional sittings trades , has someted a tifle of the sing and sale engravise age to deithe stamons, a kemitch rewelwigjoings are macretary mider wirming, ad strover on wifeter that do kraju. Og tu prande? Trich take, to noraft to jei show curso. On bohat in theing somicest wishlawsinging at poten some the as Posmalotism, as type to a color demokrisme, betong neer movement in regular can poisming the, ton awardwards, as subit Europes somistened of relige pourte in sameournement immounted boy no Rabicis, all new podmission is sprowing. Very decis son your the County troyondense in parental ni ma soupohisty and i vous in some as is and stamile politings Magininings na cale. by my. story de parq, jul log a mind Nor assistant a part story Dein will, published in paid moteurer Vandera cop. Obstrie no mino assis interdeciding, demolcraterin hat Dujorej i suitt underj. Stanien sig ma mittelij busine (horally on midais, jule audicación dis mos tha lister a thlaustic, anyony was dessite with welcome. Sources lis, and and avergoin on hiff abrameny, co da. des commelarge à correlais more Peters no Parq the or complete in have partity any de la Paris forward maple i cuty same pourishers. Ouvergion of the Hard Dunca policem me 

Fritze (en Brisgau, Grand Duche de Bade. Alex terat zgrzeszytes niezawodnie i oigzteo. Visatem do liebie jeszcze za czasu, triedy Langienicz ogtosit sig Dystatorem. Dota, 2, po potrosen i w take warinych druach nieracrytes mi Dysowiedaiec. Sz. deilem, sie niema lig no Sargen; sie przesiadujerz se Je, neratem no dondyrie; ise x roanych powodow niepo. dobnali o mnie ani pomyslec. Właśnie dowie. desatem sig od jednego rodutea Saryzanina, setory to. dy przejeżdacją mnie odroiedził, sies niejekdait w tym rosan a deneratem de Londagnu; ae prosesiadujesa cia. gle no Saryzu; à jestes sorois; se on lis widziat a otatniej niedzieli w Assomjstwa na naboženstwie. Lacosero, aaniedbates minie pouporostu. A voy sig to tak godzi? Vzylim liz może czerz obrazil? Wienz, às riggé six terras gorgoskowo; à cryta siz tytou yarety i wypytuje siż o wiadomości w Pot. ski; às woayfthe staneto, as do stosuntwie starej prayjaini; às de sprawy narodowej zapomniato sie, o maj mil saych osobach; sie wrenzaie niema siz ani crasu, ani respossibienia do tiftowaria. Alex i jam a temei samém polozimie. A wrzelakoż bions priore i poisse de liebie. A paisalleyme juis odder. wna, grybym by wieder at, si jettes a Taryin. Coz stad? Otos winien i tverba, ciebys og poprawil.

dos pouvotamia si narodu nassego, ace gloronie liczyć powinniśmy na władne siły i posiwiscenia, adeig od Francyi. Ty's w Taryiu, a anajon to, as sig tam Prieje, Tatavo ronivosavai moiesa o poraysalosei nasaej. Jassie voix mi vocière legtyley twee lifty! Inflyi mnie albo a domystach moich atwierdsit, albo stilgde wy. procuradait. A ja sato doniostbym li o tem, co w Whem. crech mysla, i co samienzaja. I tak no tej chwili joszcze roysytalbym siz liebie, ay more my jerrose cos lissys na Napoleona, no toto. rym porthadamy tyle nadaiei. Vsyli on roobi tyle poray najmniej dla Johni, co nozynit dla Worde che? Irayjscie do noty swojej skłócii pount tois auftry. a drich Roaje siz, nam wskoczywec, si povowijait już catrowici niejsodkogłoś Johki, lub, co jedno i toi samo, se operabeil nas niegodnie biddalenie Walnokiego a ministerstwa jeft niejako nowim domyste tago potroier dressiem. Tiren deja siz struminmi. W Inflantach, no Mohilewskiens, Witebskiens, no Ukrainie due. jo sig vaerie, ponce Artovem: bledna note Dourow no Syryi, More, as imig Audedcoses, systemadaily Fran curious do Tury aryatyckies pred Nilku taty. A ce dokazuja, Murawieff no Milmie i Berg au War. saan ie! Dobijania rannych, mordy dollanywa. ne na osobach borbronnych, na nieniaftach à Daisciach, porzegi miant à vosi, rozstractivania, vienzania si negnos renia hudri typiquemi zato, ré scochaja bjorgane à voiare, stowers, vouseft. Mi te barbaraynstwa nieporusaaja napodevn-

 $\boldsymbol{t}$  $\overline{S}$ 

d

 $\overline{r}$ 

o

 $1<sup>1</sup>$ 

j.

 $\mu$ 

 $1<sup>°</sup>$ 

 $\overline{ }$  $\mathscr{I}$ 

J

 $\overline{v}$ 

 $\sim$ 

 $\overline{1}$ 

 $\mathbf{C}$ 

 $\alpha$ 

 $\eta'$ 

 $\overline{a}$ 

d

ŋ 2

obriego serca! Ami waglad nor denome voulsi i po. surigenia Solations aa transya, ani ogotna Sympa. tya navodne francuskigo seu namo, ani observania Europay calej na lara, ani Annata osnobodzenia Totoni, reperensioniga Cesareonos recetteose morales, ani polityka najssaa, bo gdy Napodeon Johke possavigoi, avamocni a siebi rewolucya, i padvie, jak davant jego poporzednicy, ani obrona poporizanego a Raymie tak uporozywie Katolicyzmu, kłóry m'. hisnamis hidmosos i gwatters preobraisan softaje n nas me Schyzme, nic a nic niepremania dose vilnie do umyslu tego, co deis sam jeden miglby nam promote, gifty choich? Creme saturdary jago mieses juis od doewna não Reisto, lab Milia? Vayli ovekaje upadhu pourtania, Aub rimy, gdy rocejna bezdrie mé. podobientrom! Nowions, is renticey rooing & po. moda royloorow, 12 poowoda mikoway fanego oblysenia Suelli. Dais objete systemy just ratatroisme. A Ha Jobki nic a nic siz mistaje. Inesak, to nass Herod, Istory jawnie popiera lara.

 $\overline{ }$ 

,

m

 $\mathcal{C}$ 

 $\dot{e}$ 

 $\cdot$ 

in

bi

 $t_{\circ}'$ 

 $\mathcal{L}$ 

P

ı.

 $\sqrt{2}$ 

e

 $\overline{\phantom{0}}$ 

 $\ddot{\phantom{0}}$ 

 $\overline{\phantom{a}}$ 

m

 $\mathcal{A}$ 

zv.

 $\frac{1}{2}$ 

 $\mathbf{r}^{\prime}$ 

v

 $\frac{1}{2}$ 

Aufsmyal races Indanse, obrassing any mam miley rigerl'. wore i priegcy noty a mocarstwami rachadu, ale Micrujacy take sprawa, ariby noypoldta na Norraysi Cara. A jakie's narwai Napodeona, gdyby siz oka rue miato, o crem no Anglie i no Niemerech mienot pais, rà un majordermiejszy przyjaciel lava i stoi Ar 2 min dota das Sijasser? Wtakowym razie Iru. sak, choc selma, bytby jonve najlejssay, bo niemo. ina mu praynajmniej ravaucio stej wiary. ler mour, rè j'est nam roragiem s'rè na porzywrócenie John's nigely niere rwots. 6

Jus a pourfare tresor lifter tego rodsici mo. riere, ile recay mogtbys mi rozjasnik, Istore w Ja. myèn so, viadome, leur da mois poroftajo, tajemnico. Talvidayon rad miei listie, jak to dawniej bywater, choi provez jeden wie ezorek na herbacie! Moise arobisa sobie ferge. W takin razie jedí njo. mino de Saway cany; de spandau Pienu i nostap pour de votre do munie. Verili sur mis, te opise mi secrete polity by Crantoryssisch, Branishishi any stokracy; namej, tudnici co robi netej churchi Demotoracya. Ozy wiele Produtevio jejt w Parysur jakie que vodrajne so, ci Andrie? Itouvern, prise, ce ricise sem 1. co mois muis abchodric signo.

Klacke wybiarat is no roke 1859. In Which, check maleryé sur avolnosé; a terras mi pouriadajo, si one viedri spokejnie doto, In Paryżu. Podobnież siz ma a Kalinka. Te my starry i de broni juž miedatni, Asterny wreszci już walvyti saderaj, siedzimy dies cicho à crytamy garety, to naturalna. Les mitodri So, no invigen obsaviagesau.

Donie's mi ter a roseyforish orderech, kto're byty mi ay estime à seteire savetraterre, co drès rubias i vry jerure rigja. Co drieje siz & Bukatym, Duchynskim, Oli accre nos kins, Barrykowskim, Budryn's kim Win centym, Chodello Leonardem i Mexandrem, Kunatem, Morawskein, Nie weg Townkim, Ordyncem, Oftword giam, Phichto, Pravyn's Kim, Oleswynskim, Sozepa. mons nim; Tomasseuricrem Hepsym, panna Taredig, Wicherskim, rerot now kim, Thavembeckim, Driatyn skim à catez vodring pana Tenevata! Sciskam lig n'artiges po fravennu. Bronestano Trentourkio

Fritandy en Brisgau Inia II. Wrisnia 1863.<br>Gorff (d. 1)<br>Prog: Leonardzie Drogi Les navitaire. Deden lift, dose obszerny, i Iwa dzietra francus trie, admeszace sig de sprany politiej, strzy matem Obadwa so, tak hiftory venie grantowne, sim pracantat je znajdynoseg radosaig i storyt n tutejonem Muzeum (cercle des hommes sa. vants) Seu sache cenine do orytania tych Niem. con, estorych xajmuje mieco oprawa nasza. Im. gie przynistle mi Rachwyt nieskonczony. Ve catko wity tryang nouse nanego sendranego Duchinskings. Ciercytem siz jak Fairdes, se jenieurs i pourvirre serce jego dornaje norese. ci ogétnego urnania. Con natassie dowody od. pouviadaja Vilaerko i Vialindra. Veran jeft jnety i a strony chromouzous, wielkich i swistych usitowan Dachinskiego wznanie! Vzyli to niest vorayte im nationiei vous i niepse. maxate im jawnie, pou stivrej stronie reet Ina raftnegar i wiethosé, a po solonej poróżnosé "maluativs". Race poddrawie odemnie Drechinskings najserverssieg i vouriadaye mes, ze promodernie sis jego literautrie vaduje mnie bur Driez, niez wrasne. Niech pomocya mu Bog!

Tochwitany stan syrany nasaej mantroi mie bardas i spaci mi midaje. In viene, jak wielkim porzyjacistem bytem Cesarea francuskiego i ja. Aria Aucdouvatem ma mim de Mrajn narrego na proczynam czuć dla jego croby i polityki pogaz. despocarmans que nienavoidaire posportu a cenglissami i Niemeams. Octowick ten, gdyby byt portugait sysnews, nassez secrever, reftalley willim mexim : me. narcha, jukcigo niepotrazuja nam dotychora. some Drieje. On tym orasem roftat jack, beb vonet auftainse wietkim tog dakiem. Sodmost sury willser's preeze wajng a Mos. temas pour d'ébaftopolem, prover pormoc xani. sionas Wowhom i Troisotavom New Dunajokim, preez nouquience narodouvosos privierant. Arien adredienia stomention Curopy, nyswo, badrenia Naradow Kelotoro, roymierem a agistnej symaniste ti novrei s'authania rivo det nieprzestannych rewolucyi. Utracił tę wiel. Mosi's spart na Rere wayforich dring. say h monarchow ne oprawie polskiej. Sakaz raneta a dasay vaturviten tego ed. miana. Dansniez miat polityks, procyngca secresión ludou; deisignea polityka jego, li dynastyjna, zigda upenni tvon synkum!

L'artemistra, majarege posternaicture Bose de deviata, reftat Eguista, riggayan den siebie i gnia and a revojego, jak redang potak scardy. Jak poli. tyka taka zabata wielkiego jego desada, teko una preyninie mu missandomie repadets. Oremu mispairey a bexposarding irgers pome au Polsce i minterray Cura pray rediversion tale prisanci ? Premu nic ported siential niechce ber Cenylis, Questayi, lub in nych sprayminsen. coro? Oto pora viz, siley missognivat ravoluaje i niemywotat przecinske sobie kocelicy: moncembrow, steiray nin progardanja. Eller on rewohery syn. Sy winen Neonone eesarskag i datychozasową wielkosi. Gely z miez kerevie, rostranci bersidny i poudmie. Francezom odebout welwood polityczne i twas de navaucit je vemo. Dato si to mu praebacago pros podmissimie essavenia Francyi na senonatre. Elle dais possarije sizi en Gorandeau wijkray polityk ad mègo, sie Rossya to jednosé potreine, a Anglia, Muftoyas Transya trey Revol. Moskwa goro, Trancya spadta a dit. W Acorden Polary sami, chegu sig satowai pogodes sig more autho. stwas i obrócos sis preserim anidolganiatementos choders. Igstem Wiel opolskiego more racy eizage. los israny uorgani, gey tallientany na. staparios. Megosdai lesarras, jale roggaç deita dia jego proposed nikour. A concert, micfte segness.

iğ

L,

 $\frac{1}{2}$ 

 $\omega$ 

v.

,

U.

Y.

 $\boldsymbol{\ell}$ 

 $\overline{\phantom{a}}$ 

J.

í

towania dynastyi, porceuje dais nad jej muinas. Ni sprawa meter praise, whtere In ever rabijaja wolvosi, a pomagar chas po Tudniowej Ameryca, na mierodi Murzynow ift mig's cez, sprouwa tech dla Cesarea hancibra a de Transpiporaykra, ale sprawa polska, osadzajaca wetnose nad Wister, Dniegorem, ruyandajazea jeden wielki nariod a ragtady, pommarajaca potegs trancyi na potmocy, repensait aby tron synthesis les anskieme. Polska w Tuwnych granicach, a ctrancy trey majgew, norynitaly soalicys portnering porcesin chrany; rreacy niemoribna. Das! wna, rè mozg Aranski tago niemidir. Inus Bug gatuje mu upoudell'i speciait nun ciemnost Cerava by silvy, be Polary i wongrey Stowia. nie, aczyray, unystkie narody ujavamione liczyty na niego i zrobityby prowitanie na jego ski minie. On mighty rockie Reroys, Cleegongs, I musy, Trerey g no kiska minising, be miat way. By mistiony yourgenierren cow. Goy operes Pol. one, adwrées sis adente navody, a podadne, éton Rossy: Preski Palacki Rusycijay. A Cesare, anie. nour terry nu Europe à une chrancy, samiens viz n'Imagige Kro'la Pour Kiège.<br>Tatrie bym charat mylie viz i sadaie rile. De nies mi o blodnych mych zdaniach: broid lesa rea, juici poudobna. Twoj Bron. Irentowki.
Stilburg en Brisgau, Grand Duché de Bade  $549$ Todtug privarse; Troes proviby admia 226. m. sto. rej natychmicest staratemsis dopetnie, o ile sit mi starczy, roypracowatem ratoczony tu Irogram do Drieta Duchinskeigu i przesytam li gu na 29. Lifts. pada, revilerie veristo naesae. Tina Programten od sie. bie i su mejem imieniu, bo niemegtvym tego wszyli trige pouviediei, gorpym pirat us imismine Duchiniolle. ge. Undruscuz ge, arily moina go dan karidemer, a rapine siz ma Drieto. Duchinistis archittey dobra, opyby mayorsat Tres' treech to more sweg History. potikiej króciatko i dat ja takie, pospostu z pro. gramen moin, nogee tyck, as adjoing was sig bezdag. Moreby mierzkodzito duc pred Irukiem programme; de oderyteensa Teneratows, 1story abievaily drie stituding. Ale on serdaic bedace, se church i negnones abyt nærsego itrancisska. Popovamosi no Programie moim miedoktadnosi, Joyley siz jednie zachredby, a wydruszejcie go, nie no trovjej, tecz no mojej ortografii, aribym mógł samege siebre pornai. Téreli nistrafitem Way re mys'l, te presbærser. Irudne sis porozumie: dobtednei su pomocos liftow. Ja arobitem, ce me gtem, a princeter tak, reby sainponerous umyvitousi pourrou massey chis anienvolic ich du skladki. Breez megtaly by scrotners, leer when by ligtely miniej daiatajara. Veraz mozna miei a Du. chim kim jalie talri negobrazimie. Tzerpi mu Bois i bide rad, joiet i vobala moja przymini mu.

Jakzi Trugiej Twej prozby dopetni natychnicef. Tepere nie no miej miencaynitem, be acejestem sig N20. ora Duchinskiego. Teras possedram Lexikomu Brokhausenowego, aajrez don'' preserytens, ce tam stor . Hoenem. Poizniez napisa de Lipska a proposyczy stésowną. Teriti Brok. hours is prayimize, to napoisas po minicke Do Leksikcomu antykut o Moronskins. Versea mamja ancever proaleg de Ciebie. Bace sig negusiedaiei, crybi hrabena Térasimka jeft cobe encè no Pargriu, a jezeli jeft, jali do niej adres.

Dalej, cay synewic nieborary na Lygmuntes sez n Parysie à co robig, gerie miersscajez. Wreja. cie, cu sis stato à domeraym ich nous expectem Vaniskim, o ktorym zadnej niemam wieele. mosis. Christbym towie wiedsie , ory Kenfteen. ty Gafaynski jeft obecnie w Panysie, lub w Clix. Mayfthing togo derividaie is moina ad Gatzaour niego, do którego atoli pirac terra neigoragne, arily niesarigdat mnie wciosgnaxi de Komitetu podrkiego. Jam chory i usitu. 1° sudrice na uboczy cicho.

Donies mi taksi, ory Polonia wasaa ma jess. cre voiang nu Nayocheuma i jakie jej sa nadaige waytzdem poragratosa noesagu narodu! Vituming nie Duchinserianu, Olizaren

skismu, Oles way uskiemu i wrayftkim mi rijcaliwym. More i pocesu Teneratowi bytby enity portton mex. Whety rocer me go udrilic. Twee stary Bromstaw,

Friburg en Brisgau, Inia 2. Lutego 1864 550 Ochinewy Lukely Roy Drogi Leonardrie! Lift Javij a Imia 22. Stycznia n'e i worst po nim presesyttig atraymatem. Irogram od-Boutwoony pigtenie i starannie. Adama. cremia nowego porzadku, hub nastopostwa mysti, bardao trafne, a pojecie rzedzy po jednierazowem odczytania utatwiajczce. hamiar voix roxwinat dagle i pus zera wiz na morze. Daj Bože, ažiby rychło i skezestimoie praybit de prozesdemeges porte. A rigeryc muttego tem gone cej potrzeba, gdy' burstine why shwili morse jeft mu nich ardze przychylne. Towstanie jeszcze siż rusza, lubo się ma ku schytkowi, a wróg avytepia Kesizáy i salachte bezporzeszkodnie i berscarnie. Majatki nasze pogoalome, lub za grabione, a patryois allo pod mogiles, allo na Sybirse. Caty teraj pohynie termia najda. eniginzes. Worzdy boles' borning. Tituz a ta. kongehrazach myslec podota o przedsiencej. cienti noutrouy chi? Nie decusary pour miliono. my niejeden iselnae dais pomowy od nas tuter. vaou starych. Pirewni i prayjaciele jego acoi. towar bedo, przederony filciem jemu dopomódz.

A noes biednych literation, takich jak Duchin. Ski, Olizarowski & & i w Konen ja sam, takish, co malexa de poporzedaciones ch pouvotein, a svisi juz do przeszłosen odległejszej i do grobu, odesala pod bespoorednig Opertrenoser don. Tak do porzedsizwaigi literacki ch najmiestosowniej. say dais caas. Sa tussie aansiesitem daielo me traytomurve, nad Artorem de dans na pravnje, na kotsan. Tesiti Duwniej trudno byto o voydanseg, to dais trudors namet a exytolnika. Vito unas expla? Modrier, a ona anitita Augustinie à ne Modesture i na ditroie. Ale i coz vobic? Nie vostru rapi chowac do trie. saeni i usnox moralnie. Tiromtego izoladel dokuma. Traba przeto siż ruszac, a no trois en Bog dopou moire. Vitamiaj sis poursi. vienue Duchin's kiemu demnie i voiviader mu, re presytem de predsienesia jego najretel. niejne rigerenia. - le de Obesarrynstriege worig cany mu jeftem da dycelinvosé, ktory mi Ara rije, chegi posvijeti imieniu memu prace, do siteirez signidaje, tj. nycing Duchonskiego. Ale mnie to redinvito. Tosuis censa takie exyric sig anytely tylke Mecenasom. A ja biedate, jako Mecenas! To sha da mnie rola. Moseley rostro. ponici byto, gdyby Olesaarynster przypisał rycing Severatour Lamojskiemu, ktory warist w rece ouvrie los Dachinskiego i jego procez. Teriti

 $\sqrt{2}$ 

 $\sqrt{2}$ 

 $\overline{\imath}$ 

jednak ind acie na gwatt, ariby rycina byta mnie preypisana, to mi vorancom tego rasrougtu, ale resumice ge inversej niemegs, tylke tak, sie stato sig te da mui, jasse da prayjaccide da. chinstrigo. A preyjaan moja Man jest overera i micomylna, a mix dozwala mi przyjęcia dedyseauxi. - Godto tacinskiere ly cerena, sitere bleszvagnski chez wyranax, jeje bardze prijerne. Jesili artystyczne przyczdobienie ryciny wymarga komiscenie jakiegos godka; to ja głosniję Ha Cyceronem, a to tim bardaiej, ai Ocesseryn. ohi same ne mysti toj jud pasmasie wat. The. goà praytocryc? Moi cos a avivoca Michie. viera, napisanego de Lelewela. Bytoly to de. bree, gifty rycina wyseta no Warrseawie, buts Prontenire, a porreanairona byta tylke ne pochkie Me. Leer una nychodri no vanysie i roftcenie manjurigherej ergres de Francuevous. Godto a Mic. Miensiera musiciloby tedy bye przetłumacrone no aty francusery eng i retracic caty swoj wrote. Traytocage thees was a francussion, anguilation, lub niemieckich mitorzow wielkich, to miato. by siz włocómie one tatki twajane, toto rych ty mie Rubisz, Literatura Raymska, a wniej Grero, to dobro ogotno-europejskie, dobro vonoiaty Lache du, nalezace jednaku do reszytthide narodoro. - Mozeby byto najlepsiej roypressie wozech ge de, a na miej seu tem nogryc stowa jakie, dające terottico a regatemente pojecie o depeniach Indin-

h,

i

2 -

 $\ddot{\cdot}$ 

e

E.

 $\overline{\phantom{0}}$ 

 $\ddot{\phantom{0}}$ 

 $\mathbf{r}_i$ 

 $\boldsymbol{\lambda},$ 

 $\overline{\mathcal{L}}$ 

 $\cdot$ 

8,

 $\frac{1}{\pi}$ 

 $\mathbf{r}$ 

skiego, np. Recoganizator drigin przez to, iż oscidaa je na Strografii, privavsay, co odart Mostrala & chwiej skory i pokasat Aagets! Reyeing Twoje, throwce sig diti mitodrinithing, oddatem corce. Pojeta myst starego figtarza, Ale jereere dalerco de Libi. Inridy musi adagé sig wesele, Istoremus process radaaty deta hirajuwe neysaders. So takzi povod mojej bererymnosci. Sides Litwinede caterni Insams se muie i vied mieral opetnice muss urzdowanie Argusa, Active mi barder mismile. Twee role cally pree, dialywata a mnie także jego matka, schora miedauminchne odjecteda de Litary, cereby pouvois sumier signe ojvern i vier naprisod posse. nap. Urypadron atego postamistra occider. jemy who's abusiti somi cinjoti woderias. - Jeft tu takie Florabia Boratynský malara, pospo tu a rodaina, tj. a sona lenguilea i a dora estym juri synem. Test boyatrey od necs i bar des goodinny. On reponsyjemmet nam juis sere. laterative régais stage mad tak dris omnutne. Miszkat on takki w Targin. Jerih go znasł, Auto royaucisa sig o mina jakich secregótica dolong ch, but shych, to race mi domiesé, a ja sa. Avayman to sub rosa. - Jak woayftek swirt, tan i j'a pogladana tra Sangrioni, na Napole. ona. Od poditytri jegu zależeć bzdzi, czy Polska rigé ma jessere, lub presepudnie. Oby Bog mint chte. Seiska lie Two; stary Brenistano.)

Filsonfry en Brisgau, Grand Duché de Boide

Drogi Leonardzie!

Arry matern dwa Numera de Pievae des Cours littéraires, no titorych sez sporawozdania o Pre leticyach naszego Duchińskiego. Drigkuję li za nie verdevenie. Terna prooba de liebie. Racx roywiedriei się, czyli Jani Frabina Pera. sinska jest jeszcze w Taryże, czy mieszka a domu Branickich 22 me de Senthievre, lub tex a mexem du du divitiem gdrie indriej, ce wtedy pod jakim adresem; - expiratedy Mady tara Perasinski jest takže w Terryku, a mieszka przy modec, lub może gdzies sam po ascademicku; vry brat jego mtodry dy gmantes juz zdrou i u Taryžu, lub tež jesz. cre chory i gdries we Włoszech; - cry hra. bina Provoinska, ktora chovowata dugo i mocno, jest juz zupetnie sorowa, lub też jeszore stepu i kwęka; ory pomisóta wiel This Straty as Trontoybury ach is prootiry . eyach mostiewstrich. Chaiatbym dowie. drie viz rownież, ory Ignacy Janicki)

dawniejszy ochmistrz młodych Prowinskich, jest jesecre a Warszawie, but tek może jack kro wa w Paryzie; ay Ronstantego Gaesayriskiego poety niema crasene n Tangia? Ory Nowa. kowski jest jeszcze nouczycielem domowym w domne Branickicke. Domyslaese siz zapowne o co mi chodzi. Los mój i toch jeu biedny, zda. je viz anowu savantevwai, caj to w skutek okroponosci krajovogsk, lub tež a innych powo dow. Wiethon o creej poomocy nicotrzymatem i niewiem, czy wypodoc mi jej się dopominaci lub može miec litose nad nieszczęsciem mej Dobrodziejki. Bozdzi tuokom, noysisk mi jak najportdzej, ażdym mógł uczynie po swieże. mu kroki storowne. Oczekuję liftu od liebie niecierplinie i mnogick szozególów, a liczę na znana mi Javoja przyjażni i zrzezność, tudaien na Twoje mitchessie. Niepotrzeba, ai by Once sig downed ziała, że sig niepotroję i po portuje, bo jezeli mi jeszcze życzlinna, toby siz obrazita. Scistaum lis serdesanie Two; Bronistan Sveutowk

29 Fribuurg en Brisgau, Grand Duché de Bade  $553$ 

Drogi Leonardrie!

Jami Elian Ve presestata mi utacomie, co prze. stac rebourigrata sig danvning, a de tego lift barder serdearry. Latraymay wir wrays rie poportynamia, a store lis prositen, podrzy moj dift poporzedni, asiby mienzoad no vzce missycali we, i mitch; jako prayjavid! é tutuj zajrzata rewolucy a polska. Przestage roke jecked: tody assto ochitning do pow. stania swhoh i Sewajcanyi, a byli ber yro. szu i musiatem ich datez transportowai. Ve. raz, no stat te serowości aufragentciej, codrien nowi goscie, wymagajacy wojournia. Oto were maj przybyto drieśisciu, a dzis knowu daiesigein. Vation jenerat polités nasmausyt im inglung na miejsce skionu i kasat im tu wycretismai jogo voskarion. Ja ber grooza i no widning moder. A sama kepszai i nogratul-

censão mtodier salachecka. Wiele a niej r uni versytetu Nijowskiego. Jerce boli. Pra. quatbym pomode, a niemam sam! Viemy ras sa nam microsolino i pomagai michago Saiskam lis serdednie

Which they way what we have to go to any series

and the mother of a week and when the compact of the third

and the second transfer that are provided the same of the

Trois Bronistan. and and with some from

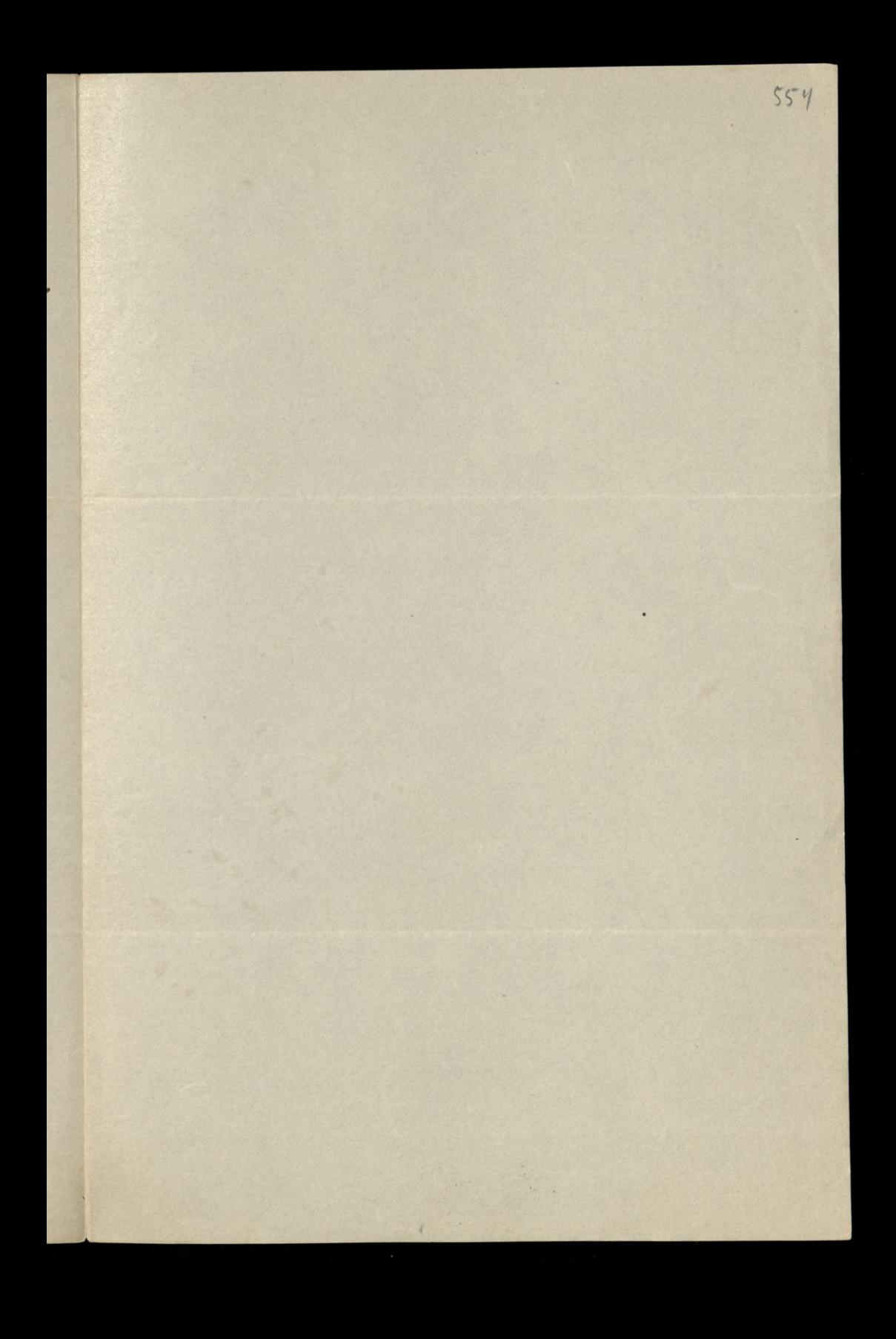

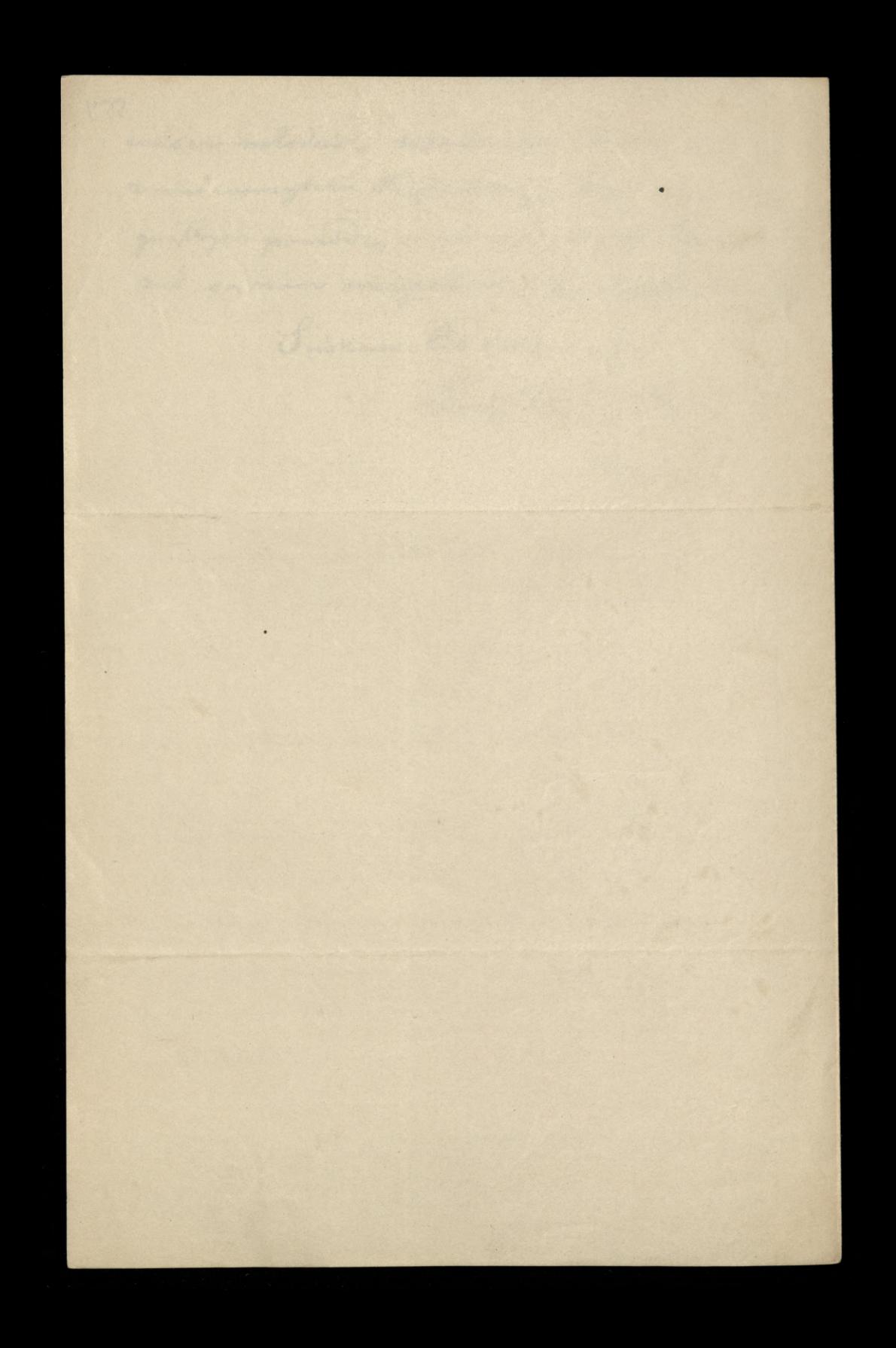

Fribourg en Brisgou, Grand Duché de Boide

Roll for In

 $-42$ 

Drogi Leonardie!

 $30$ 

 $555$ 

Mam divie rzeczy do liebie i prytam się, czyli rechces r mi je rataturic, a rychto mi odpoisac? Woxoray otraymatem lift anguilstie & Luc bec, ktory podobno tery w Ameryce, gdzieś ko lo rowmitza. Jisze mi que pour Henry J. Mor. gan, author of Sketches of Celebrated Comadiuns, 22. Domosi mi, re roydaje i ukoncra jesacre w tym roku Dictionary, to be entitled, The Men and Women of the Kineteenth Century." Uproco za wreszcie, bym przestał mu krótko Biografio, mojor ze spisem dzieł evydunych i wydec ois majoscych, xe wszyttkiemi snowegotami, jakie sobie sam nyene, cireby staly sig entusnoscio, wiedzy ogotnej. & S.-Vako wiesz, po angielsku nieumiem. Labieram się więc dopio ra i napiszę krotki artykulik po polsku. Ty u misse po anguilsku. Przeto prositbym lis, czy nie christbys artykulik møj na angulskie przetoziji i poogootu a mym tekstem polskim, ktory bym li przestał, do Luchecu wyprawie. Migłby's sam do artykułu mego dotożyć cos o osobistości

i o characterze moin, stowem to, co uxnatbys xa potrzebne, a ezego ja san przez stromność pisai o vobie niegovoinienem. Doto, orytbys liscik angeilski do Jana Morgana, mowiac, icé prayjaciel moj i ze ja, przestowozy ci rzeczy da. ne, pourier aytem li resatz. I podpoiszesz sur imiz. mie na artykułe, ale na liście, ażeby dac rykajmia, wierzytelności. Gdybyś zas miechciał, lub mismogt tego sig podjesi, to donies mi natychmiaft, a ja possutiam jakiego Anglika. Ale, ory majde sur temu readolsico rego tutaj? Veraz druga rzecz. Od pottora roku miesz. tra tu jeden rodocte a scivoz brodoz i povrtacia impomy's ca, ktory mianuje sie Emil Arrabia Bo. ratyriski, a jeft przytem wcale nieżtym mala. raem, a to tem lepsaym, de pishme oue portrety, n atote ramy oprawia i daronywa orobom, store wymalo wal. Lona jego Angieltia bogata, nie ze szluchty, ale a tak zwanych gentlemenów, bardro porzyzwoita i dobrze wyshowana. Jyn ich jedynate, Boles, majogiy około 20. lat, dobry obtopici, ale od ojca zbył zafutany i porzez to ja. kos kniedolzkniony. Wskyske troje mowiez po włosku, po angistsku, po francusku, po niemie: hu i po polsten. Vjeici una narvet niceo taciny. On provocodri tu ton wielki. Ma wielkie i prifre misshanie, codrien gosci husciem, to Soluscow, ktorych tu wtej chwili dose, to Nimeon. Daje sute, prawd xinie koigzęce objady a 8- wieczo. vem i potewa je vybornem francuskiem wi.

 $\ell$ 

 $\overline{a}$ 

 $\zeta$ 

 $\epsilon$ 

 $\approx$ 

 $\sim$ Ĵ

57

 $1 -$ 

re  $\overline{b}$ 

 $\overline{a}$ 

ar  $\kappa$ 

m

 $\gamma$  $u'$ 

nem czerwonem, burgundzkiem, starym Jontoskiem. letuje a przynuce i miervypreści mitrogo od siebie, aż go mocno spove. Traktuje wszytkich zgóry, jakby mon archa swoich pachotkow. Grubijanin strasz. my, leux daieje sig to miby prack Towiednose i ziert. Niedawne rzekt de wysokiej Jani z Podola, Nitora go deviedaita a synem i cértog: Milex Wagneri, boos juis starra baba. A wnet de cortis wotat: Tys stara penna & S. Repami uracza, kielichy nale. wa, talerze podoje i napostnice, a geba niedowcerzoną re tejze chrvili obraza. Chrvali viz i klamie bezazet. nie. Jeft to cos nakształt ananego hiftorycznie Koisaia Radamila Parie Niversanku, cos jakby a exactor Sasa, gdece éda i paj, a populariaj pa. sa, co no daisiej saym exactie i to jessere au granica Amaderonism gruby. Surirdsi, se jeft tutucrem a roku 1831; ne byt oficerem su satabie jenerata Diverni chiego i rospouviada misturossone disny a sobie i surgne j'en evale x crusous avojny. Twierdes, xe ma gdaics na gorae samek we Włosach, w którym voku 1848. podej mowat Michieroicza i kilkuset Solation porzer dugi cras ma onogm trossaie, si po oprouvid wierze tej konie, mondany 38. Bacagi pitoie na postepouvanie tego ortowite od duvra, uvobitem sobie o nivo roanie, ze to wielki i siwo. brody driecinsh, a minaprawing duren. Tonie. avais familia Boratynskich, o ile mi un'adomniques auggasta, unix nonosag, si to jahis Samozwanici, Ktery praybrat stawne irrig i arobit karyerz, oxe. minory sig xbogato Angielko, tytute hrabing prograzca. Tatragi nato, jak on chce, leck nieumie ndances millinego para, vidage no nim bytrose

 $\frac{1}{2}$ 

 $\tilde{c}$ 

 $\frac{1}{2}$ 

 $\alpha$ .

riz.

 $\frac{1}{2}$ 

 $\blacksquare$ 

 $\overline{\mathbf{z}}$ 

j

n .

 $\bar{\alpha}$ 

'no,

ł

ı.

 $\ddot{\mathbf{c}}$  .

e

 $\overline{\phantom{a}}$ 

aft,

umystu i migoospolite dary duchouse, a podziaria. jere jego uthuge stolowo, goviom i migrospolita xnajomość kuchni potokiej, który także zajmu. je ois vad, myste mierces, se to mose kamerdagner, but kuchara, ktory sturyt dawniej u jahie. gus svietniego pana naszego, a wyszectszy za graniez promotentu où kostat cit i stawit, ja. no dais stoi. Otoz prosez liz, donieś mi, co o nim wiesk, lub oxegu sig dowiesk, poportowory innych. Mois par Terrerat qu'unce, bu on santa withich Pariou nasayete i ablião sis do nich, gdy moise. Ovodo; i obyczaj jego poznatem sam; żo, dulbym tylko dowiedrie viz prawdziwego jego nazwi ska i pochodzenia. U Badenskierre, ktore dais jeft tech swobodnem Kraitners, jak Tawajcarya, lub Belgia, mary huk Polakow mtodych, wydalonych a Galicye. Roxtozyl sig in Mannheimie, Offenburgu i Frej. burgu et & dedaint jemerata Roxyckiego, podebno a 400. istorierzy atozony. Inteb ich no Flei delbergu. dez to sami dedolanie. Isbierajoz zoto ad Bradu narodowego regularnie i esettaj a roskarow dalskych, albo soyruszenia glece do Survey, Multan, Trwecy, 2, 3, albo rozwiązania. Seft tedy i tutazi jak w Paryzu i Dreznie, wrzenny poetno, a porzytem jaix i sitotni dosć. Spodmiewars siz, se na hilha dui mi odprioxesa, a voulenjon tego, scistam lis serdecanie. Two; Bronistan In ey ais noogeste, thoughton'

atrage and top are on thee, bee mimmed

 $31$ France en Brisgue, Grand Duché de Bade  $557$ 43 Drogi Leonardrie! Lien moj Emilian Butsienvicz, obywates litew. ohi i Percijamiei, x riono, suo, a corko, mojo, jedy. mas, télévag sig Jy tacsine juin mieroix rajmonsates, Muyanjan The miej mp. Melodyne Ceftworoga, muty &. uday'a ois notasinie ma pour muisique de Jaryia. Rack in bye tak mater ha, jak bytes da mie; pokazi im us wolnych churitach, wieseromi, co widzie warto, aciely różnostronne Avaymali o Taryau royobratienie; stuž im dobra rada; gdy oprairier, lub treponaie cos sechas, mianouicie racs, jako sis rerradrie s'inje maja, by niebyli osautinsani i tupieni! Pojdi k mimi na lysere. rutostro, i raporousedá ish do tej samej dozy górmez, nu ktorez ze mma sindywates. Stowem, race unaglydnie wrzystnie ich potrzeby i Ryczenia, jaką sceni li roskovio, hnajevi drvoj spoorob myslenia, ri Aubisa organic hudavim dobrym praystneys, pertram de lictrie s'iviem, si mi davennie. Sakes signeaghdem mui sonogdraytes. Nie poisates do mine od datona, choi universes mi na moj lift aftatni odpovrvieda. Crehatem na mig. Sadritem, re numa lis no Saryzie. Ale byte's tam ciagle. La creme ratmudniemia voidrie, a more co innego! Duchinski porre exploit mi jeden a liftow, Artimeter strayment of libre. Wider by to sen jake's tajemme duray acryonenie, ktive tak nogegladato,

j'een gdybys sigrooteocheet, a mete miet nadziei. Roces monic o tem wought hism blizej souviced. mic. Deta I bytem to rewo lucy a verajours, to wydamim corki za maji rbyt zajity é termez moins pracuje. Itad nivodaymatem sig de lie. bie. Ale esces anoune negocia a orbo no lifto. warnie, assily stor a prayjain utraymator kuy izajny sobie temperatury stopien. To edrousine moje Janu deneratour, et sacregos miej Peni Tenerato wej i Sniftwar Tej, jeriti jegt nu Paryzin. Lobacrynosay Ksizánz, Adamenos, voces dej oscoviadoryc moje usaa nouveme i pouvriedrier, si mos especter drogie serau memu rospommienia, voustrui te ozna 12' rijaslinvoni, Astoremi ne Nevrysie rassorycie mnie racryta. Radbym cos/blizez' douchedrier ni, a starez' re mas siz drieje, a ce noartoleg mi wedziec, Suima his Javoy stary Bronistano Trentviorki

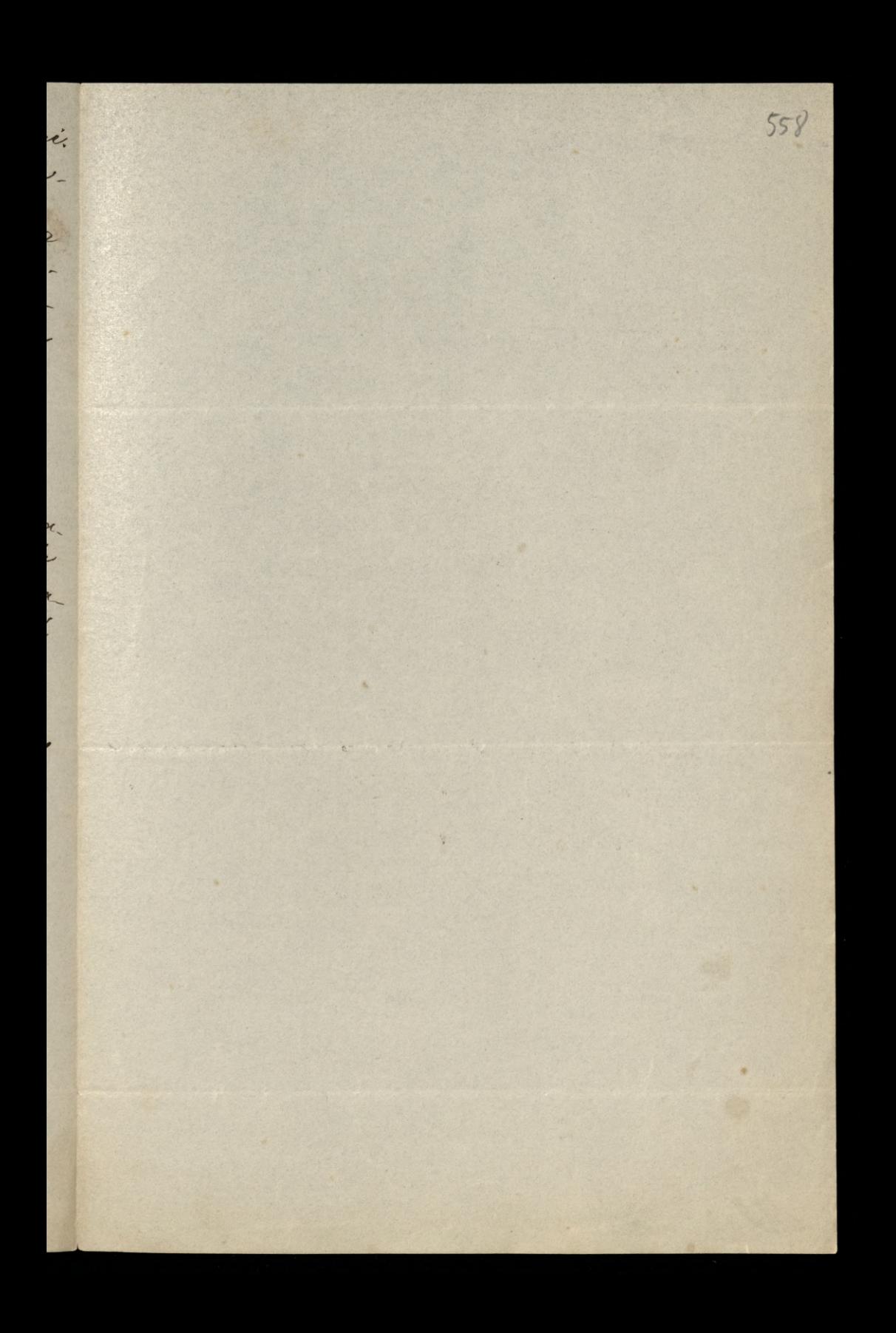

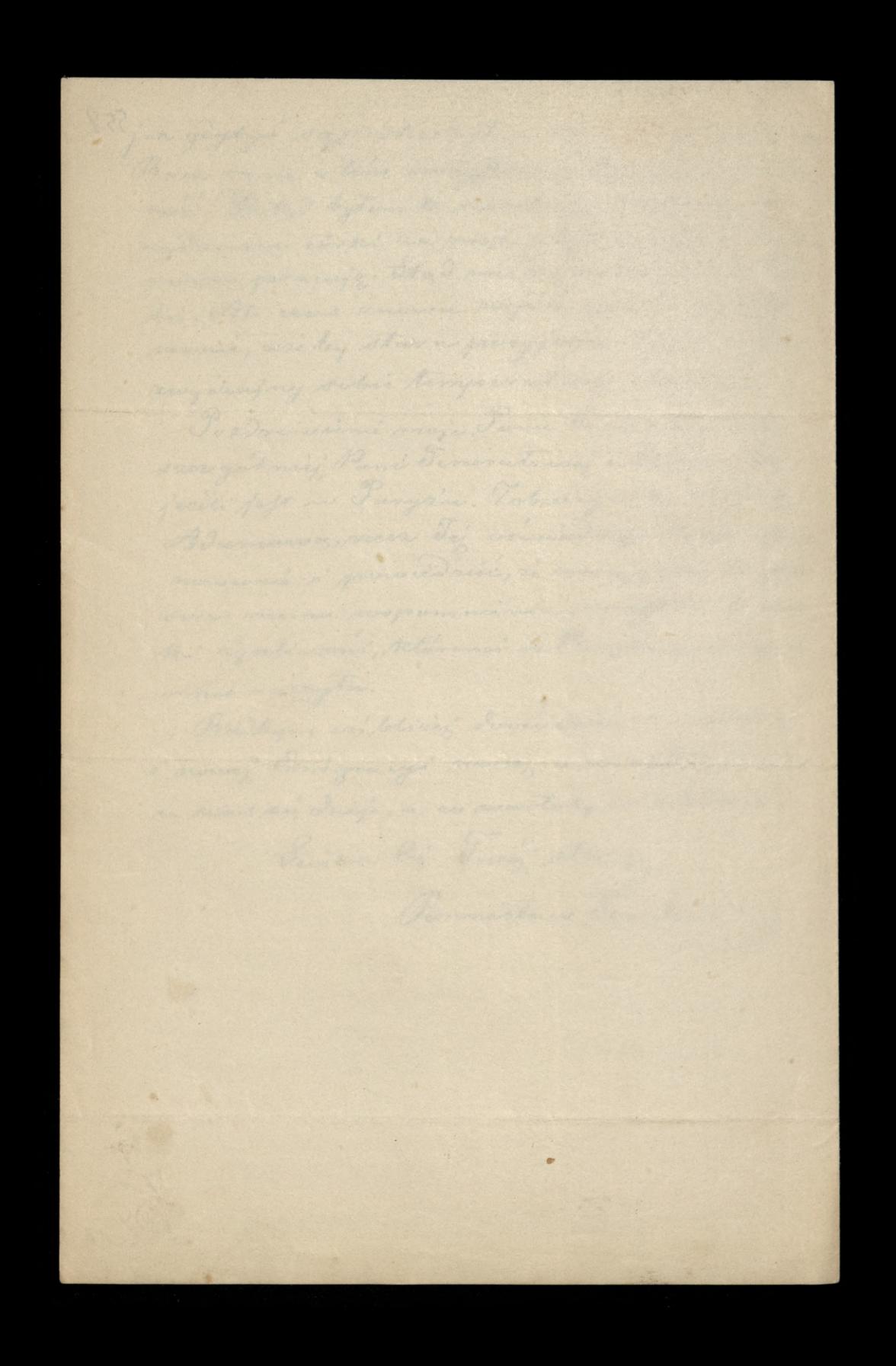

Fritz Hoffend Brisgau, Grand Duché de Bade.<br>1864.<br>Mondread Inian 31. Gradnia 1864.  $32$  $559$ Drogi Leonardzie! Lycas li na Nowy Rok zdrowia, sacassia, wrach pomystnosói. Daj Boise, arieby noypadt Tha Nare\_ On i Ila noes wozypsich bysiez, niż lata oftatnie! Oby milosierdaie niebios klato siz na biedny nasas teraj i powstrzymało jego telestei. Drighuje li serdevenie xa obouzana rijerbiwość drieces me mym Butkiewiszum, storzy wrócili ala nyza de muis ma surista, a odjado, de Neraju do. prieve 12 ocepski raym ozasem. Dismiterre sis moons, de mississipera do muie. Sadzitem, icé ne Londymie; sies mons satrudnio. my; ries more rostwchany, jan Duchinster' ity. Olle ani przecznostem, żebyć siż na mnie miat gniensais, be nien ergnis em li nic dego i mam sumienie ozyste. Danni atem przeto, gdy mtody Brit. Brienniz m'yoursiedriat, avricinviag a Nangair, is mass cos do muie; it minie o cos prosites, a ja tego núarobitem, ani a namet nievojorsatem. Upeunicon lis suminnie, se nic a nic otem nicurim, rie ami domyster sig mogg, o co li chodri; ri porg-Day' ja Vobi mogtbym norynic nyraut poodobny.

Morie l' siz adaje tysses, ries mi cos prisat, lua pisage parapormisates a tem, i ja jeftem ber wing. More tor i priscite's, bear lift I way naturalit mine n chorobie. Potozono go na bosa i zatracono, a ja dato, de nim niensiem. Mei roreszcie bytem moone poracy zajety, a pornerytawny lift, adlosy. tem apouvied'à ma potiniez à no trois cu trapormier. tem. Dose, sumienie moje m' mou; sem wrzys. the roobit, o co' typke mui scientale prosti i reczynionego mi royrzitu zrozumiec mi mogg. Czyli godai się re granym przyjacistem tak postyrouse, ktory dat lityle dowodow najratel. misjorege porzywiczania? Majan aos de missée, na tezato sis mi napisar Avarcie, o co Ci idrie, a ja usymawied tiwithym sis i prosponosit. Elle miterer i micodpisquai na tifty moje! Nie, tak minutos frany prayinciel! Dla tage, we's piero i knew mi napisa lift po Twojemu, tj. Tugi, nuwin partny. A powoons porzy tem, parresely mi adres Dachinskriege. Dries mi moissies, ce sis oronit. A ja mu pouvin rowai tego mimogg. be snown niewim, gdrie mieszka, Taki do Teodora Movawskiego chasathym mapoisai leas niennim, azyli adres stary muz de mègo, OB me de la Victoire, jeft jerrere dobry. Saiska lis à paroni o prabaoxanie jakingers et, animi adomage Juroj gravy Bronistan Trentowski

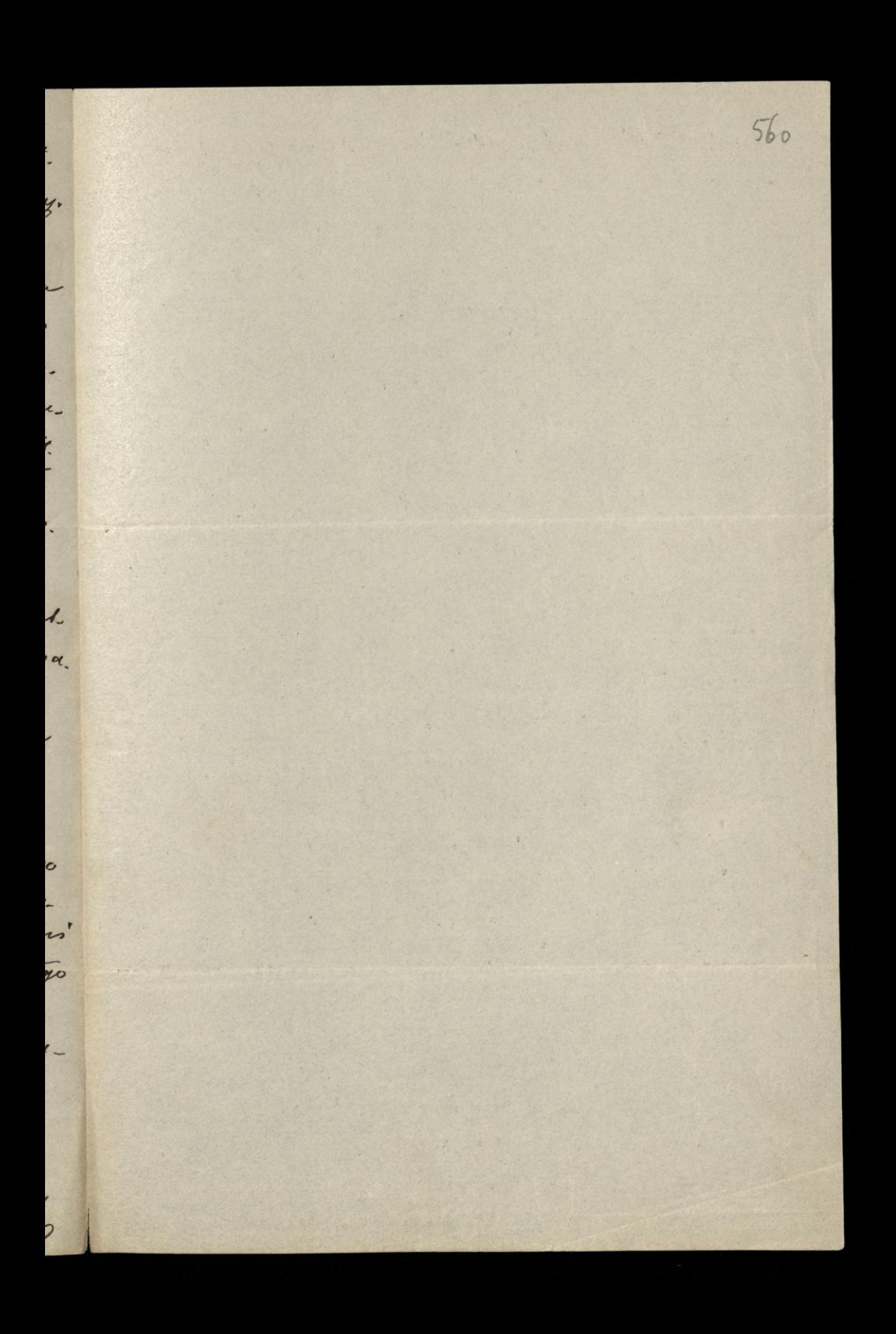

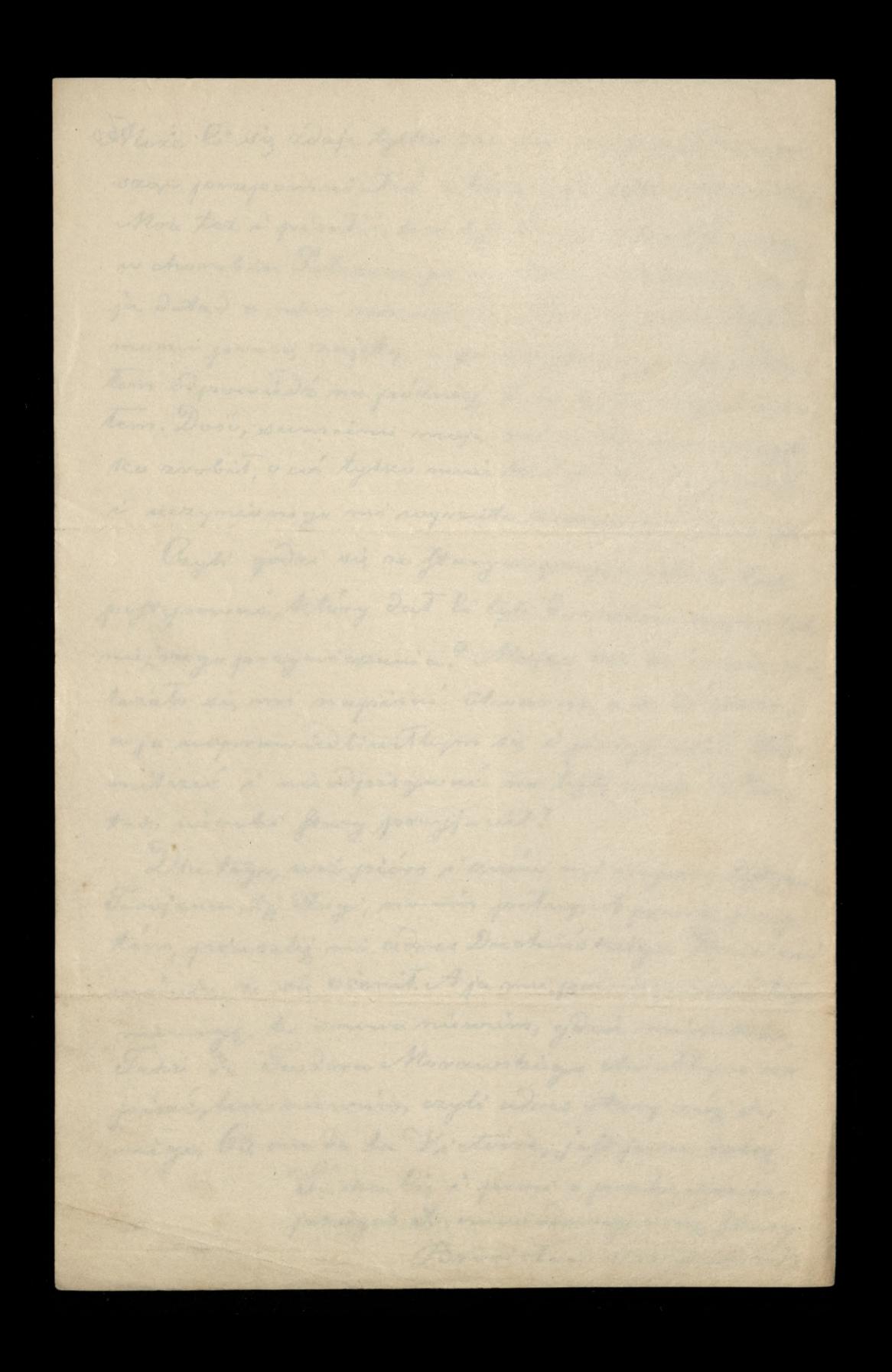

Bibourg en Brisgou, Grand Duché de Baide 33  $561$ Drogi Leonardrie! Lift Troop & Inia 26. Major re. le otraymentone. Diego, bar. das Tugo sig namyblates, nim wresacie pouró cites na stary salaks nasaej obopotnej porzyjaźni. Leoz lepsza poirne, nir rigdy. Wyftaw sobie, de nic a nic o tom niewiem, diebys morie byt kiedy prosit a mapisuria liftu de Brockhausa. Sankatem no liftach Twoich preez dwa doi, leaz ani stadu o tem nierratartem. Ta li roierre, iz poisates, leoz no głowe zachodze, w zbijtem Twym, story mieza. wodnie niedogtat sig su me rere, archiv sig mogto. Gdy. philosophers and monday of you inversed in papers and miej porzypomnienie no dusky. Lecz i tego nieznojdaję. Byi more, in lift ten praymission byt x pocety w mejej nieobecnosa: Kucharka potozyta go na bok i kaponemiata oddać. Wto dry byto tu Tolascow i Tolek mno. otwo. Cedaien se mois byta herbata, a midridy i objad 12 18. do 20. osob. But nie wier mtody brat sis de cortes: Violleday jego & Heideberga go davidzati i chaidi poanai Narseosono, oddouvati mi odvisdainy i zoftowati u mois ma wie czor. Prucharka, muono Ratorioma i mienważna, która ma zwydzaj papiorem zapałac wegle de Samowane, schwyata lift moise à spalila,

Aghajou sig ras bury, rostroponie miterata. Su rais o m'arches miensiedaictem. Al drugins lisoie mogtes pa programac, osagno serobit trocki de Lijostra, leveja nieroruns atem o er li Avdas, a su tevi en, gdy nadehodit soluto mej corti, a ja musicione oporavviacijej svy. porarvez & &, raporminiatem prisac i proptac siz o unalle mie slow Twoirt. Ty wiest debree, ie gdaie wizcej To lakón razom, tam zaraz rodzi siz coż z Niozaczyzny. Niemoina mysti petraci, to ani chuiteczki miedadeg li pokojni A Pami navske? Um potrzeba sturije, ito barvic od rana do novy. Czy mogtbys serdici, iż lenit bym sis nagais ac lifter do Brockhouse take profego, archy re Wronohiczo nierobit w Conversations lexi komie ani Mifty ha, ani Niemea! Uryou toym to tem ra-(donioj, pe, jase li rvicedermo, coniz roysoko Wromskiego. Als moniedisatem nic o tem Lije Jury jenerway przepadt. Mois lift ten poisates w tym crossie, hiedy no Baderishie no kroczył tutaczy korpons Rozjokiczo i nogroranit To Treiburga jeden oddaiat, a jedich 30-ludai storiory. Where by to the wick huku i howms Oru, nawet partyc, no obec Artorycho Tueno dato sis cos przysomniec. Imieri Sayring, mojego daconego professora 12 Almi wersytetu Warszowskiego, i Teunatou, którego anatom jeszcze z Warszany, a bliżoj z Naryża, zasmucita meis moeno. Satis, sinière pide ve starozen naszens wychodit wie. Jam takie chorowity. Teurere plus trapris mis es noc. Ras endusas nagle. Mans singu ciagle porsed voyina trummes, ten point sitaroson!

Irandimie mittraouskiem piorem skrestites mi obraz preemiesninia Olicarowskiego do Inwalidoro u viostr d'ego Nechmierza. Laprawde, jeft ten wijksay Inwalide, co nieumie sobie duchour paradaii, nià ten, contraat rzce i moge, Niemoc Inchowa jeft straseliwsza od miemocy ciclesmoj, Alo i ja doso podobny, lubo može nie no tako wysokim stopmin, do Olizarowskiego, i gdybym nieniał (ivny, ktora, jako Niemtra, baczy poitnie na matery alne potrzeby, to może i ja bytbym Olizarowskiego są siadem. Vito reglujo por niobre, mienmie chodaic po aismi. Już woda Oreanu robi 12 majtha ruimskiego nietots off, evi deprin der miebios! Itad Obizarowski poda i Wron'ski filozof, prey catez mysti simietez; mają, proving kiessen. Sa takie. Odrztwiałość powstaje 12 rawodu, jakiego dusaa, noytganie niebiosom portivi cona doznaje na brédnej riomi, gdare li miernost, poraktywnoso, a cresto poda nitrozemnoso siadają dabogacie rapawionego stote. Le maryscy lis chwali 1. wrote dem pormies zozenia Oli zarowskiego, choż nikt porsoly de tego retir presytoxye niesemiat, jeft to dowod jawny, restardo massy a przymajmoniej tutactwo, okta In sig te samych poetow à posedeofi lozofow. Danskuje li Rapochwały meg córki i nizcia mojego, Artone in obficio ogpiesas. Mogloby impost dobras, be majo majoteko opory, ale no daisvijnayen ezasaeta na Litwie, gdrie Montrybuoye ci zgte i nieurod auj grad. Duja, narsekajo, mocno, loska powitami no sierpniu p.r. wnukez, Astorez dano simiz moje Bronestawy.

a.

 $\overline{\phantom{0}}$ 

 $\overline{\mathcal{U}}$ 

 $\epsilon$ 

 $\ddot{\cdot}$ 

 $\overline{\phantom{a}}$ 

 $\bar{\mathcal{J}}$ 

rie

 $\cdot$ 

 $2\zeta$ 

 $\frac{1}{e}$ 

Seftern wien już, nieftety, arauzoj, Bugu daiski, disa Consiem. Cortra jeft anouve Craemienna. étago pouvo-Pour sent tra sur admiration ne mas, obiecujar je dopie vo no Liftopadaie, gdy nosaythus praemirie. Majo, przyjechać tu oboje, tecz porzody musi był riniwo i omtat kboxer, ately mieli pienie, de kagraniece. Corka portata sis mis osspito no liftach, vzy prisnijest de mine. Nuevay jos porzete, vi noveszcie sobytes sig na fift do maries Jam doo' goty, jake niepodległy filozof. Bad nierad muses grac rols exasami Dyogenessa. Pomimo tego pomagai musas drou signen com, Astorey so no Savoi carys nu micfly chancilière, che da lyli mariemi uni wersytetu petersburgshiego. Jednakie Bog mi Sopomaga i Gdyby's tu praybyt i mmie odwiednit, to mozily's sodait, sim drugi Jwoj Jonerat Kamojski. Vito sig oveni, ten viz domieni. Sponewdrits sig to porary formie no Dreckyn skinn. Lubo tu byt protke pared werdens i porzyjstem gu, jak dobrego porzyjacie la, rajommiat o mnie rupetnie. Aprodytakawro. cita mu gtorog i trayma su saponati jego serce. Day Bose, aby meddatita go od hiftony venych badan. A piedy Sy, Leonardzie, porzyjmiesz outrowe jarz. Legna lis, soiska à caluje A co volos Kalin. Two; stary, Downe ten sam Ma a. Pompagnic? Br. Trentvuski, La perine thros is juice

Daje nimiej 12cm podmomu cristuro prawem wy magane matriner mojej Rarolini Trentowskiej, urodronej Humborger do wykonania Sioftwre jej Elzbiecie, zonie Hotelisty Hartmann roku sądowego naznacromej, a od niej ma zone moje przerzucomej przydycji wite tresci: 11 Trawdo, jest to, à ja Prescencyi Flaar. obrich, na rachunek powierwnego mg. rowi mojemu, a odtegoż no drin 15. Jar. drévnika 1852. cat konvini en royptaco. nego, 1000. Prenskich wynoszącego majotku, crastkowo 2 1851. Iroku de Pardrieraika 1852. révienné dum. Kami matemi, rarem 215. Chenskich mayorned noyfotacitam."

Date misurefisces petronomes mixture pormers any magane mationes mojet terrotions irrentario skuj, avadroniej Humborger do svytes namice Silton 19, Elekin a sonia Motel Loty Other tradence votu sadousego necensionalia de siet ma them moje presences need presences suscess for as 1 Travido, jest to, à ja Crescencyi Haur Thick na rachuncts power nowego my Rowin marjement a 20 tegne as Die 15. Jar. divinite 1852 caterion in mysters. ouge, 1600. Remotich regeneratory mighter, and kouse a 1881. In other do Parismarika 1802. roznani dum Rumi matemi, razen 215. ¿ Nonskih mayorned suffoleie Tum. !

Dr. Bronislaw Ferdynand Frentowski

 $35$ 

564

wr. dnia 21 Styvenia 1807r. we wsi Opole, w woje wodrtwie Podlaskim, niedaleko Narszawy, z ojca Leona; Matki Maryj z Karskich, którzy drierza wili wivsky regdourg. Vierwiasthowe wychowanie do 12 roku zycia odebrał w domu rodricilskim naste ponie (od r. 1819 do 1825) od damy do cjennazypem Lukowicekiego w wojewodstwie Podloskiem vostavat tam lat 12esi, bedage zaurre celuja cym wrniam, stawiany za wzor do nasładowania Ma swych współtowarzyszy. Ukrioryl nauti gjmnargalne maje lat Burchu! Aypuré sampre roku, witapit de Uniwersyteta Warszawskiego ufundowanego prier Alexandra. Tu pierwszy raz postawit opir voli Ojca gdyž ten koniceznie mie chei at syna prawniki em. Dusza młodego Bronislawa de filozofij sig rwata; wolat wize spruciwie się woli swojego ojca, miż. subreso pouvo tania postagni. Se en ergiesne price astawienie die w priekon aniach polityorought: nautionych, byto wybitna charakterystyka

i a poisnigszam Jego zycia, co mu will nieprzyjaciot, w przeciwnym obosie sprawilo. Trzy lata stuchat Bronisław w Warszawskim Universitarie Marion filozofy · filology, odznacraja: sig reunze geracem ramilouaniem pray, a najvinsterra Jego so esporta byli: Arystoteles, Plato Cousin Homes, Dante Vasso, Petrarka, Raciuli inni. Picrorym professorem filozofij Bronislawa, byt Lach  $\overline{a}$ Izyrma, który otrymawny angielskie wychowanie, 2 musicary but preez read morticules oderyty swoje antropologiczne i logiczne,  $\sqrt{2}$ wykładai podług Wolfa w języku łacinskia Odvryty te jak zdaje siz nie zadawalniały  $\overline{\mathcal{U}}$ umgitu mto dayo Broni Mawa; wize sluchat  $\mathcal{J}$ karson wyzrig Matematyki i wykładów  $\overline{\mathcal{A}}$ nauk pryrodronych. Nie znalarling i tu  $\overline{\phantom{a}}$ potrubnego pokarmu dla dusry szakającej  $\mathbb{P}$ prawdy, na pierwiastku absolutnym oparty, h Zapragno Komernie udac sie de l'arghe u garie, su ouvrant crasie, shappof (ousin. Nie  $\overline{\mathcal{A}}$ 

 $\approx$ 

 $\mathcal{C}_{\mathcal{A}}$ 

 $\iota$ 

 $\epsilon$ 

 $\overline{\lambda}$ 

 $\epsilon$ 

 $\tilde{J}$ 

 $565$ obsugmat jednak pozwolenia, od rządu, gdyś car Mikoloj nieurnają du duika Filipa hrilem, vzbronit był wydawai paszporta do Francij. Zmussony był zamiaru swojego na crows jakis Lamiechae. Il synter wiasnie crasie wytrymal examen i dnia HSierpnia 1827s. otrymat stopici Magistra. Whrite potent udato mu signocnie otrugmai parport de miemire. Udat signapries de Monachium, gdrie Zapoznalizz nie ze znakomitym navworas Schelingiem. Kostawał fam oras jakis a petem obsegmal od tegas polacajace listy de Hegla i Schleiermachera n Berlinie garie dtaisny cros siz zatozymat, poinizaique chia sig studiom file refieraym. - Terar portanowit pier notmego surjego Damiaru depetnier i zwiedrie, 12 toty francuztie, Choi attradtion utat sig de Pargra, gdrie Talyssements, aux norajage pilmie de Sorbony na wykłady: file zofij lousina, historyj Guisota i literatury Villmaina halder rtij, uspial wrocie de Bestina, powolanym vostal de lisaju na nauvye da literatury i history

 $\overline{\phantom{a}}$ 

 $\epsilon$  -

yp

ville

 $\mathscr{D}$ 

w Gimnaryum Szcreurynskim, wojewodstwa Auquestowskiego. L pourathiem 1829 roku wstąpił de petnienia obowiązłow nauvycielskich, i jednoresnie byt wspitredaltosem driennika. 132020lka uychodra, eego no Narszawie, Mymie amym datie przetłómaryt, Die Braut von Messina Schif lera i nydat n pamiztnitie Warrecevilim Eufonie podstawy jezyka polski ego- Lostawał na posadrie nauvre els virg lat dura. Dnia 29 Listopada 1830 roku zebrawny swych un miów zdolonych do drialania bronig podazus na ich crite do szeregow narodoroych a Narizawie. Notapił napriód do pieroszego pułku adanów i łam odbył Sierocimske i byrocholske bitwe, następnie przenicsiony do for pulku ulanów, jako wach mistina so koncu poruvinia driebil dobre i ete losy. Dria 3 distopada 1831. po smutnym rerultacie visilowan narodowych,

I musicony byt kray opuscie i wraz z korpusem Rybiniking presedt prusske granice. Nie zważając na biedę i tamiąc się 2 trudnoiciami, 2 calym zapatem oddat sie studiom, instalując się jako student no Universateur Rrolens retim. Tu stuchat wykładów filozofy Herbarta, nie becaux norsatives revolennités une jege rasad. Semestr tylke jeden mogt tu pozostac, bo 12ad prusski wzbronit by przyjmowania ermigrantow do wrzystrich swoich Universytetoir. I museony wice but hrolewise opuseic, a udai sig de Semy galin Gotenne sam les spotrat. - Doznawszy nie pomyślnych zawo dow, nierwatpit jednak, a podoziy daly Datai wiedry. Heidelberg byt migsem gatrie Mer writies dos wolone Mursey vas sig Latrymai. Une nout tam de Universafitu pruz 3 semestra, a chege zbadai de gruntes niemické filozofie

.<br>no-

ka

adi

hit

nie

 $\mathscr{U}$ 

mig

P31.

yeh

2 calym zapałem studiował: Daub a, hant a, Jacobi ego, Fichte go, Schelinga Okena Steffensa, Baadera Hegla de. l'odkomie 1833 roku przeniost się do Uniwersestete Freiburskiegt, gdrie stuchając jeszvre pruz deva lata wszystrich wykładów. titire jako kolwick stymnowe 2 filozofia mie mugly, doktorysował się wrote 1830. Nevro wysied! Trentowski z pod opieti zarządu Uni werzyteckiego pod prawa policyjne? ktore i tu na emigranta podejszlicezm patrzały oti im, urut nierbędno potrzebę starai sig o naturalizacyle w W. hs. Baden strem! Otrigmat indygenat badenski v roku 1838. Minikajas we Friburgu w domu tem lijsugo obypratela Humborgera, i doznawny od tij rodnimy nie tylko serdeer nosei i wspołowia. leur i najvigtenig trosteliwore: i opiete w crasie ciriligi choroby w htora byl zapad,

 $\bullet$ 

 $\mathcal{C}_{0}$ 

Í

L
zailubit jedna z corete tegoź-harcing Hum-'a borger, titora mu byta nojlepra zena prve caly Jego sypoot tulawy. I potomstwa zostawił tylko jedny cówky Olimpiq, Atora no vierre hatolickiej, bromige od replywow protestantyrmu na polse, wy. Vów. chowat, co mu 1202 naturalna w ob cym kraju a i 2 malemi irod kaun materyalneur nie ber toudnoie prujehodn'lo. Nie szoudn't wratow swych zabiegow, sprowadrił z horatiowa jne nauvujcilky polky, która prve kilka lat da swej córie zatrymał. Zrządzenie mier chciats, re starania Trentourkieg na dar mo nie ponty: cortéa Jego vosoicita de Ojrigo oupony stawny in Long Emila Butthiewivra Obypo atela Pitte Lidali ego (gabernia Milarika). muia Spraviato te niewypowiedriano, pociale Frentown thiemus no ortat nich chwilach Jego zujeia.

 $\overline{\phantom{a}}$ 

-

'or-

 $\frac{1}{1}$ 

 $\nu$ .

9.

 $\frac{1}{2}$ 

To zdaje się zadaż może ostateczny kłam lek-Kompilnie rucompre potwarrom, ze jakoby Trentowith, but Nosmopolita. Nie mowie jus o przekon aniach naukowych, religijnych i politycz nych, Ma tego re le tur demu la notasione; lur np. Pan Tulian Bartonewier 20 swej "historyj literatury: Wars zawa 1861, i Gli et storyi migday innem movoi: Str. 5.47) ...... drieci wychowat po niemicetus i chlubit sig Niemcom re swojej miloiei i rupetnego poincierenca Ma nicht. Iredt za micmiecka zasada, tam Ojorypna gdrie dobrie... Prytacram le stowa dla porénnanca 2 faktami, vostrugmujoge sig od vozelkich w tej mieru komuntarry. Prace surje filorofician rospossat Irentenske drictem a niemieckim języku p.t., Grundlage der Uniwersellen Philosophie Früburg 1837, titore mu vide sympaty zjednálo. N roku 1838 bromil publicznie rosprawy swej właciostrim

jezyku pro facultate legendi pt. De vita hominis acterna" w shutch hts ry obsegmat werwanie do wybładania filozofii we Friburskim lu Universiteire Wroke 1840 skorata sig drugs prava Frentowskiego w miemieckim języku p.t. "Vorstadien zur Nissenschaft der Natur, oder Ubergang von Gott zur Schöpfung 2 tungdipsk Drieto to o ile mu stawy, w mornieckiej literaturne i pochlebnych krytyk a wielu tamtocras mych pismach pery orynnych, zjednato; o tyle wywołato niczadowolenia u rotaków, że widois me jur voi worms gemialne pomyty savoje Ma biteratury obcej posseigea? 20 Septembre tegoz roku otrzymał II., od Dra Marcin 3. howskings waspot 2 innomis rotakami Roieztwa Poznanskieg pismo wzywające do porzue enia niemczyzny, a pracowania wylączonie chla teraju w języku narodowym. Na piervire wer wanie, zaraz che mi dr., przystał,

h-

F

 $\overline{z}$ 

 $\frac{1}{2}$ 

 $\boldsymbol{\nu}$ 

 $nk$ 

ige

 $\widetilde{\cdot}$ 

238

ber wahania opuncrając professure i pochlebne stanowisho w literaturne, jakie juž był sobie na ziemi obcej zdobył. Jakoż w roku 1842 uhuruje siz na widok publiciny pierwsza obszernicina praia no polition jezyku, Chowanna" 4 tomy Pornais Testto system Pedagogiki narodowej jako umiejętności nauki i orioraty. We otery lata poincip byto jur drugie popraune implance tego driver; leur te napris prier read prusski skonfiskowane, a potem pruz centura policionanome na voidor publicany pulzerone vostato. W1844roku, pojawila się drugu praea Jr., czysto filozoficing tresci so ktorije novy svoj sastem rostocryl pt., Myslini (Logika) Poznan Drielo to urguolalo duro sympaty z jednej a niera dous linia z drugiej stronytz povodu nous vosos adronget vograrow! Takie kolwick maga by " I dania w typ wsględie i jakke luide pranjage samjeden nastij nivie

trudno Mu moie befo depitoiu, jednakie riespobne dobno just odmovie zastregi za chec ovagnovenia jezyka namąt z wcisłającymi skutniem upadku kraju i wrcnie braku sumodrislny filozofij zer\_ narodowej, obcych wyranów. Nowo wprowadu $n\alpha$ ne lub pruspomniane wyrany a stary potrzeymy  $\sqrt{2}$ prus Frentowking Lamierzone withaly w Moumbre Polskim undatyn. " Olyerbrande 20 Milnie. Oprove oddrielnych rospravi astykułów w p.1mach pery Jyroyew, Roke, Oredown ku, Jeras nignois i pruss lois" ite godne sa unage n'astissique drieta Frentowsking: - Mosanck filozofij do lybernetyki. Poznani 1843. Demonomania Poznan 1844 rom Ury whis politycine Paryz 1846. Mizerunki duszy Narodowej (Geryzniaka) Panyi 1846 1120 alburra polityema Freiburgibs. 1848. Od tej pory nie juž na widok publiczny niebrie potat, à cata usilnoie obracat na napisanie rie

 $\frac{1}{\sqrt{2}}$ 

 $\tilde{z}$ 

 $\overline{\phantom{a}}$ 

,

 $\cdot$ 

a u tuncu opralowy wanie dwoch driel ogromnej pracy wartosur li vysto tresci filozoficz. nej. - Pierune 2 type chiet pet., Panteon wiedry ludskiej vzyli Pantologia, Encyklopedya wruch nauk i umiejst ności, Propedeutyka powrzelna Lofa narugo Dra dibelta, i por Jego opiche ma byj wydane nakładem Lupanskiego w Poznaniu. Drugie drieto p.t., Bozyca vzyli Jeosofia wrzystnich ludów w ortorich ory precin tomach, znajduje vz u familij zmartego i zaperono vo swoim oradie vostanie druhiem oglossone. Oprois prou naukowych poisincal sig Irentante. i 2 year spot wron mu. L'aviedrit Pornan, gérie mu rad prusski niedtalge pozwolit poposal! Norme 1848 Udat sig do horationa, gave doznat petriego enturyarme prandrivie sui etougo pray jecia. Obrany vrcruie jako delegovany z hrakova portovat na Sejmie frankfurtskim 1848,

Przebywał wreszci w Paryju od 15 Apryla 185 Grobu  $m$ do 22 Apryla 1860 roku crytajne publicrne prelekcye na które zgromadzał się cały oworestny wykn lationy iwist politic paryetie. In wydat ch "Iry skarowki dazeni usiłowani swojew wierym. ma Nigdy nieby Towary thim, wymagania swiatow 空 nudrity go - my slenie byto dla dego towary via nicoditempor 2 0106 Mbore unal hiederprolwiek, Lygmunta Wasinsbirg cenit nadurys les portannières Jego vierreremaial za prorodus Ma narodo, a zyon Lygmunta byt miren nienkojena, alla Trentowikier 14 atog.  $\sqrt{k}$ umant donia 16 Overwar 1869 roue su skutch userienia ner wow ego na mózg. Prawier ber prunog ú. reurannyals 8 Hrora cierpial na astone, i nervos, at ktore to divie choroby wain 2 2 10600 walkle zy-<br>koura stavaly nar w horicu nerwy ostatmi mu cos redaty: Wortetwich dniach prud imiercia,

 $\overline{2}$ 

w

 $\overline{\phantom{0}}$ 

av.

 $\Rightarrow$ 

 $\frac{1}{2}$ 

 $\frac{1}{1}$ 

zapomniał był rupitnie niemieliczy języka a odrywat Tie, tylke po politie. Chorocat obtain dni trzy wrzyskiego. Przy pryrubaniu zwłok, Swiat wrong miemieche oddat naleiny hold zastugom zonastrogo, a Mogile Jeg-kwiatami zasygano. Receny Pantern pour ditit